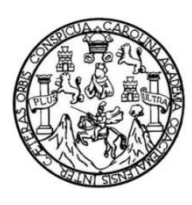

Universidad de San Carlos de Guatemala Facultad de Ingeniería Escuela de Ingeniería en Ciencias y Sistemas

**DESARROLLO DE UN MÓDULO ENCARGADO DE AUTOMATIZAR EL PROCESO DE EVALUACIÓN DEL JEFE INMEDIATO SUPERIOR DE LOS DOCENTES REGISTRADOS DENTRO DEL SISTEMA DE CONTROL ACADÉMICO WEB DEL DEPARTAMENTO DE PROCESAMIENTO DE DATOS DE LA UNIVERSIDAD SAN CARLOS DE GUATEMALA**

### **Marvin José Calderón García**

Asesorado por el Ing. César Augusto Fernández Cáceres

Guatemala, febrero de 2022

#### UNIVERSIDAD DE SAN CARLOS DE GUATEMALA

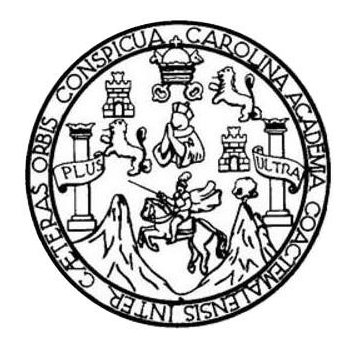

FACULTAD DE INGENIERÍA

## **DESARROLLO DE UN MÓDULO ENCARGADO DE AUTOMATIZAR EL PROCESO DE EVALUACIÓN DEL JEFE INMEDIATO SUPERIOR DE LOS DOCENTES REGISTRADOS DENTRO DEL SISTEMA DE CONTROL ACADÉMICO WEB DEL DEPARTAMENTO DE PROCESAMIENTO DE DATOS DE LA UNIVERSIDAD SAN CARLOS DE GUATEMALA**

TRABAJO DE GRADUACIÓN

## PRESENTADO A LA JUNTA DIRECTIVA DE LA FACULTAD DE INGENIERÍA POR

## **MARVIN JOSÉ CALDERÓN GARCÍA**

ASESORADO POR EL ING. CÉSAR AUGUSTO FERNÁNDEZ CÁCERES

AL CONFERÍRSELE EL TÍTULO DE

## **INGENIERO EN CIENCIAS Y SISTEMAS**

GUATEMALA, FEBRERO DE 2022

# UNIVERSIDAD DE SAN CARLOS DE GUATEMALA FACULTAD DE INGENIERÍA

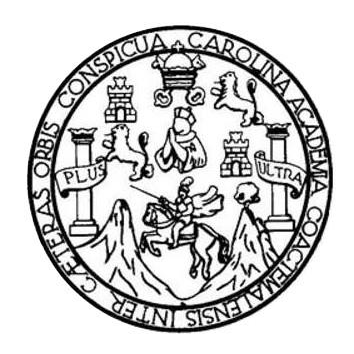

## **NÓMINA DE JUNTA DIRECTIVA**

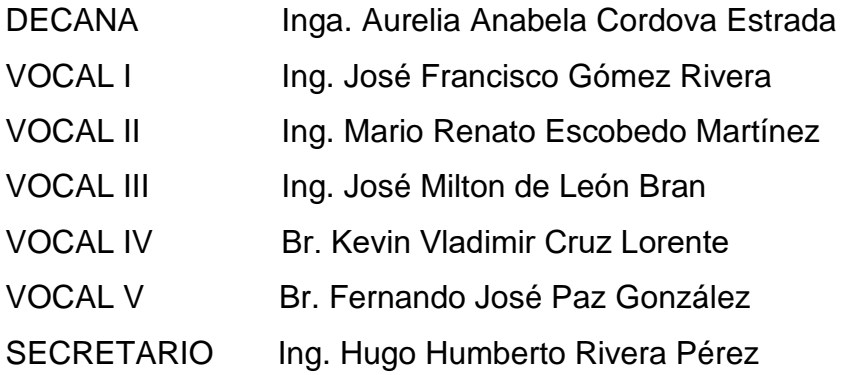

## **TRIBUNAL QUE PRACTICÓ EL EXAMEN GENERAL PRIVADO**

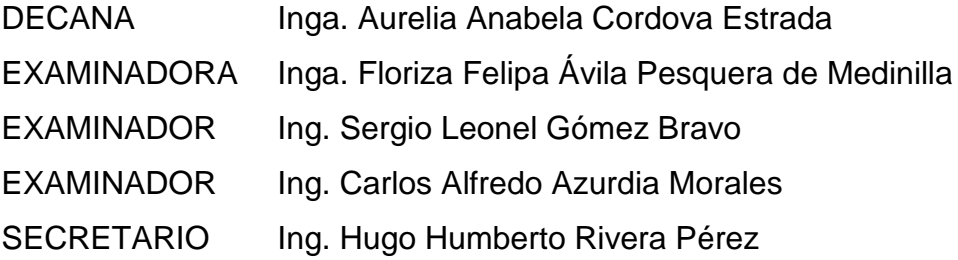

## **HONORABLE TRIBUNAL EXAMINADOR**

En cumplimiento con los preceptos que establece la ley de la Universidad de San Carlos de Guatemala, presento a su consideración mi trabajo de graduación titulado:

**DESARROLLO DE UN MÓDULO ENCARGADO DE AUTOMATIZAR EL PROCESO DE EVALUACIÓN DEL JEFE INMEDIATO SUPERIOR DE LOS DOCENTES REGISTRADOS DENTRO DEL SISTEMA DE CONTROL ACADÉMICO WEB DEL DEPARTAMENTO DE PROCESAMIENTO DE DATOS DE LA UNIVERSIDAD SAN CARLOS DE GUATEMALA**

Tema que me fuera asignado por la Dirección de la Escuela de Ingeniería en Ciencias y Sistemas, con fecha 04 de febrero del 2021.

**Marvin José Calderón García**

Guatemala 10 de agosto de 2021

Ingeniero Oscar Argueta Hernández Director de la Unidad de EPS Facultad de Ingeniería Universidad de San Carlos de Guatemala

Estimado Ingeniero Argueta:

Espero que al recibir la presente se encuentre gozando de éxitos en sus labores diarias. Por medio de la presente, deseo informarle que el estudiante MARVIN JOSÉ CALDERÓN GARCÍA, quien se identifica con DPI 2327239740101 y como estudiante universitario con número de carné 201213177, ha finalizado el informe final del proyecto de EPS:

"DESARROLLO DE UN MÓDULO ENCARGADO DE AUTOMATIZAR EL PROCESO DE EVALUACIÓN DEL JEFE INMEDIATO SUPERIOR DE LOS DOCENTES REGISTRADOS DENTRO DEL SISTEMA DE CONTROL ACADÉMICO WEB DEL DEPARTAMENTO DE PROCESAMIENTO DE DATOS DE LA UNIVERSIDAD SAN CARLOS DE GUATEMALA".

Agradeciendo la atención a la presente y quedando a sus órdenes para cualquier información adicional.

Atentamente,

Ing. César Augusto Fernández Cáceres (502) 46980841 cesarafc1967@gmail.com

Universidad de San Carlos de Guatemala

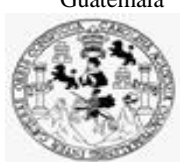

Facultad de Ingeniería Unidad de EPS

 Guatemala, 25 de octubre de 2021. REF.EPS.DOC.442.10.2021.

Ing. Oscar Argueta Hernández Director Unidad de EPS Facultad de Ingeniería Presente

Estimado Ingeniero Argueta Hernández:

Por este medio atentamente le informo que como Supervisora de la Práctica del Ejercicio Profesional Supervisado, (E.P.S) del estudiante universitario de la Carrera de Ingeniería en Ciencias y Sistemas, **Marvin José Calderón García, Registro Académico 201213177 y CUI 2327 23974 0101** procedí a revisar el informe final, cuyo título es **DESARROLLO DE UN MÓDULO ENCARGADO DE AUTOMATIZAR EL PROCESO DE EVALUACIÓN DEL JEFE INMEDIATO SUPERIOR DE LOS DOCENTES REGISTRADOS DENTRO DEL SISTEMA DE CONTROL ACADÉMICO WEB DEL DEPARTAMENTO DE PROCESAMIENTO DE DATOS DE LA UNIVERSIDAD SAN CARLOS DE GUATEMALA.**

En tal virtud, **LO DOY POR APROBADO**, solicitándole darle el trámite respectivo.

Sin otro particular, me es grato suscribirme.

Atentamente,

"Id y Enseñad a Todos"

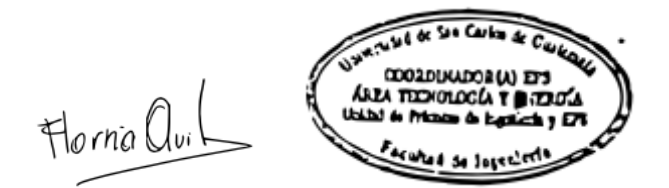

Inga. Floriza Felipa Ávila Pesquera de Medinilla Supervisora de EPS Área de Ingeniería en Ciencias y Sistemas

FFAPdM/RA

Edificio de EPS, Facultad de Ingeniería, Ciudad Universitaria, zona 12. Teléfono directo: 2442-3509

Universidad de San Carlos de Guatemala

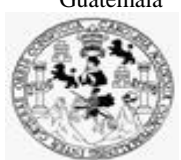

Facultad de Ingeniería Unidad de EPS

> Guatemala, 25 de octubre de 2021. REF.EPS.D.234.10.2021.

Ing. Carlos Gustavo Alonzo Director Escuela de Ingeniería Ciencias y Sistemas Facultad de Ingeniería Presente

Estimado Ingeniero Alonzo:

Por este medio atentamente le envío el informe final correspondiente a la práctica del Ejercicio Profesional Supervisado, (E.P.S) titulado **DESARROLLO DE UN MÓDULO ENCARGADO DE AUTOMATIZAR EL PROCESO DE EVALUACIÓN DEL JEFE INMEDIATO SUPERIOR DE LOS DOCENTES REGISTRADOS DENTRO DEL SISTEMA DE CONTROL ACADÉMICO WEB DEL DEPARTAMENTO DE PROCESAMIENTO DE DATOS DE LA UNIVERSIDAD SAN CARLOS DE GUATEMALA,** que fue desarrollado por el estudiante universitario **Marvin José Calderón García, Registro Académico 201213177 y CUI 2327 23974 0101** quien fue debidamente asesorado por el Ing. César Augusto Fernández Cáceres y supervisado por la Inga. Floriza Felipa Ávila Pesquera de Medinilla.

Por lo que habiendo cumplido con los objetivos y requisitos de ley del referido trabajo y existiendo la aprobación del mismo por parte del Asesor y la Supervisora de EPS, en mi calidad de Director apruebo su contenido solicitándole darle el trámite respectivo.

Sin otro particular, me es grato suscribirme.

Atentamente, "Id y Enseñad a Todos" dad de San Carlos de G DIRECCIÓN  $\overline{a}$ Facultad de Ingeniería Ing. Oscar Argueta Hernández

Director Unidad de EPS

/ra

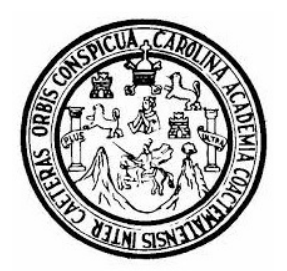

Universidad San Carlos de Guatemala Facultad de Ingeniería Escuela de Ingeniería en Ciencias y Sistemas

Guatemala 3 de noviembre de 2021

Ingeniero Carlos Gustavo Alonzo Director de la Escuela de Ingeniería En Ciencias y Sistemas

Respetable Ingeniero Alonzo:

Por este medio hago de su conocimiento que he revisado el trabajo de graduación-EPS del estudiante MARVÍN JOSÉ CALDERÓN GARCÍA carné 201213177 y CUI 2327 23974 0101, titulado: "DESARROLLO DE UN MÓDULO ENCARGADO DE AUTOMATIZAR EL PROCESO DE EVALUACIÓN DEL JEFE INMEDIATO SUPERIOR DE LOS DOCENTES REGISTRADOS DENTRO DEL SISTEMA DE CONTROL ACADÉMICO WEB DEL DEPARTAMENTO DE PROCESAMIENTO DE DATOS DE LA UNIVERSIDAD DE SAN CARLOS DE GUATEMALA" y a mi criterio el mismo cumple con los objetivos propuestos para su desarrollo, según el protocolo.

Al agradecer su atención a la presente, aprovecho la oportunidad para suscribirme,

Atentamente,

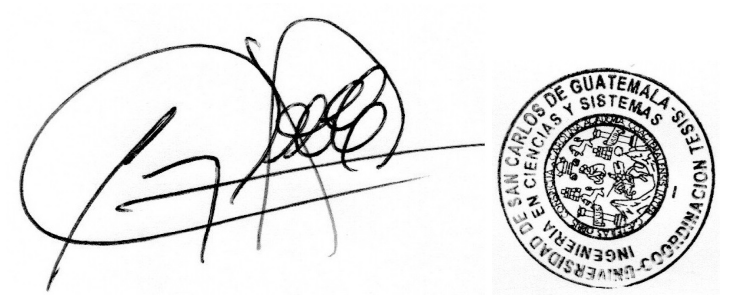

Ing. Carlos Alfredo Azurdia Coordinador de Privados y Revisión de Trabajos de Graduación

#### **UNIVERSIDAD DE SAN CARLOS DE GUATEMALA**

**FACULTAD DE INGENIERÍA**

#### LNG.DIRECTOR.017.EICCSS.2022

El Director de la Escuela de Ingeniería en Ciencias y Sistemas de la Facultad de Ingeniería de la Universidad de San Carlos de Guatemala, luego de conocer el dictamen del Asesor, el visto bueno del Coordinador de área y la aprobación del área de lingüística del trabajo de graduación titulado: **REINGENIERÍA DE PROCESO DE CONTROL ACADÉMICO DE LA ESCUELA SUPERIOR DE ARTE DE LA UNIVERSIDAD DE SAN CARLOS DE GUATEMALA**, presentado por: **Gerardo Daniel Vega Rosales**, procedo con el Aval del mismo, ya que cumple con los requisitos normados por la Facultad de Ingeniería.

"ID Y ENSEÑAD A TODOS"

n energy

Ing. Carlos Gustavo Alonzo **Director** Escuela de Ingeniería en Ciencias y Sistemas

Guatemala, febrero de 2022

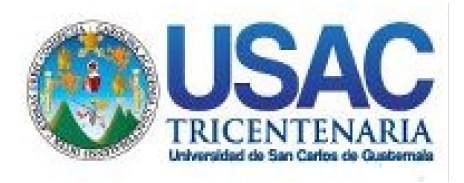

**Decanato** Facultad de Ingeniería 24189101- 24189102 secretariadecanato@ingenieria.usac.edu.gt

LNG.DECANATO.OI.054.2022

La Decana de la Facultad de Ingeniería de la Universidad de San Carlos de Guatemala, luego de conocer la aprobación por parte del Director de la Escuela de Ingeniería en Ciencias y Sistemas, al Trabajo de Graduación titulado: **REINGENIERÍA DE PROCESO DE CONTROL ACADÉMICO DE LA ESCUELA SUPERIOR DE ARTE DE LA UNIVERSIDAD DE SAN CARLOS DE GUATEMALA,** presentado por: **Gerardo Daniel Vega Rosales,** después de haber culminado las revisiones previas bajo la responsabilidad de las instancias correspondientes, autoriza la impresión del mismo.

IMPRÍMASE:

UNVERSIDAD DE SAN CARLOS DE GUATEMAL **DECANA** ACULTAD DE INGENIERÍA Inga. Aurelia Anabela Cordova Estrada

Decana

Guatemala, febrero de 2022

### AACE/gaoc

Escuelas: Ingeniería Civil, Ingeniería Mecánica Industrial, Ingeniería Química, Ingeniería Mecánica Eléctrica, - Escuela de Ciencias, Regional de Ingeniería Sanitaria y Recursos Hidráulicos (ERIS). Post-Grado Maestría en Sistemas Mención Ingeniería Vial. Carreras: Ingeniería Mecánica, Ingeniería Electrónica, Ingeniería en Ciencias y Sistemas. Licenciatura en Matemática. Licenciatura en Física. Centro de Estudios Superiores de Energía y Minas (CESEM). Guatemala, Ciudad Universitaria, Zona 12. Guatemala, Centroamérica.

# **ACTO QUE DEDICO A:**

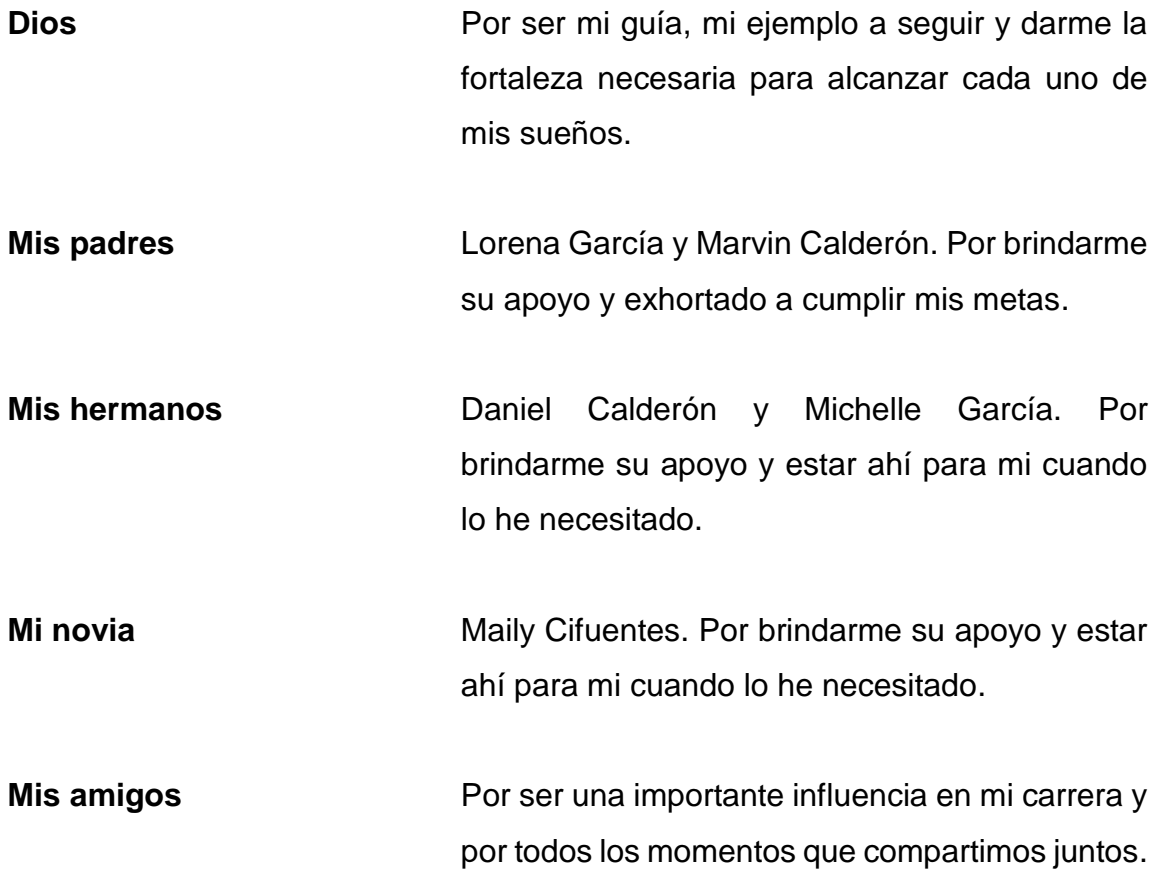

## **AGRADECIMIENTOS A:**

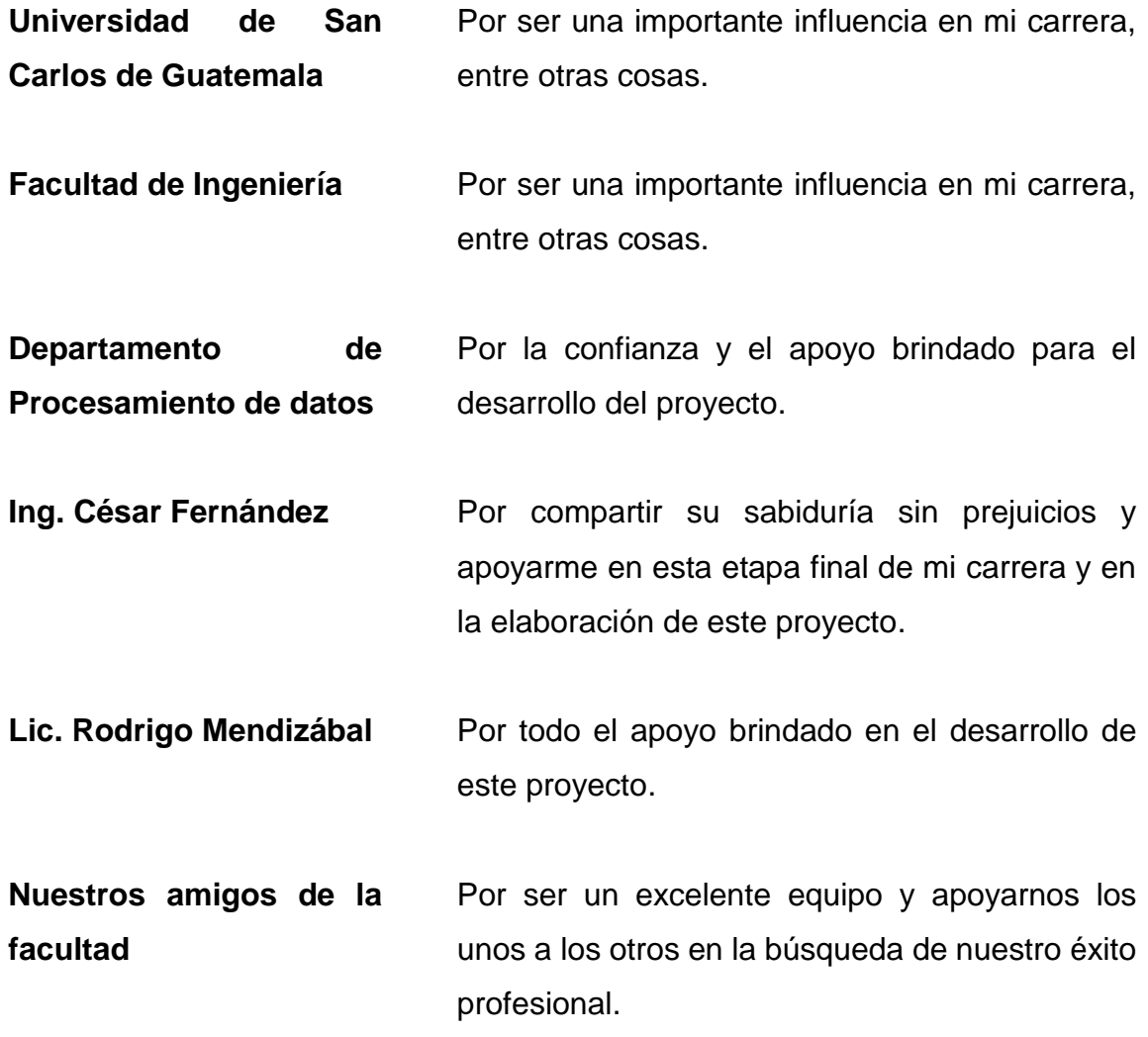

# ÍNDICE GENERAL

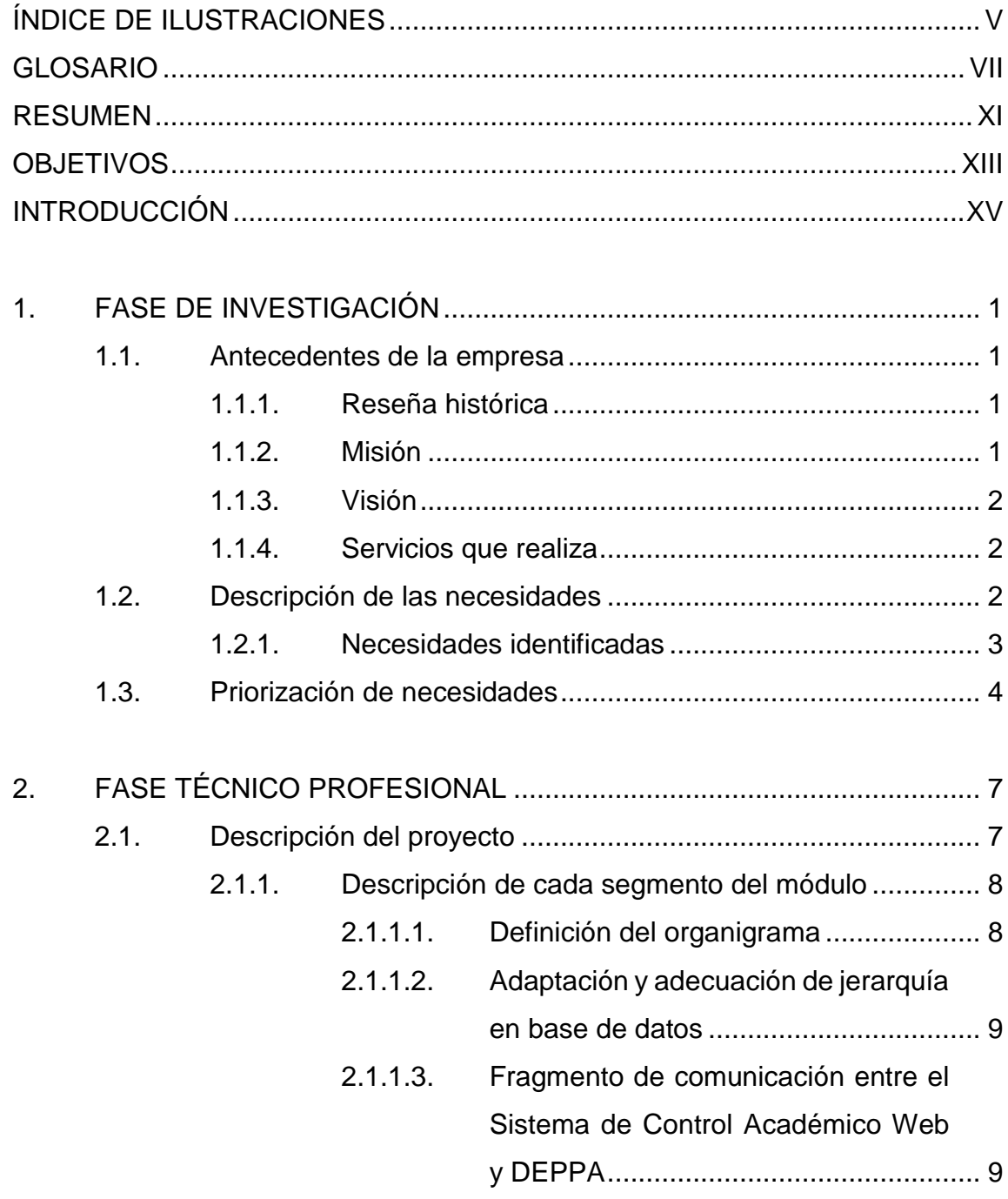

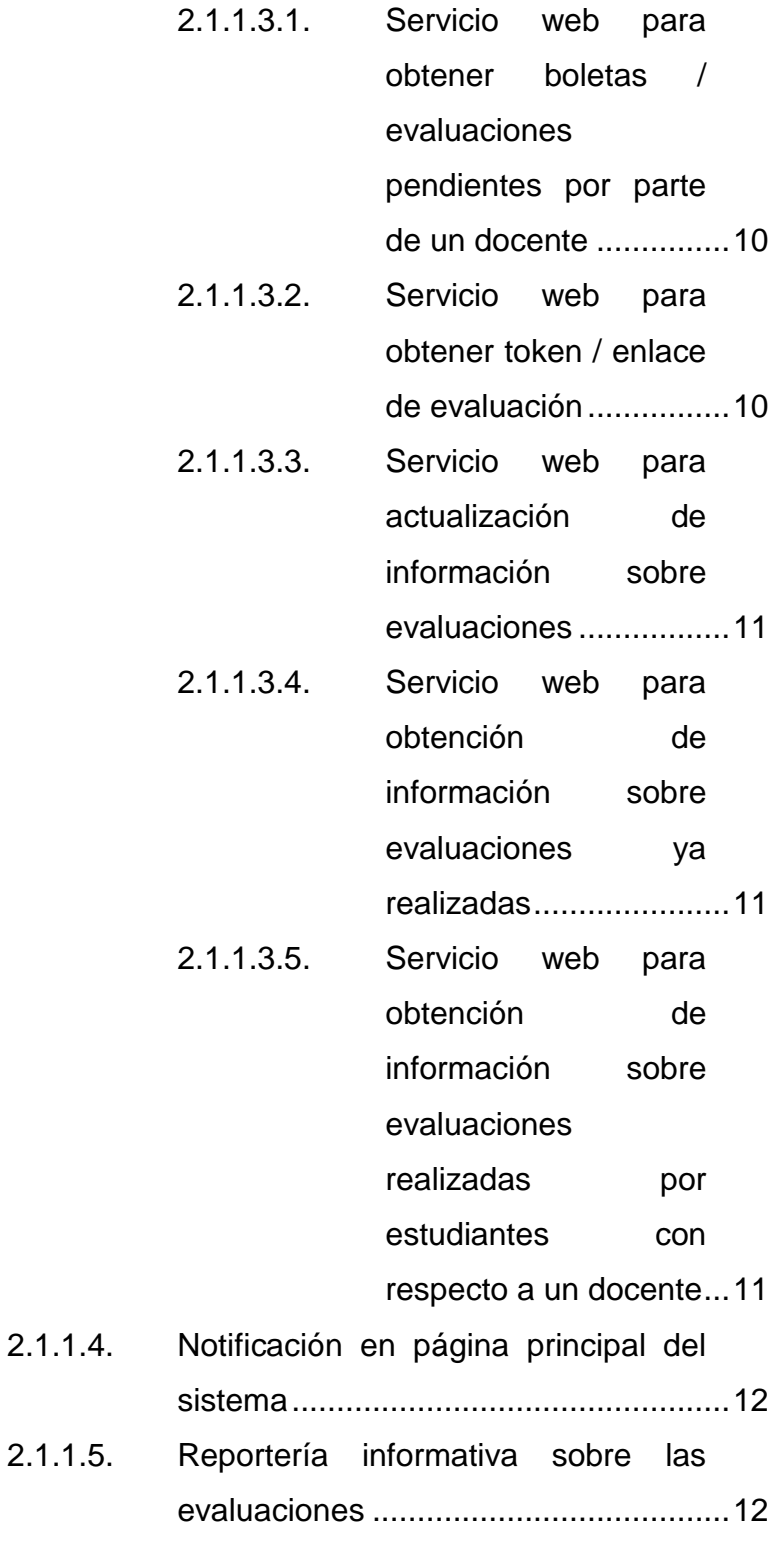

- 2.1.1.5.1. [Reporte de docentes](#page-52-0)  [por carrera que ya](#page-52-0)  [fueron evaluados por](#page-52-0)
- 2.1.1.5.2. [Reporte de docentes](#page-52-1)  [por carrera que ya](#page-52-1)  [evaluaron a su jefe](#page-52-1)

[sus estudiantes.............](#page-52-0) 13

[superior inmediato........](#page-52-1) 13

- 2.1.1.5.3. [Reporte de docentes](#page-52-2)  [por carrera que ya](#page-52-2)  [tienen completa](#page-52-2)  [ambas fases de la](#page-52-2)  [evaluación \(estudiante](#page-52-2)
- [y jefe superior...............](#page-52-2) 13
- 2.1.1.5.4. [Reporte de docentes](#page-53-0)  [por carrera que tienen](#page-53-0)  [pendiente alguna de](#page-53-0)  [las fases de](#page-53-0)  [evaluación](#page-53-0) 
	- [\(estudiantes o jefe](#page-53-0)
	- superior) [.......................](#page-53-0) 14
- 2.2. [Investigación preliminar para la solución del proyecto](#page-53-1) ............ 14
	- 2.2.1. [Análisis FODA para la elaboración del proyecto.....](#page-54-0) 15
		- 2.2.1.1. Análisis interno [....................................](#page-54-1) 15 2.2.1.1.1. [Fortalezas.....................](#page-54-2) 15
			- 2.2.1.1.2. [Debilidades...................](#page-55-0) 16
		- 2.2.1.2. Análisis externo [...................................](#page-55-1) 16 2.2.1.2.1. [Oportunidades..............](#page-55-2) 16 2.2.1.2.2. [Amenazas.....................](#page-55-3) 16

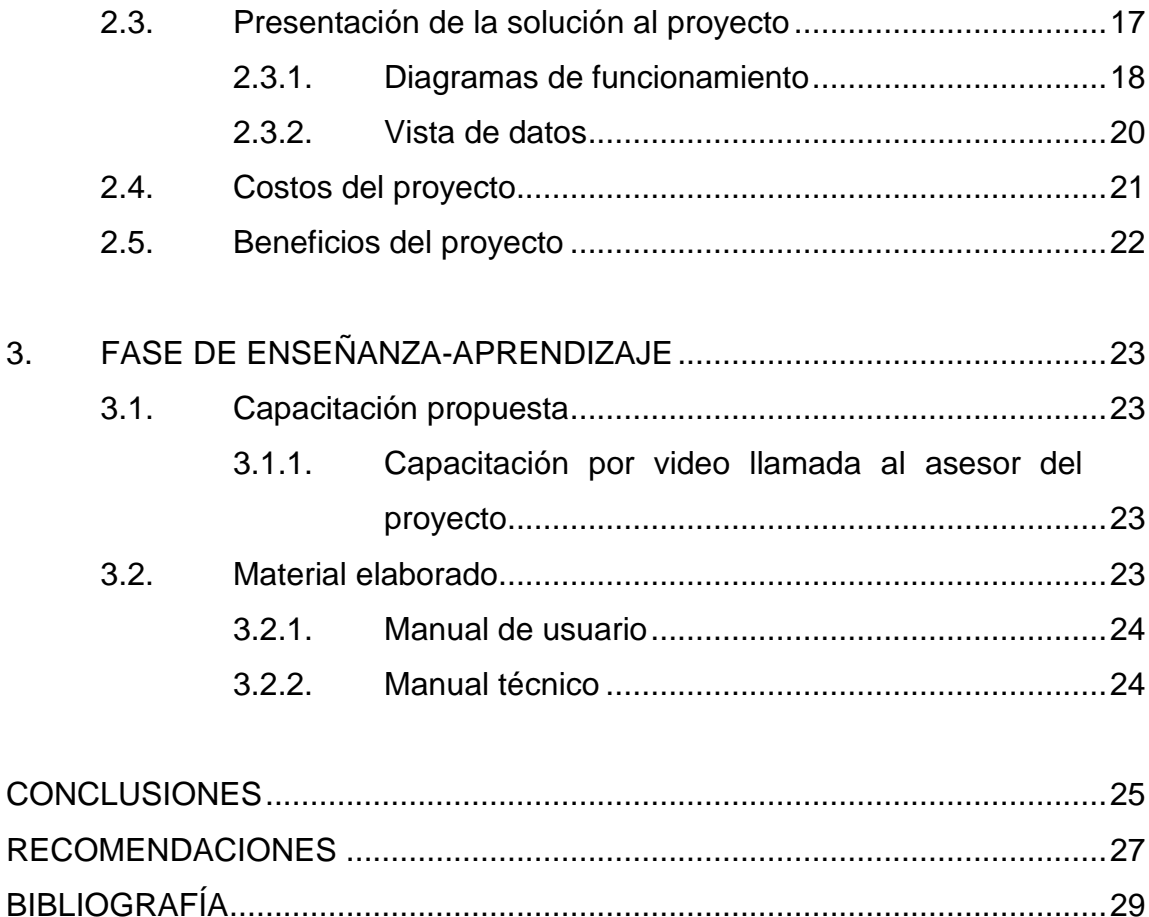

# <span id="page-28-0"></span>**ÍNDICE DE ILUSTRACIONES**

## **FIGURAS**

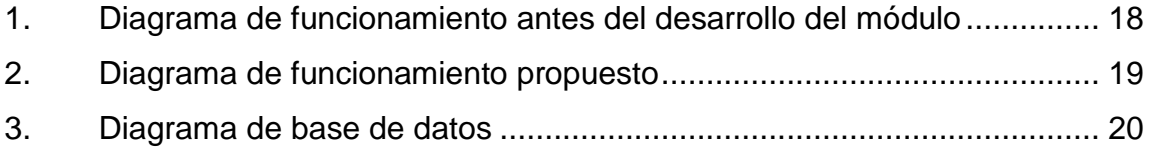

## **TABLAS**

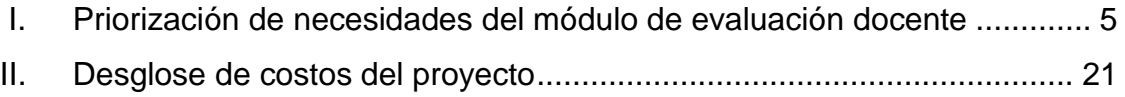

VI

## **GLOSARIO**

- <span id="page-30-0"></span>**AJAX** Conjunto de técnicas de desarrollo web que permiten que las aplicaciones web funcionen de forma asíncrona, procesando cualquier solicitud al servidor en segundo plano.
- **Arquitectura MVC** Estilo de arquitectura de software que separa los datos de una aplicación, la interfaz de usuario, y la lógica de control en tres componentes distintos.
- **Control de versiones** Sistema para almacenar, rastrear y administrar cambios en el software. Esto se hace comúnmente a través de un proceso de creación de ramas (copias para crear nuevas características de manera segura) fuera de la versión maestra estable del software y luego fusionar las ramas de características estables nuevamente en la versión maestra. Esto también se conoce como control de versiones o control de revisiones.
- **Despliegue** Término que se refiere a la agrupación de cada actividad que hace que un programa esté disponible para su uso y lo mueve al entorno de destino.
- **Framework** Plantilla o esquema conceptual, que simplifica la elaboración de un proyecto.

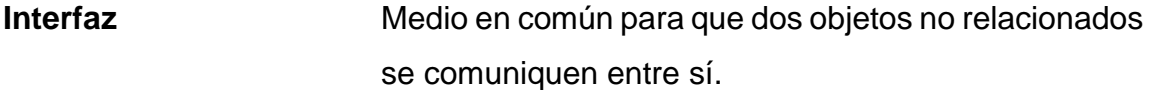

JavaScript **Lenguaje de programación que funciona en los** navegadores de forma nativa (lenguaje interpretado sin necesidad de compilación).

- **jQuery** Librería de JavaScript de código abierto que permite agregar interactividad a un sitio web sin tener conocimientos del lenguaje JavaScript.
- **jQuery BlockUI** Librería de jQuery que permite simular el comportamiento síncrono cuando usa AJAX, sin bloquear el navegador.

**JSON** Formato ligero de intercambio de datos, que resulta sencillo de leer y escribir para los programadores y simple de interpretar y generar para las máquinas.

- **Modelo entidad relación** Herramienta que permite representar de manera simplificada los componentes que participan en un proceso de negocio y el modo en el que estos se relacionan entre sí.
- **MySQL** Sistema de administración relacional de bases de datos.
- **Módulo** Porción de un programa de ordenador. De las varias tareas que debe realizar un programa para cumplir con su función y objetivos, un módulo realizará, comúnmente, una de dichas tareas (o varias, en algún caso).
- **Normalización** Proceso de organización de las bases de datos en el que se aplica una serie de reglas para tener una estructura de datos sin datos duplicados o dependencias innecesarias.
- **Organigrama** Diagrama que muestra la estructura interna de una organización y empresa.
- **PHP** Lenguaje de programación destinado a desarrollar aplicaciones para la web y crear páginas web, favoreciendo la conexión entre los servidores y la interfaz de usuario.
- **Plan piloto Esfuerzo temporal que se asume para probar la** viabilidad de una solución exclusiva del sistema propuesta.
- **REST** Interfaz que sirve para conectar varios sistemas basados en el protocolo HTTP que sirve para obtener y generar datos y operaciones, devolviendo esos datos en formatos específicos como XML o JSON.
- Servicio Web **Tecnología que utiliza un conjunto de protocolos** y estándares que sirven para intercambiar datos entre aplicaciones.
- **Token** Cadena de caracteres que tiene un significado coherente para determinado contexto.
- **Zend Framework de código abierto para desarrollar** aplicaciones web y con servicios web PHP.

#### **RESUMEN**

<span id="page-34-0"></span>Inicialmente, las evaluaciones tanto de estudiantiles como de docentes se realizaban en papel y las respuestas de dichos formularios se digitalizaban a través de un equipo específico que se encontraba únicamente en DEPPA. Lo anterior, requería transportar y custodiar varias cajas de papel entre las diferentes unidades académicas y DEPPA, aparte del proceso de digitalización, que se convertía en un embudo, al tener solamente un equipo para digitalizarlo. En el 2019 se implementó como plan piloto el Sistema de Evaluación Docente en Línea, por parte de DEPPA, y permitió captar en formato digital, desde un inicio, las evaluaciones docentes. En dicho plan piloto se estableció una comunicación a través de servicios web entre el Sistema de Control Académico Web (Desarrollado por el Departamento de Procesamiento de Datos) y el Sistema de Evaluación Docente en Línea (DEPPA).

Con la implementación de este plan piloto, se evidenció la necesidad de contar con un módulo dentro del Sistema de Control Académico Web, que permitiera la evaluación de docentes, por parte de coordinadores y jefaturas, dado que la integración solamente se ejecutó con la evaluación de los estudiantes hacia sus docentes. Tanto en el plan piloto del año 2019, como en la implementación general durante el segundo semestre 2020, las boletas de evaluación (links con token), fueron enviados a los docentes, coordinadores y jefes por medio de correo electrónico

La solución de la problemática es implementar un nuevo módulo que permita garantizar, a través de la definición de organigramas de las unidades académicas y notificaciones, el fácil acceso a las diferentes evaluaciones que un docente deba realizar con respecto a su jefe inmediato superior.
### **OBJETIVOS**

#### **General**

Implementar un módulo al Sistema de Control Académico Web para la automatización del proceso de evaluación de jefe inmediato superior por parte de los docentes registrados en las diferentes unidades académicas de la Universidad de San Carlos de Guatemala.

### **Específicos**

- 1. Desarrollar una interfaz que permita la construcción de un organigrama para establecer la jerarquía, con base a una unidad académica, de los docentes y sus superiores.
- 2. Codificar la comunicación entre el Sistema de Control Académico Web y el servicio web de DEPPA para obtener los URL correspondientes de una evaluación docente basado en el organigrama.
- 3. Desarrollar una notificación, que bloquee la navegación en el sistema, para informar y forzar al usuario a que realice la evaluación de su jefe inmediato superior.

### **INTRODUCCIÓN**

El Departamento de Procesamiento de Datos de la Universidad San Carlos de Guatemala (USAC) tiene a cargo el desarrollo de sistemas de información, aplicaciones y módulos para apoyar y asesorar el desarrollo de soluciones informáticas para las unidades académicas y administrativas de la universidad con el fin de automatizar sus procesos. En la actualidad la USAC cuenta con un proceso de evaluación de los docentes con respecto a sus jefes inmediatos superiores. Este procedimiento es de vital importancia para mejorar los resultados de los recursos humanos de la universidad.

Dicha evaluación actualmente se lleva a cabo por medio de notificaciones de correo electrónico las cuales no son completadas en su totalidad por todos los docentes debido a detalles técnicos como que el correo no llegó, no se escribió bien el correo, no aparece el correo en la bandeja de entrada, entre otras. Ante dicha necesidad, se ha planteado una solución que hace uso del mismo Sistema de Control Académico Web para utilizarlo como medio para notificar a los docentes sobre las diferentes evaluaciones que tengan pendientes de realizar.

A continuación, se presenta la fase de investigación previa, fase de desarrollo del proyecto, denominada fase técnico-profesional, y la fase de enseñanza y aprendizaje que son las que desglosan los detalles de lo mencionado anteriormente.

### **1. FASE DE INVESTIGACIÓN**

#### **1.1. Antecedentes de la empresa**

El Departamento de Procesamiento de Datos se integra a la Dirección General Financiera por Acuerdo de Rectoría No. 725-79, el 16 de agosto de 1979. Su principal función es brindar asesoría en informática y telecomunicaciones orientada a buscar las mejores soluciones integrales para el beneficio de la comunidad universitaria y así promover el uso de tecnología idónea para satisfacer los planes, programas y proyectos de la Universidad San Carlos de Guatemala.<sup>1</sup>

#### **1.1.1. Reseña histórica**

"Fue fundado según Acuerdo de Rectoría 875, Punto 5, Inciso G, el 27 de octubre de 1964, y pasó a denominarse Departamento de Procesamiento de Datos, con dependencia jerárquica de la Dirección General Financiera, por Acuerdo de Rectoría 725-79." 2

#### **1.1.2. Misión**

Somos el Departamento, de la Dirección General Financiera de la Universidad de San Carlos de Guatemala, referente por excelencia en tecnologías de información y comunicación, a través del desarrollo de software a la medida, para coadyuvar al desarrollo de los procesos

1

<sup>1</sup> MENDIZÁBAL BURASTERO, Rodrigo; OLIVA, Pedro Rogelio. *Actualización del Manual de Organización, Departamento de Procesamiento de Datos.* https://dpd.usac.edu.gt/wpcontent/uploads/2021/09/Actualizacion-Manual-Organizacion-Depto.-Procesamiento-Datos-Aprobado.pdf. Consulta: octubre de 2020.

docentes, de investigación, de extensión y administrativos y a la vez, administrar los servicios de red y telecomunicaciones - red de datos-.<sup>3</sup>

#### **1.1.3. Visión**

En concordancia con los fines universitarios de gestión actualizada, dinámica, efectiva y con recursos óptimamente utilizados, ser el ente que proporcione las directrices, infraestructura, asesoría y desarrollo en sistemas de información, telecomunicaciones y tecnología en general para la Universidad de San Carlos de Guatemala.<sup>4</sup>

#### **1.1.4. Servicios que realiza**

El Departamento de Procesamiento de Datos es una dependencia de la Dirección General Financiera y tiene a su cargo el desarrollo de sistemas de información, aplicaciones y módulos; tanto para el Sistema Integrado Financiero de la Universidad, así como apoyar y asesorar en el desarrollo de soluciones informáticas, para las unidades académicas y administrativas, que coadyuven en la sistematización y automatización de sus procesos. De igual manera es responsable de la gestión de la infraestructura y transporte de la red de datos de la USAC.

#### **1.2. Descripción de las necesidades**

Implementar un módulo dentro del Sistema de Control Académico Web que permita la definición de un organigrama basado en una unidad académica en específico; esto por medio del manejo de altas, bajas y cambios para establecer la jerarquía entre los diferentes docentes y sus jefes inmediatos superiores. Al

l

<sup>3</sup> Dirección General Financiera, Universidad San Carlos de Guatemala. *Misión y Visión – Departamento de Procesamiento de Datos.* https://dpd.usac.edu.gt/index.php/mision-y-vision/. Consulta: octubre de 2020.

<sup>4</sup> Ibíd.

madurar este módulo, se podrá interactuar de forma más simple con los servicios dentro del sistema de DEPPA para obtener los tokens correspondientes sobre las evaluaciones, así como la información necesaria para definir la reportería.

#### **1.2.1. Necesidades identificadas**

- Definir un enlace dentro del menú actual del Sistema de Control Académico Web (logueado como administrador) que haga referencia hacia el apartado de definición de organigramas para el módulo de evaluación docente.
- Establecer y definir un organigrama para una determinada unidad académica basado en una carrera en específico definiendo 4 niveles esenciales que son:
	- o Director/Decano (nivel 0)
	- o Coordinador académico (nivel 1)
	- o Coordinador de carrera (nivel 2)
	- o Docentes (nivel 4)
- Para cada nivel dentro del organigrama se debe contar con opciones para las siguientes acciones:
	- o Altas: proceso que consiste en añadir un docente al organigrama.
	- o Baja: proceso que consiste en eliminar un docente del organigrama.
	- o Cambio: proceso que consiste en reemplazar un docente por otro dentro del organigrama
- Establecer una comunicación efectiva entre el Sistema de Control Académico Web y los servicios de DEPPA para la obtención de tokens basado en los organigramas definidos.
- Presentar dentro del Sistema de Control Académico Web (logueado como docente) una notificación de tipo bloqueo agradable que debe indicar al docente sobre las evaluaciones que tiene pendientes de realizar.
- Definir un enlace dentro del menú actual del Sistema de Control Académico Web (logueado como administrador) que haga referencia hacía el apartado de reportería.
- Reporte de docentes por carrera que ya fueron evaluados por sus estudiantes.
- Reporte de docentes por carrera que ya evaluaron a su jefe inmediato superior.
- Reporte de docentes por carrera que ya tienen completa ambas fases de la evaluación (estudiante y jefe superior).
- Reporte de docentes por carrera que tienen pendiente alguna de las fases de evaluación (estudiantes o jefe superior).

#### **1.3. Priorización de necesidades**

Las necesidades se analizaron con base en la urgencia que estas presentan y con base en la dependencia entre ellas para hacer funcionar el módulo.

### Tabla I. **Priorización de necesidades del módulo de evaluación**

#### **docente**

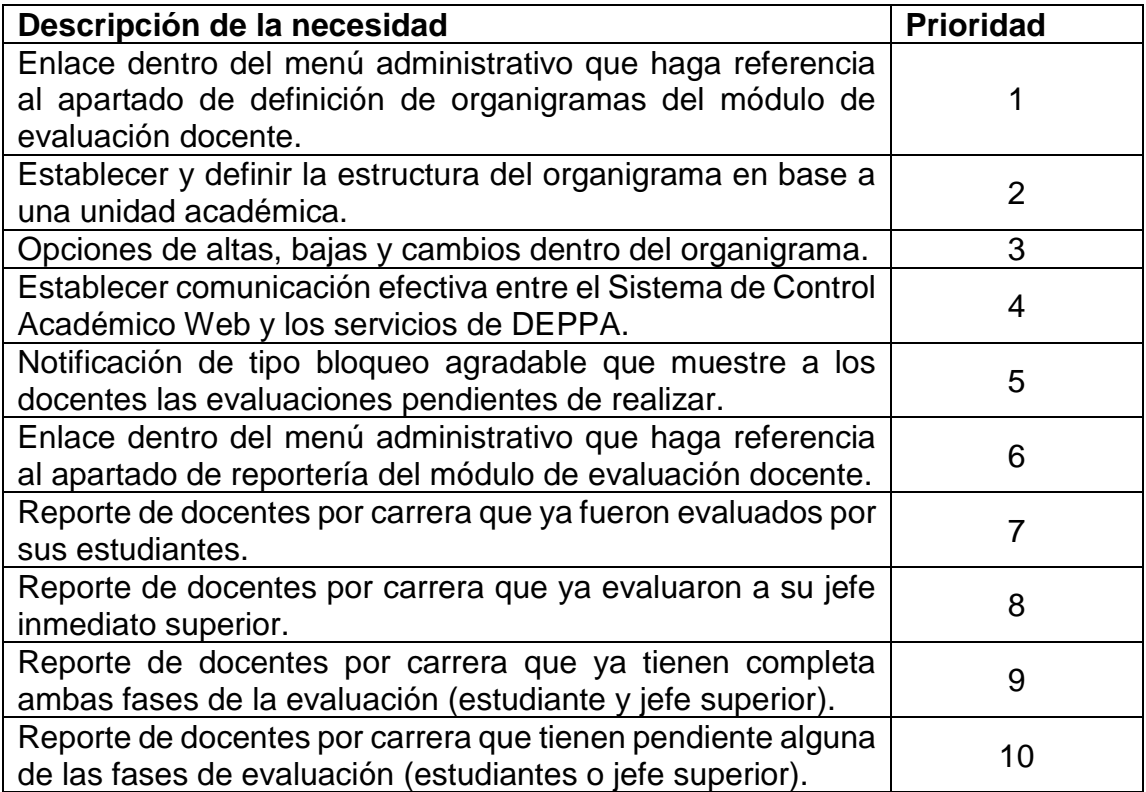

Fuente: elaboración propia, empleando Word 365.

## **2. FASE TÉCNICO PROFESIONAL**

#### **2.1. Descripción del proyecto**

El proyecto consiste en implementar un módulo dentro del Sistema de Control Académico Web que permita la definición de un organigrama basado en una unidad académica en específico; esto por medio del manejo de altas, bajas y cambios para establecer la jerarquía entre los diferentes docentes y sus jefes inmediatos superiores. Al contar con un organigrama ya definido, se podrá interactuar de forma más simple con los servicios dentro del sistema de DEPPA para obtener los tokens correspondientes sobre las evaluaciones haciendo uso de dicha jerarquía, así como también la información necesaria para definir la reportería.

El módulo se desarrollará como una opción más dentro del Sistema de Control Académico Web. Dicho módulo está compuesto por un conjunto de diferentes actividades que tienen como finalidad ser de utilidad para el área administrativa y así poder tener control sobre el flujo del proceso de evaluación.

Los diferentes segmentos identificados para el correcto funcionamiento del módulo son los siguientes:

- Definición del organigrama de la unidad académica.
- Adaptación y adecuación de jerarquía en base de datos.
- Fragmento de comunicación entre el Sistema de Control Académico Web y DEPPA.
- Notificación en página principal del sistema.

• Reportería informativa sobre las evaluaciones.

#### **2.1.1. Descripción de cada segmento del módulo**

A continuación, se describe cada uno de los módulos que conforman la solución propuesta:

#### **2.1.1.1. Definición del organigrama**

Este apartado es el encargado de establecer, por medio de una interfaz de usuario, la definición de un organigrama con base en una unidad académica que esté registrada dentro del Sistema de Control Académico Web. Esta jerarquía será manejada en 4 niveles, los cuales son:

- Director/Decano (nivel 0)
- Coordinador académico (nivel 1)
- Coordinador de carrera (nivel 2)
- Docentes (nivel 3)

Este módulo podrá, de una forma intuitiva, realizar las siguientes acciones:

- Alta: será el proceso que consiste en añadir a un docente al organigrama de la unidad académica.
- Baja: será el proceso que consiste en eliminar a un docente del organigrama de la unidad académica.
- Cambio: será el proceso que consiste en colocar a un docente en cualquiera de los otros dos niveles correspondientes.

La definición de esta jerarquía tendrá como base los registros de docentes con los que actualmente cuenta el Sistema de Control Académico Web.

### **2.1.1.2. Adaptación y adecuación de jerarquía en base de datos**

Esta adaptación y adecuación consiste en realizar un análisis sobre cómo está estructurada la base de datos actualmente para definir las posibles nuevas tablas que vayan a ser necesarias para llevar el control del organigrama de las unidades académicas a este nivel. Esta adaptación tendrá lugar en el modelo entidad relación con el que actualmente cuenta el Sistema de Control Académico Web siempre cumpliendo con no alterar ninguna relación o tabla que sea de vital importancia para el sistema y así no afectar su funcionamiento.

Esta adaptación debe cumplir con todas las reglas de integridad de datos necesarias, así también debe cumplir con todas las reglas de normalización que requieren las bases de datos relacionales para garantizar la congruencia de los datos.

# **2.1.1.3. Fragmento de comunicación entre el Sistema de Control Académico Web y DEPPA**

Este fragmento será el encargado de establecer la comunicación entre el sistema y el servicio web de DEPPA para obtener el enlace de la evaluación. Esta comunicación únicamente se efectuará cuando el período de evaluación docente se encuentre activo y el docente no haya realizado la evaluación previamente.

Los servicios web realizados dentro de la infraestructura de DEPPA que se van a consumir están estructurados bajo un protocolo de comunicación REST y los datos enviados en formato JSON. Dichos servicios se desglosan de la siguiente manera:

> **2.1.1.3.1. Servicio web para obtener boletas / evaluaciones pendientes por parte de un docente**

Este servicio es de importancia tanto para verificación dentro del código como para la realización de futuros reportes. El objetivo de este servicio es proporcionar, con base en un identificador de docente, las evaluaciones que tiene pendientes de realizar para que por medio de esos valores se puedan obtener los tokens / enlaces de evaluación para que los docentes la puedan realizar.

### **2.1.1.3.2. Servicio web para obtener token / enlace de evaluación**

Este servicio es importante ya que se debe encargar de obtener el token o URL correspondiente de una evaluación. Cabe mencionar que este servicio necesita comunicarse con otros servicios que ya se encuentran dentro de DEPPA para realizar las validaciones necesarias.

# **2.1.1.3.3. Servicio web para actualización de información sobre evaluaciones**

Este servicio se encarga de ir actualizando la información de los estados en los que se encuentra determinada evaluación con respecto a un docente.

> **2.1.1.3.4. Servicio web para obtención de información sobre evaluaciones ya realizadas**

Este servicio se encarga de obtener todas las evaluaciones que ya realizó un docente con respecto a un período de evaluación. Es de utilidad ya que se utilizará en parte de la reportería.

> **2.1.1.3.5. Servicio web para obtención de información sobre evaluaciones realizadas por estudiantes con respecto a un docente**

En este servicio se debe obtener la cantidad de estudiantes que fueron notificados sobre la evaluación docente con respecto a un curso y cuántos de ellos ya realizaron dicha evaluación.

#### **2.1.1.4. Notificación en página principal del sistema**

Esta notificación tiene como objetivo interrumpir, de forma agradable, la interacción del usuario con el sistema. Se debe notificar al docente que tiene pendiente realizar la evaluación de su jefe superior inmediato.

Dentro de esta notificación debe ir incluido el enlace correspondiente a la evaluación para que el usuario se vea forzado a realizar la misma para continuar con la navegación en el sitio. Una vez finalizada la evaluación, únicamente sería necesario que el usuario refresque su navegador para que la notificación ya no aparezca y pueda continuar con la navegación en el sitio.

Para llevar a cabo esta notificación se hará uso de la librería jQuery BlockUI Plugin la cual permite simular un comportamiento síncrono usando AJAX, sin bloquear el navegador.

### **2.1.1.5. Reportería informativa sobre las evaluaciones**

Este segmento abarca múltiples reportes que serán realizados y alojados dentro del módulo de reportería del Sistema de Control Académico Web en el cual su función es de informar a determinado usuario sobre el estatus de un período de evaluación con respecto a un docente determinado dentro de una carrera en específico.

12

# **2.1.1.5.1. Reporte de docentes por carrera que ya fueron evaluados por sus estudiantes**

Este reporte se encargará de mostrar al usuario los docentes por carrera que han sido evaluados por sus estudiantes mostrando valores como la cantidad de estudiantes que fueron notificados y cuántos de ellos ya realizaron la evaluación.

# **2.1.1.5.2. Reporte de docentes por carrera que ya evaluaron a su jefe superior inmediato**

Este reporte se encargará de mostrar al usuario los docentes de una carrera en específico que ya realizaron la evaluación de su jefe inmediato superior.

> **2.1.1.5.3. Reporte de docentes por carrera que ya tienen completa ambas fases de la evaluación (estudiante y jefe superior**

Este reporte se encargará de mostrar al usuario qué docentes, con base en una carrera tienen completas ambas fases de evaluación. Para la parte de los estudiantes se mostrará la cantidad de estudiantes notificados y la cantidad que ya realizó la evaluación.

**2.1.1.5.4. Reporte de docentes por carrera que tienen pendiente alguna de las fases de evaluación (estudiantes o jefe superior)**

Este reporte se encargará de mostrar al usuario que docentes, con base en una carrera, tienen pendiente alguna de las fases de evaluación. Para la parte de los estudiantes se mostrará la cantidad de estudiantes notificados y la cantidad de estudiantes pendientes de realizar la evaluación.

#### **2.2. Investigación preliminar para la solución del proyecto**

Para la realización de este proyecto se realizó una investigación para recabar toda la información posible sobre la institución, tomando en cuenta factores internos y externos, directos e indirectos también, con el fin de tener una imagen clara de qué se quiere y a dónde se desea llegar.

En el 2019 se implementó como plan piloto el Sistema de Evaluación Docente en Línea, por parte de DEPPA, y que permitió captar en formato digital, desde un inicio, las evaluaciones docentes. En dicho plan piloto se estableció una comunicación a través de servicios web entre el Sistema de Control Académico Web (Desarrollado por el Departamento de Procesamiento de Datos) y el Sistema de Evaluación Docente en Línea (DEPPA).

Con la implementación de este plan piloto, se evidenció la necesidad de contar con un módulo dentro del Sistema de Control Académico Web, que permitiera la evaluación de docentes, por parte de coordinadores y jefaturas, dado que la integración solamente se ejecutó con la evaluación de los estudiantes

hacia sus docentes. Tanto en el plan piloto del 2019, como en la implementación general durante el segundo semestre 2020, las boletas de evaluación (links con token), fueron enviados a los docentes, coordinadores y jefes por medio de correo electrónico.

Haciendo uso de la infraestructura, recursos y tecnologías que actualmente se manejan dentro del Sistema de Control Académico Web del Departamento de Procesamiento de Datos se plantea desarrollar e implementar el conjunto de segmentos necesarios para llevar a cabo el módulo de evaluación docente.

#### **2.2.1. Análisis FODA para la elaboración del proyecto**

Para contar con un panorama claro en el proyecto se hizo un análisis interno y externo de la institución, para comparar y contar con las fortalezas, oportunidades, debilidades y amenazas. Con estos se podrá tener un alcance definido, por igual, de los riesgos que serán tomados en cuenta para planificar.

#### **2.2.1.1. Análisis interno**

Consiste en elementos internos que deben ser estudiados para conocer los recursos y habilidades con los que se cuentan dentro del proyecto para poder llevarlo a cabo.

#### **2.2.1.1.1. Fortalezas**

- Conocimientos propios sobre el funcionamiento de la arquitectura MVC.
- Conocimientos propios sobre el lenguaje de programación en el que se desarrollará el módulo.
- Conocimientos propios sobre la base de datos a manejar.

#### **2.2.1.1.2. Debilidades**

- La información proporcionada por DEPPA es complicada de interpretar.
- Falta de conocimiento sobre la estructuración real del organigrama de una unidad.
- No se cuenta con un ambiente de pruebas por parte de DEPPA.

### **2.2.1.2. Análisis externo**

Consiste en identificar todos los factores clave del proyecto, en especial los que son incontrolables por la persona que está llevando a cabo la solución y que influye directamente en el desarrollo.

### **2.2.1.2.1. Oportunidades**

- Facilidad de integración debido al control de versiones.
- El departamento de procesamiento de datos ya cuenta con infraestructura por lo que se facilita el despliegue.

#### **2.2.1.2.2. Amenazas**

- Poca eficiencia de la arquitectura con la que cuenta actualmente el sistema de control académico web.
- No contar con alta disponibilidad por parte de DEPPA.
- Requerimientos no establecidos desde el inicio del proyecto.

#### **2.3. Presentación de la solución al proyecto**

Con base en el planteamiento del problema y solución anterior, es necesario que el módulo sea desarrollado dentro del Sistema de Control Académico Web el cual se encuentra operativo y en producción. El sistema está alojado en un servidor Linux con distribución Debian Jessie haciendo uso de un servidor web Apache. El sistema actualmente utiliza el *framework* Zend el cual está estructurado en PHP 5.0 como lenguaje de programación y MySQL como gestor de base de datos.

El framework Zend es una herramienta basada en la implementación de *Model-View-Controller* (MVC) la cual es utilizada para establecer una estructura a todo el funcionamiento del módulo que se va a desarrollar. Dentro de la parte de *Model* o Modelo se definen todas aquellas interacciones que tenga el sistema con la base de datos, como las consultas, inserciones y actualizaciones las cuales son necesarias para crear el ABC (Altas, Bajas y Cambios) del organigrama de una unidad académica. En la parte de *View* o Vista se define toda la parte visual de la página, como lo son la estructura de campos y botones necesarios para llevar a cabo el ABC.

En la parte de *Controller* o Controlador es en donde se lleva a cabo toda la lógica y programación correspondiente para obtener los datos recopilados de la vista y manipularlos para ser almacenados posteriormente dentro de la base de datos.

Para la parte de alerta o notificación después del inicio de sesión que le indica al usuario que tiene una evaluación pendiente de realizar se hará uso del lenguaje de programación JavaScript en conjunto con la librería JQuery para mostrar un tipo de bloqueo de página que fuerce al usuario a realizar la evaluación para poder seguir utilizando el sistema.

#### **2.3.1. Diagramas de funcionamiento**

Para el desarrollo de la aplicación, como se menciona anteriormente, se hace uso de la tecnología con la que actualmente cuenta el Sistema de Control Académico Web. A continuación, se muestran los diferentes diagramas que ejemplifican cómo es y cómo será el proceso de evaluación de los docentes con respecto a sus superiores.

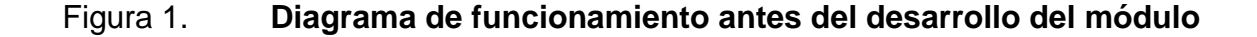

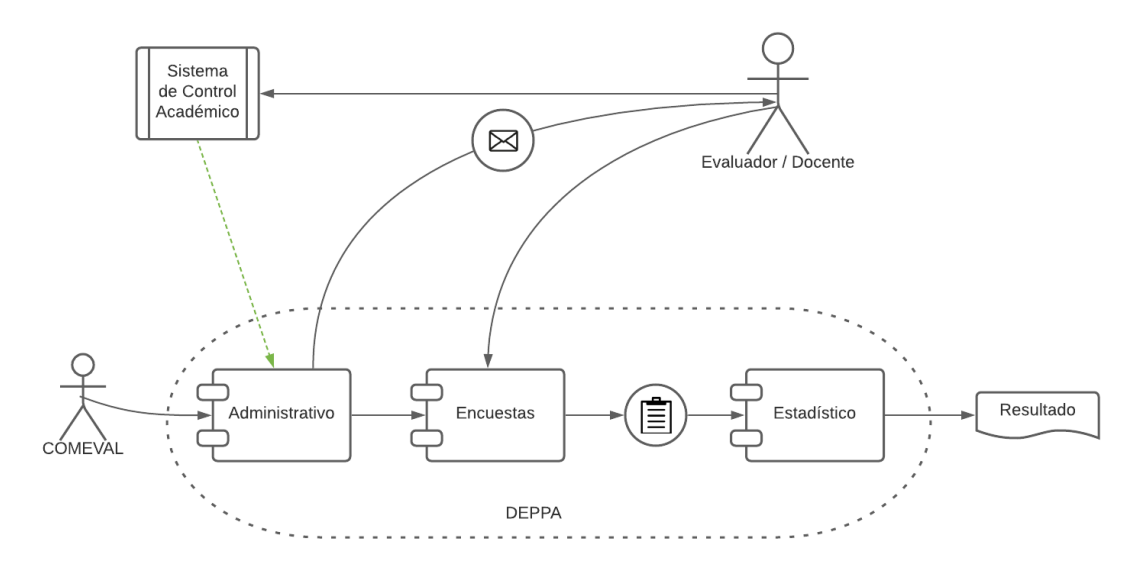

Fuente: elaboración propia, empleando Lucidchart.

En el diagrama anterior se puede observar que existía un medio en el que los docentes llevan a cabo las evaluaciones o encuestas y este era a través de un correo electrónico de tipo notificación. El problema que surge en este escenario es que un mensaje de correo electrónico no es una garantía para la realización de la evaluación (qué es lo que se quiere lograr) y la interacción entre el sistema de control académico es muy poca y no se está aprovechando.

El objetivo es lograr realizar modificaciones a este escenario en tal punto de que los docentes, por medio del sistema de control académico web puedan ser notificados sobre estas evaluaciones que deben realizar.

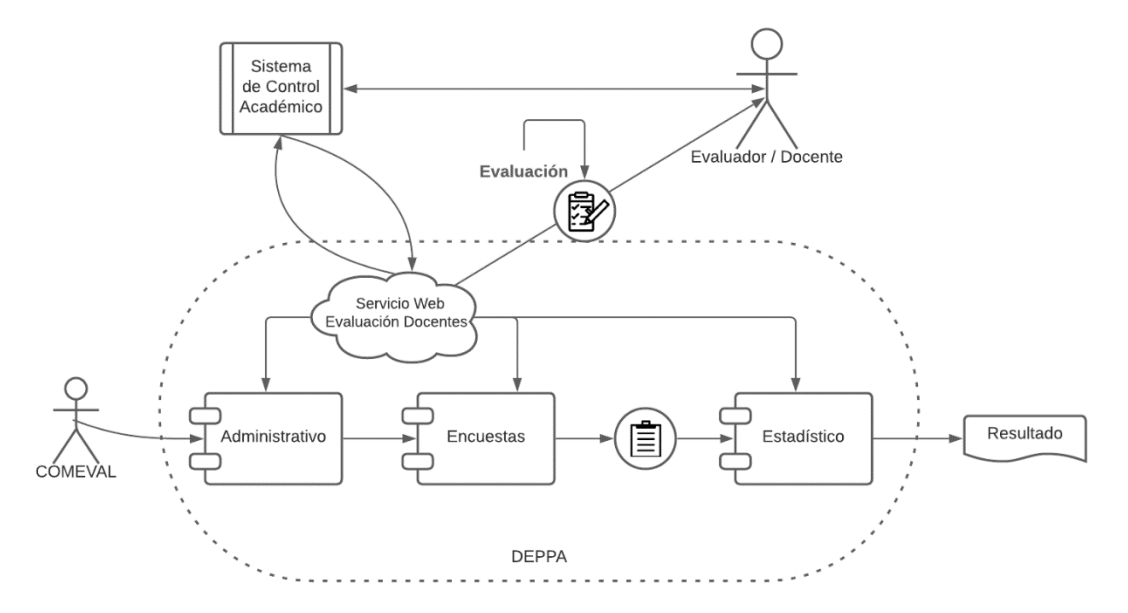

Figura 2. **Diagrama de funcionamiento propuesto**

Fuente: elaboración propia, empleando Lucidchart.

En el diagrama anterior se puede ver que a través de un servicio web realizado en DEPPA se puede consumir toda la información correspondiente a las evaluaciones tanto para docentes-jefes como docentes-estudiantes (útil para la reportería). Con esta arquitectura se lograría el cometido de poder notificar al docente a través del sistema de control académico web sobre sus evaluaciones pendientes para evitar así el envío por correo.

El servicio web es importante ya que dentro de él se llevan a cabo todas las validaciones y comunicaciones necesarias tanto para obtener los tokens o enlaces de las evaluaciones, así como obtener información relevante que será de utilidad para la reportería.

#### **2.3.2. Vista de datos**

El siguiente diagrama entidad-relación muestra todas las tablas que utiliza el Sistema de Control Académico Web y se remarca en un recuadro en rojo las tablas que fueron utilizadas para el módulo de evaluación docente.

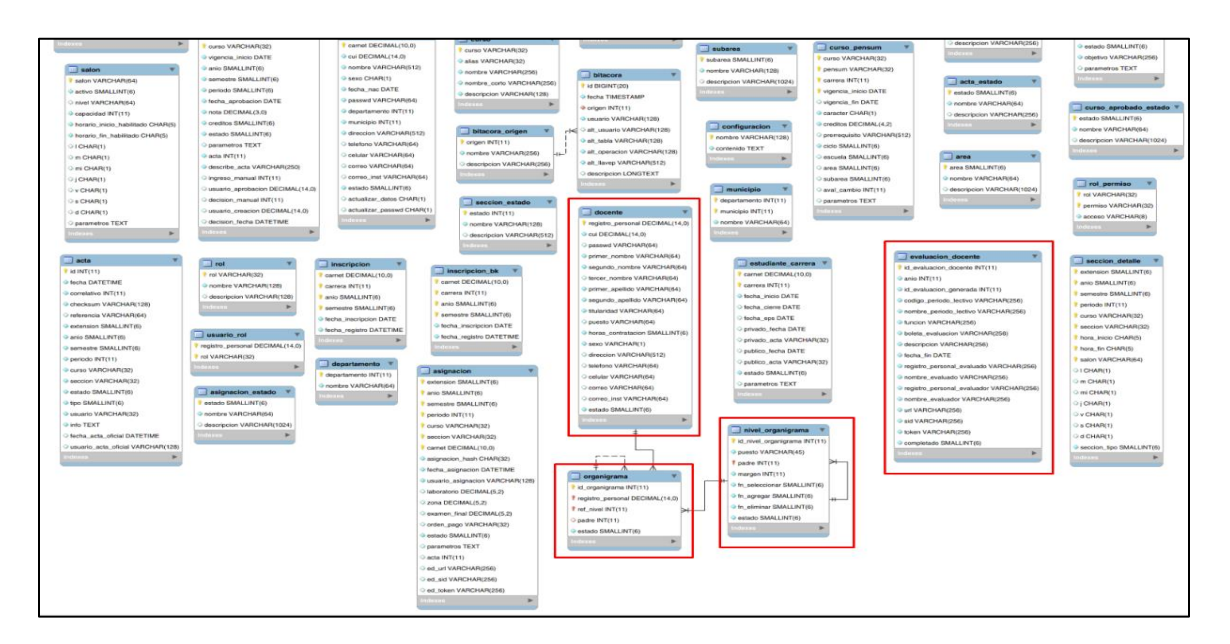

Figura 3. **Diagrama de base de datos**

Fuente: elaboración propia, empleando MySQL Workbench versión 8.0.27.

#### **2.4. Costos del proyecto**

La siguiente tabla muestra los costos con los que el proyecto tendría una equivalencia directa en el mercado:

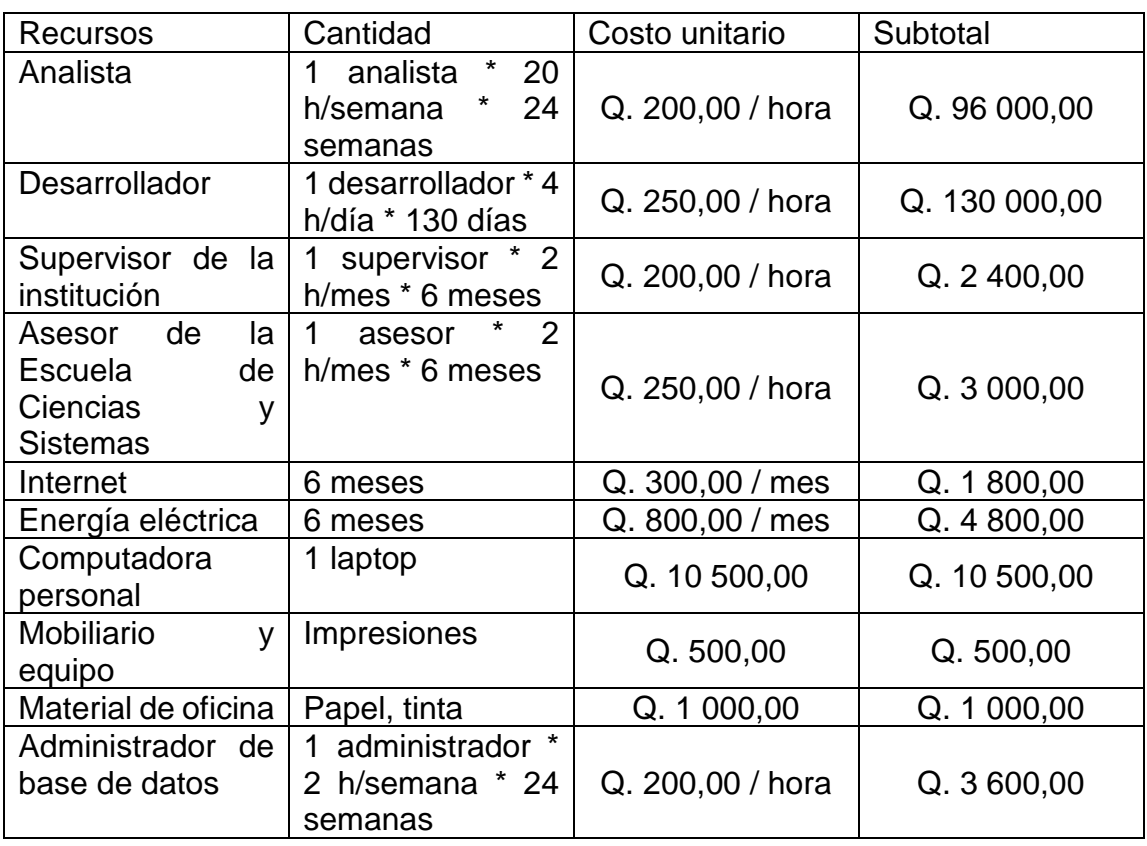

### Tabla II. **Desglose de costos del proyecto**

Fuente: elaboración propia, empleando Word 365.

Total: Q. 253 600,00

#### **2.5. Beneficios del proyecto**

Al implementar ya sea un sistema completo o un módulo, como en este caso particular, lo que se busca es reducir tiempos de ejecución, así como una mejora en el flujo del proceso. En el 2019 distintas pruebas piloto que involucraban comunicación vía servicios web entre los sistemas de Control Académico Web y DEPPA se evidencio que era necesario contar con un módulo dentro del Sistema de Control Académico Web, que permitiera la evaluación de docentes, por parte de coordinadores y jefaturas.

Con el presente módulo, este proceso se integrará a través de una interfaz con mantenimientos, para definir y actualizar la estructura jerárquica a la que deben asignarse las evaluaciones (y sus diferentes formularios), eliminando de esta manera la incertidumbre en la recepción del correo electrónico enviado manualmente por el personal de la COMEVAL -Comisión de Evaluación Docentede cada unidad académica.

### **3. FASE DE ENSEÑANZA-APRENDIZAJE**

La etapa de enseñanza aprendizaje hace la unión de las estrategias necesarias para que el usuario final pueda manipular de forma adecuada el software que se provee.

#### **3.1. Capacitación propuesta**

La etapa de capacitación se divide en una sola reunión para explicar al encargado del proyecto las funcionalidades del módulo que se integrará al sistema.

#### **3.1.1. Capacitación por video llamada al asesor del proyecto**

Se realizó una video llamada con el asesor del proyecto ya que él mismo es el encargado de los proyectos informáticos que se llevan a cabo en el Departamento de Procesamiento de Datos. Se mostró el funcionamiento de las funciones tanto para docente y administrativos del nuevo módulo integrado al Sistema de Control Académico Web. Adicionalmente se le brindó al asesor diferentes detalles técnicos para el correcto funcionamiento del módulo y como estaba integrada su comunicación para consumir los servicios propuestos desde DEPPA.

#### **3.2. Material elaborado**

El material que se entrega al finalizar el proyecto es:

#### **3.2.1. Manual de usuario**

El manual de usuario es un documento que especifica cómo funciona cada uno de los fragmentos que componen de forma global el módulo de evaluación docente y como se utiliza cada uno. Este manual está orientado al usuario final como por ejemplo el personal docente que hace uso del Sistema de Control Académico Web, así como también los usuarios administradores del mismo de tal forma que puedan identificar cada una de las partes y las operen de forma correcta.

#### **3.2.2. Manual técnico**

El manual técnico es un documento que explica la estructura del proyecto, incluyendo una descripción de lo que contiene cada carpeta agregada al proyecto y cuáles son los pasos por seguir si se desea agregar o modificar alguna funcionalidad. También, como parte del manual técnico se incluyen todos los pasos de las funciones más importantes, así como los parámetros que recibe y sus valores de respuesta. Toda explicación técnica sobre el código y la forma en la que fue trabajado se encuentra dentro de este documento.

### **CONCLUSIONES**

- 1. Se desarrolló la interfaz que permite la construcción del organigrama para establecer la jerarquía de docentes de una unidad académica. En dicha interfaz se pueden seleccionar o cambiar docentes en los diferentes niveles, así como eliminarlos. Dicha interfaz cumple con los requisitos de validación de campos, así como de verificar que el organigrama sea construido correctamente.
- 2. Se desarrolló todo el código fuente necesario tanto del lado del Sistema de Control Académico Web como del lado de DEPPA. En dicha codificación se establecieron funciones para obtener evaluaciones, cambiar el estado de dichas evaluaciones y obtener información para construir los reportes.
- 3. Se desarrolló la funcionalidad de crear una notificación de tipo bloqueo que muestra todas las evaluaciones que tiene pendientes un docente de completar. Al final ya no se limitó a únicamente las de jefe inmediato superior si no que se muestran todas aquellas evaluaciones administrativas que maneja DEPPA.

### **RECOMENDACIONES**

- 1. Leer la documentación que indica cómo funciona la construcción del organigrama y cómo a partir de una definición desde base de datos se puede establecer qué niveles pueden ser alterados y cuáles no para mantener el flujo correcto de la construcción del organigrama.
- 2. Gestionar el mantenimiento del módulo incorporado y de toda la plataforma que lo soporta.
- 3. Verificar que la nueva actualización no perjudique nada de las funcionalidades con las que actualmente se cuenta debido a que día a día los sistemas notifican que existen actualizaciones sobre el software sobre el cual está desarrollado el sistema.
- 4. Crear un portal de evaluación docente de forma independiente que valide las credenciales del SIIF para su inicio de sesión y mostrar en él todas aquellas evaluaciones docentes manejadas por DEPPA para evitar el tener que replicar este módulo en diferentes sistemas y que se unifique para mejorar su practicidad.

### **BIBLIOGRAFÍA**

- 1. Dirección General Financiera, Universidad San Carlos de Guatemala. *Misión y Visión - Departamento de Procesamiento de Datos.* [En línea] https://dpd.usac.edu.gt/index.php/mision-y-vision/. [Consulta: octubre de 2020].
- 2. Dirección Proyectos**.** *El estándar de Dirección de Proyectos del PMI - EALDE*. [En línea] https://www.ealde.es/metodologia-direcciondeproyectos-pmi/. [Consulta: febrero de 2021].
- 3. LucidChart. *Qué es un organigrama.* [En línea] https://lucidchart.com/pages/es/que-es-un-organigrama. [Consulta: febrero de 2021].
- 4. MENDIZÁBAL BURASTERO, Rodrigo y OLIVA, Pedro Rogelio. *Actualización del Manual de Organización, Departamento de Procesamiento de Datos.* [En línea] https://dpd.usac.edu.gt/wpcontent/uploads/2021/09/Actualizacion-Manual-Organizacion-Depto.-Procesamiento-Datos-Aprobado.pdf. [Consulta: octubre de 2020].
- 5. Soluciones, CTI. *Cómo la normalización y enriquecimiento de la base de datos ayuda a tu empresa.* [En línea] https://www.ctisoluciones.com/blog/normalizacion-base-de-datos. [Consulta: julio de 2021].

# **APÉNDICES**

# Apéndice 1. **Capturas de pantalla**

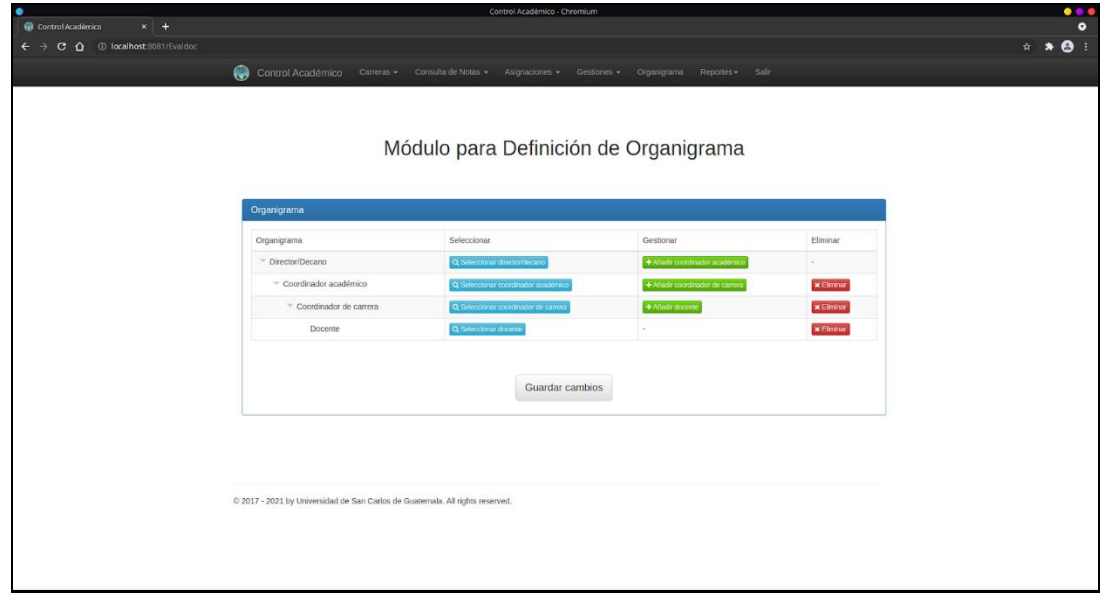

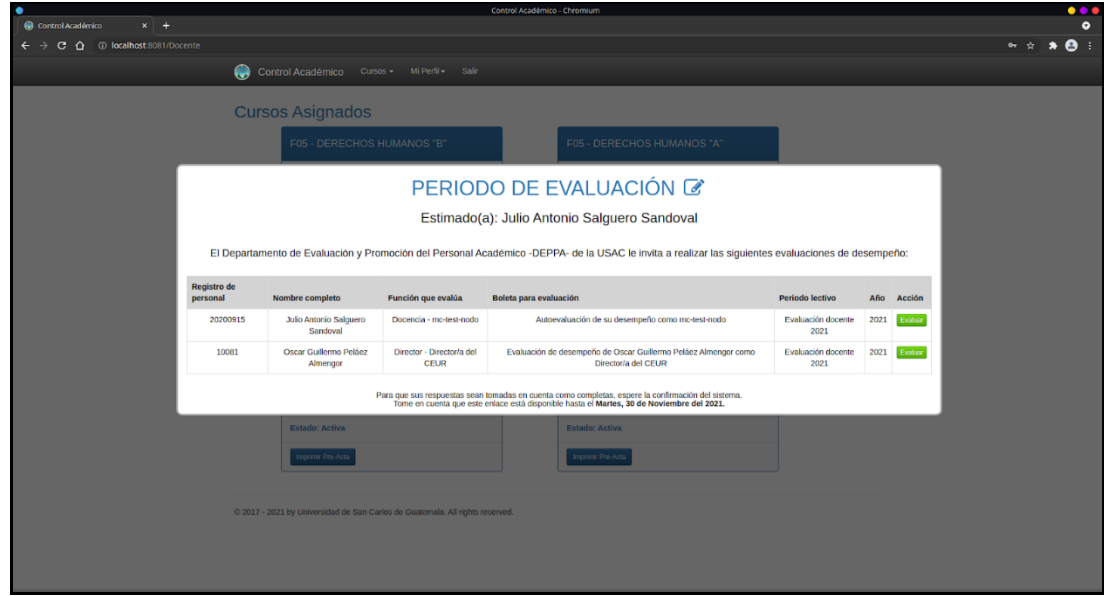

Continuación apéndice 1.

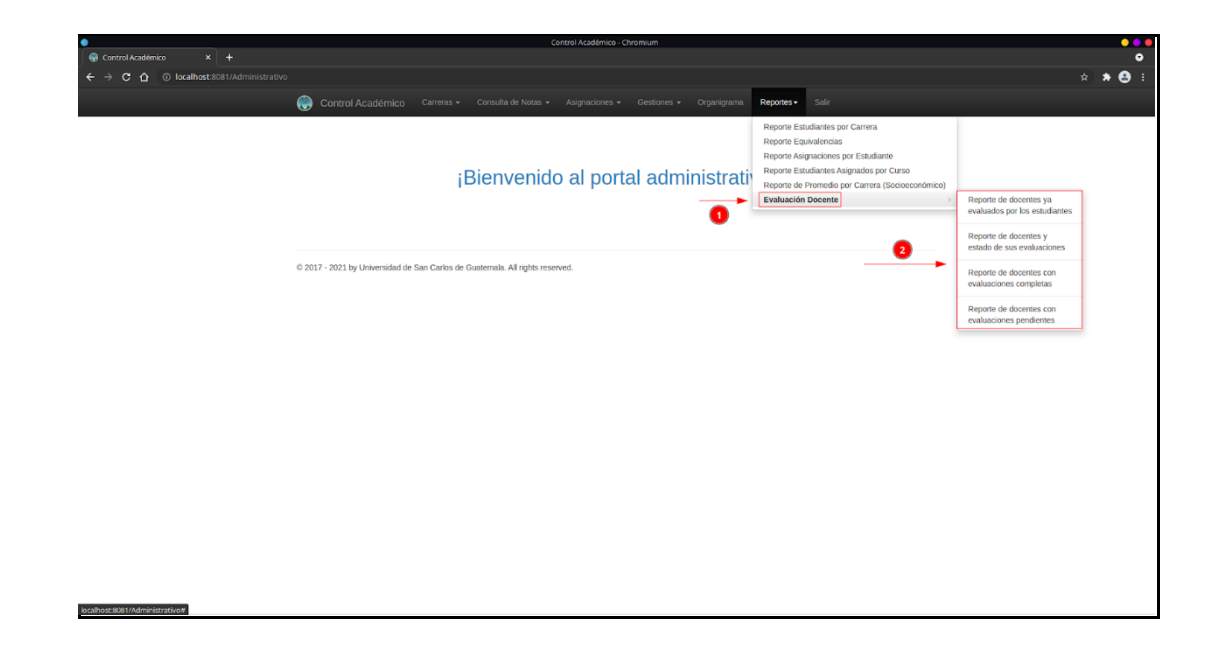

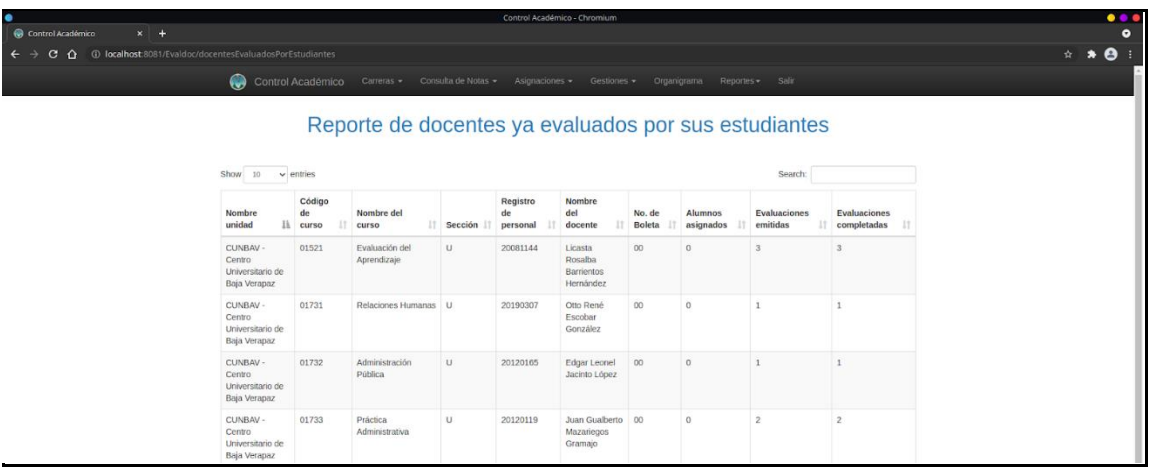
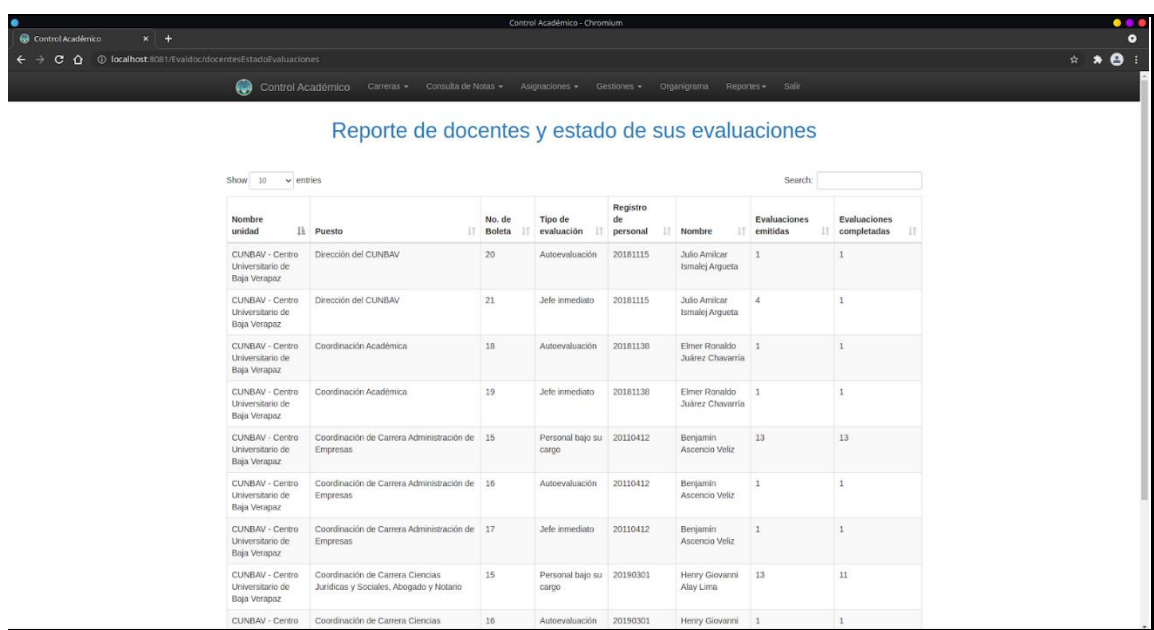

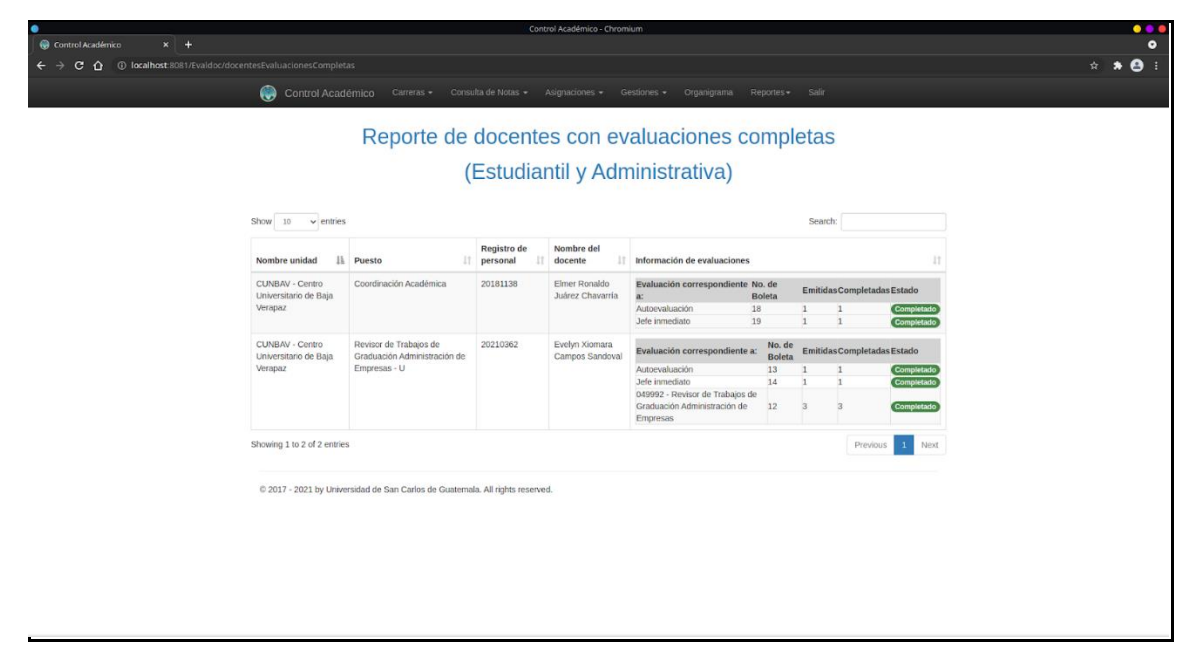

| $x +$<br>Control Académico<br>$\Omega$ | 4 localhost:8081/Evaldoc/docentesEvaluacionesPendientes |                                                                             |                            | Control Académico - Chromium            |                                                                                |                               |                |                             |           | 查 | $*$ $\theta$ |
|----------------------------------------|---------------------------------------------------------|-----------------------------------------------------------------------------|----------------------------|-----------------------------------------|--------------------------------------------------------------------------------|-------------------------------|----------------|-----------------------------|-----------|---|--------------|
|                                        | <b>KG</b><br>Control Académico                          | Carreras -<br>Consulta de Notas -                                           | Asignaciones -             | Gestiones -                             | Organigrama                                                                    | Reportes Salir                |                |                             |           |   |              |
|                                        |                                                         |                                                                             |                            |                                         |                                                                                |                               |                |                             |           |   |              |
|                                        |                                                         | Reporte de docentes con evaluaciones pendientes                             |                            |                                         |                                                                                |                               |                |                             |           |   |              |
|                                        |                                                         |                                                                             |                            |                                         | (Estudiantil y Administrativa)                                                 |                               |                |                             |           |   |              |
|                                        |                                                         |                                                                             |                            |                                         |                                                                                |                               |                |                             |           |   |              |
|                                        | Show: 10<br>$\vee$ entries                              |                                                                             |                            |                                         |                                                                                |                               | Search:        |                             |           |   |              |
|                                        | Nombre unidad là                                        | Puesto                                                                      | Registro<br>de<br>personal | Nombre del<br>docente                   | Información de evaluaciones                                                    |                               |                |                             | п         |   |              |
|                                        | CUNBAV - Centro<br>Universitario de<br>Baja Verapaz     | Dirección del CUNBAV                                                        | 20181115                   | <b>Julio Amilcar</b><br>Ismalei Arqueta | Evaluación<br>correspondiente a:<br>Jefe inmediato                             | No. de<br><b>Boleta</b><br>21 | и              | Emitidas Completadas Estado | Pondicent |   |              |
|                                        | CUNBAV - Centro<br>Universitario de                     | Coordinación de Carrera Administración de<br>Empresas                       | 20110412                   | Benjamín<br>Ascencio Veliz              | Evaluación correspondiente No. de<br>ia:                                       | Boleta                        |                | Emitidas Completadas Estado |           |   |              |
|                                        | Baja Verapaz                                            |                                                                             |                            |                                         | 04207 - Socioeconomia<br>General                                               | 00                            | 30             |                             | Pendiente |   |              |
|                                        |                                                         |                                                                             |                            |                                         | 04220 - Legislación Aplicada a<br>la Empresa                                   |                               | ĸ              |                             | Pendiente |   |              |
|                                        |                                                         |                                                                             |                            |                                         | 049991 - Revisor de Trabaios<br>de Graduación Administración 12<br>de Empresas |                               |                |                             | Pendiente |   |              |
|                                        | CUNBAV - Centro<br>Universitario de                     | Coordinación de Carrera Ciencias Jurídicas<br>y Sociales, Abogado y Notario | 20190301                   | Henry Giovanni<br>Alay Lima             | Evaluación<br>correspondiente a:                                               | No. de<br><b>Boleta</b>       |                | Emitidas Completadas Estado |           |   |              |
|                                        | Baja Verapaz                                            |                                                                             |                            |                                         | Personal bajo su cargo                                                         | 15                            | 13             | 11                          |           |   |              |
|                                        |                                                         |                                                                             |                            |                                         | 03224 - Derecho Laboral I<br>03244 - Derecho                                   | 00                            | B <sup>2</sup> | ×                           | Pendiente |   |              |
|                                        |                                                         |                                                                             |                            |                                         | Internacional Público I                                                        | 00                            | 29             |                             | Pendiento |   |              |
|                                        | CUNBAV - Centro<br>Universitario de                     | Coordinación de Carrera Ingeniero<br>Agrónomo en Sistemas de Producción     | 20191673                   | Fredy Haroldo<br>Milián                 | Evaluación<br>correspondiente a:                                               | No. de<br>Boleta              |                | Emitidas Completadas Estado |           |   |              |
|                                        | Baja Verapaz                                            | Agricola                                                                    |                            |                                         | Personal bajo su cargo                                                         | 15                            | 12             | 11                          | Pendlem   |   |              |
|                                        |                                                         |                                                                             |                            |                                         | 05999 - Ejercicio Profesional<br>Supervisado Agronomía                         | 09                            | B              | Б                           | Pendiento |   |              |

Fuente: elaboración propia.

# Apéndice 2. **Documentación correspondiente a la metodología de trabajo PMI – Etapa de Inicio – Acta de Constitución del Proyecto**

#### *ACTA DE CONSTITUCIÓN DEL PROYECTO*

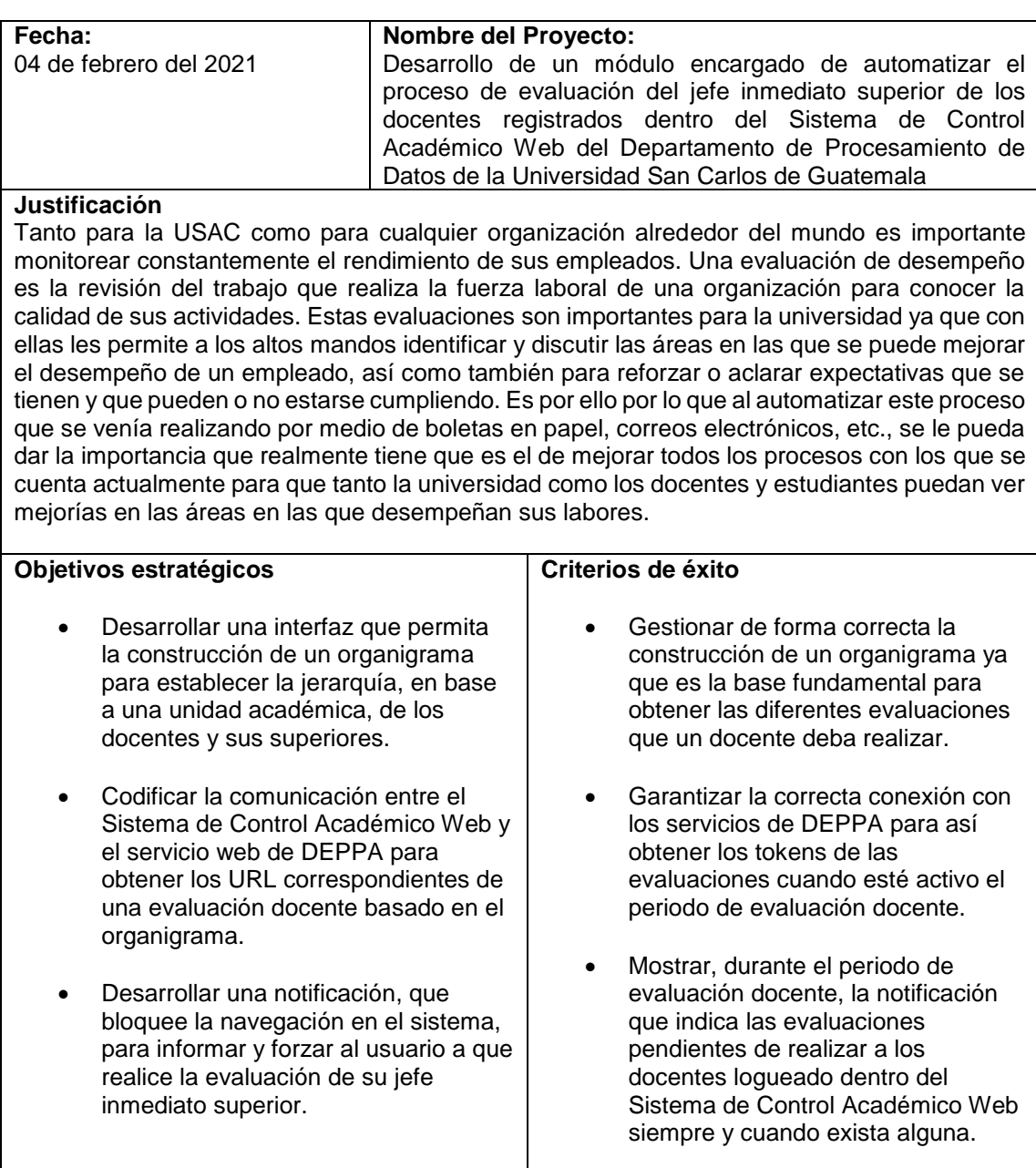

#### **Breve descripción del proyecto**

Haciendo uso de la infraestructura, recursos y tecnologías que actualmente se manejan dentro del Sistema de Control Académico Web del Departamento de Procesamiento de Datos se plantea desarrollar e implementar un módulo dentro de este sistema en el cual se puedan ejecutar acciones como altas, bajas y cambios con respecto al organigrama de las diferentes unidades académicas registradas en el sistema.

Para el correcto desarrollo del módulo anterior es necesario crear, dentro de la base de datos, la estructura y relaciones necesarias para poder manejar la jerarquía del organigrama de cada unidad académica. Esto es de vital importancia ya que en base a ello se pueden modificar de una forma más fácil los cambios que vaya presentando el organigrama y así facilitar la obtención de la información al momento de la comunicación con el servicio web de DEPPA.

Una vez obtenida la información por parte de los docentes y sus superiores se debe realizar la comunicación con el servicio web de DEPPA para poder obtener el URL que lo llevará a la evaluación. Se aprovechará el uso del Sistema de Control Académico Web por parte del docente para forzarlo desde el inicio de sesión a realizar la evaluación en caso de que esté pendiente. Esto se llevará a cabo por medio de algún tipo de bloqueo de página que sea agradable al usuario para establecer un recordatorio sobre esta evaluación.

#### **Principales interesados**

- Departamento de Procesamiento de Datos -DPD- de la Universidad San Carlos de Guatemala.
- Departamento de Promoción y Evaluación del Personal Académico -DEPPA- de la Universidad San Carlos de Guatemala.
- Docentes que laboran dentro de la Universidad San Carlos de Guatemala en las diferentes unidades académicas que gestiona el DPD.

#### **Requisitos generales y restricciones**

- Contar con acceso completo al código fuente del Sistema de Control Académico Web manejado por el Departamento de Procesamiento de Datos.
- Contar con acceso completo a la base de datos de la cual se alimenta el Sistema de Control Académico Web.
- Contar con acceso parcial o completo al código fuente de los servicios web prestados por DEPPA para la correcta obtención de información tanto para las evaluaciones como para la reportería correspondiente.
- El proceso de notificación a docentes sobre las evaluaciones debe realizarse únicamente durante el periodo de evaluación docente.

#### **Riesgos principales**

- Para garantizar la comunicación con los servicios de DEPPA en determinado momento es necesario que para ese entonces dichos servicios se encuentren disponibles.
- Dentro del código fuente de la interfaz para el desarrollo de los organigramas se hacen uso de librerías que necesitan de una conexión a internet estable para cargar todos sus componentes.

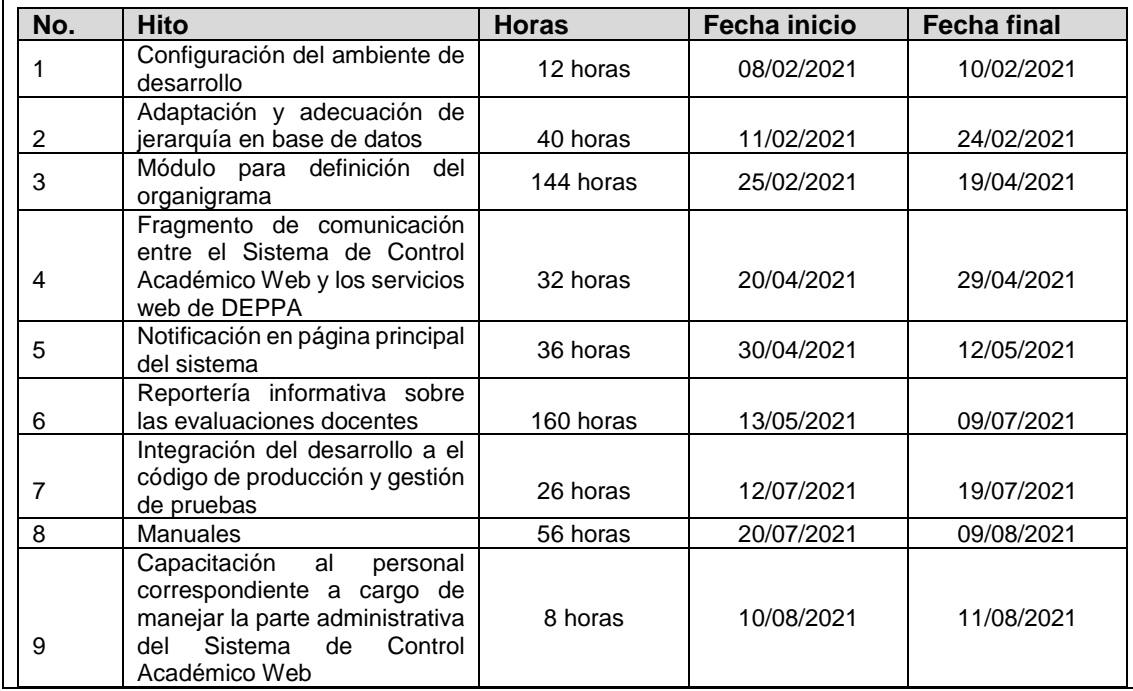

#### **Cronograma de hitos principales**

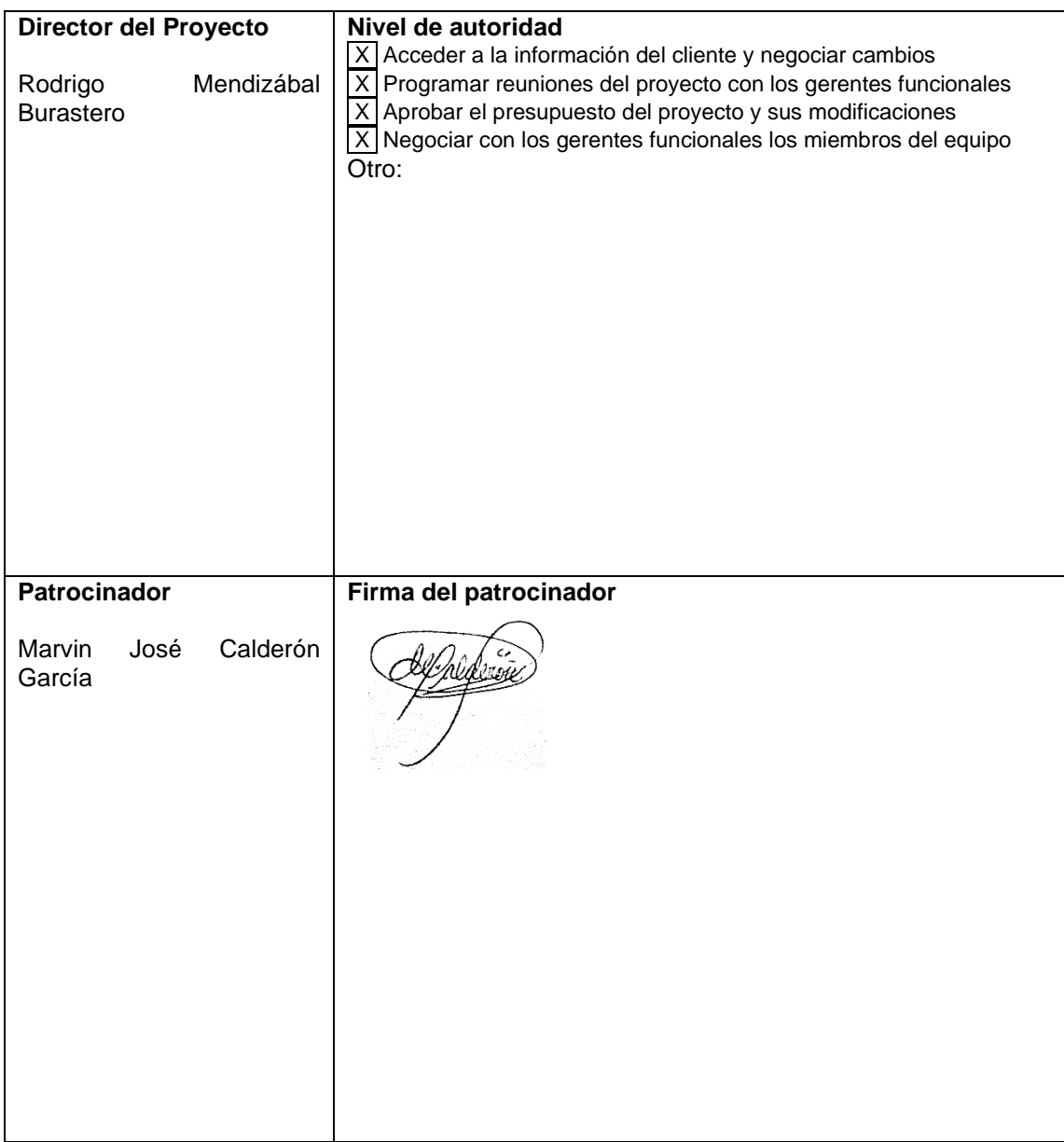

Fuente: elaboración propia.

#### Apéndice 3. **Documentación correspondiente a la metodología de trabajo PMI – Etapa de Planificación – Enunciado del alcance del proyecto**

**Nombre del Proyecto:** Desarrollo de un módulo encargado de automatizar el proceso de evaluación del jefe inmediato superior de los docentes registrados dentro del Sistema de Control Académico Web del Departamento de Procesamiento de Datos de la Universidad San Carlos de Guatemala

**Preparado por:** Marvin José Calderón García

**Fecha:** 08 de marzo del 2021

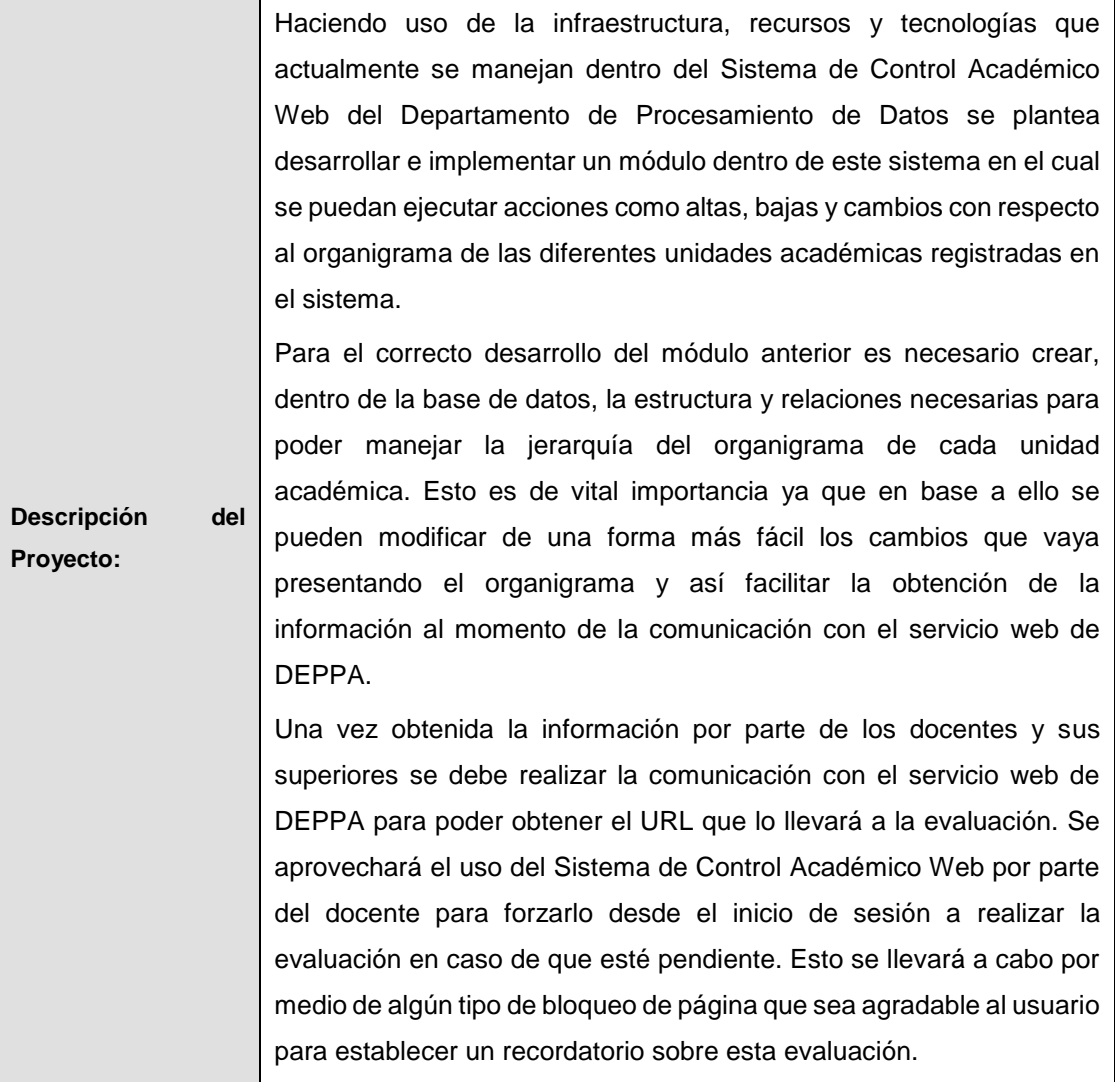

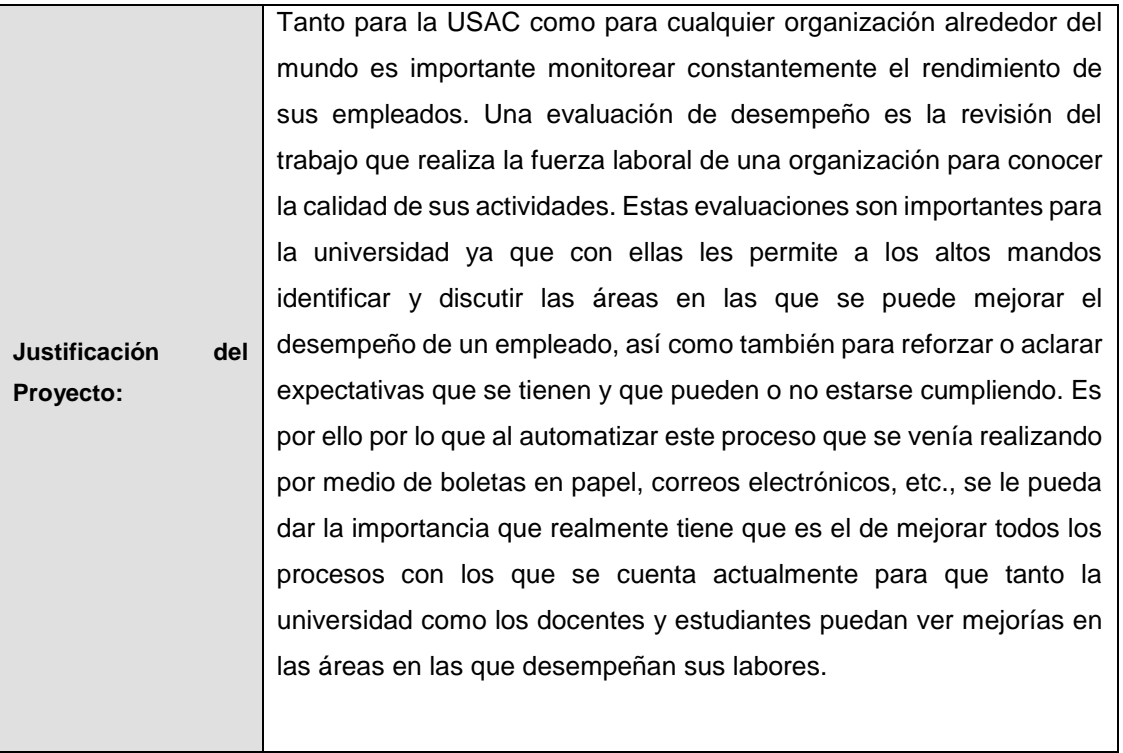

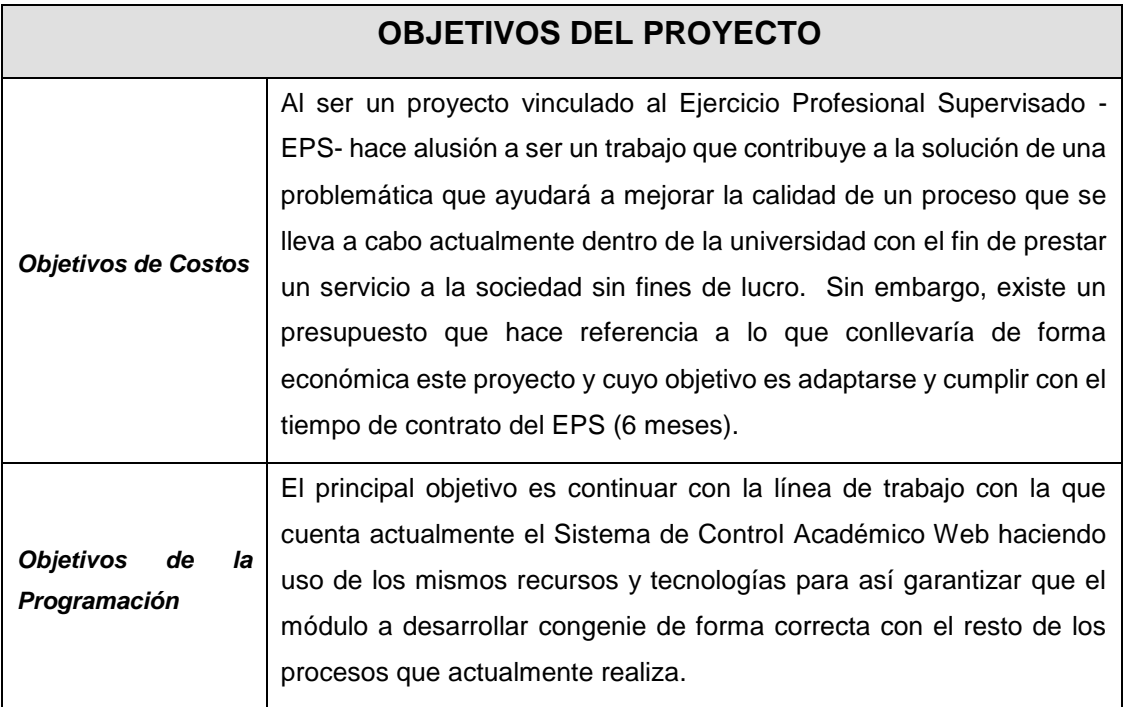

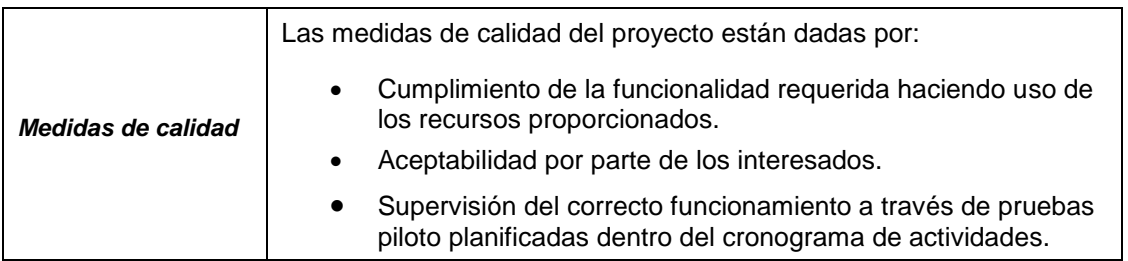

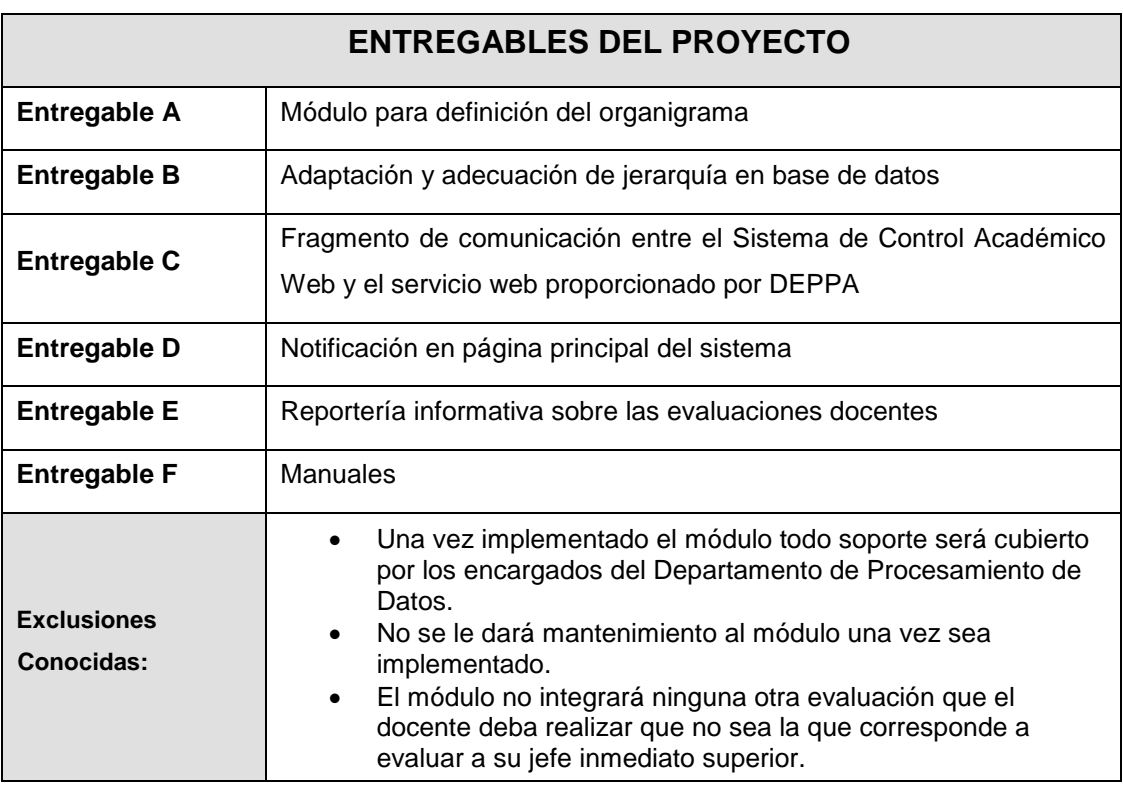

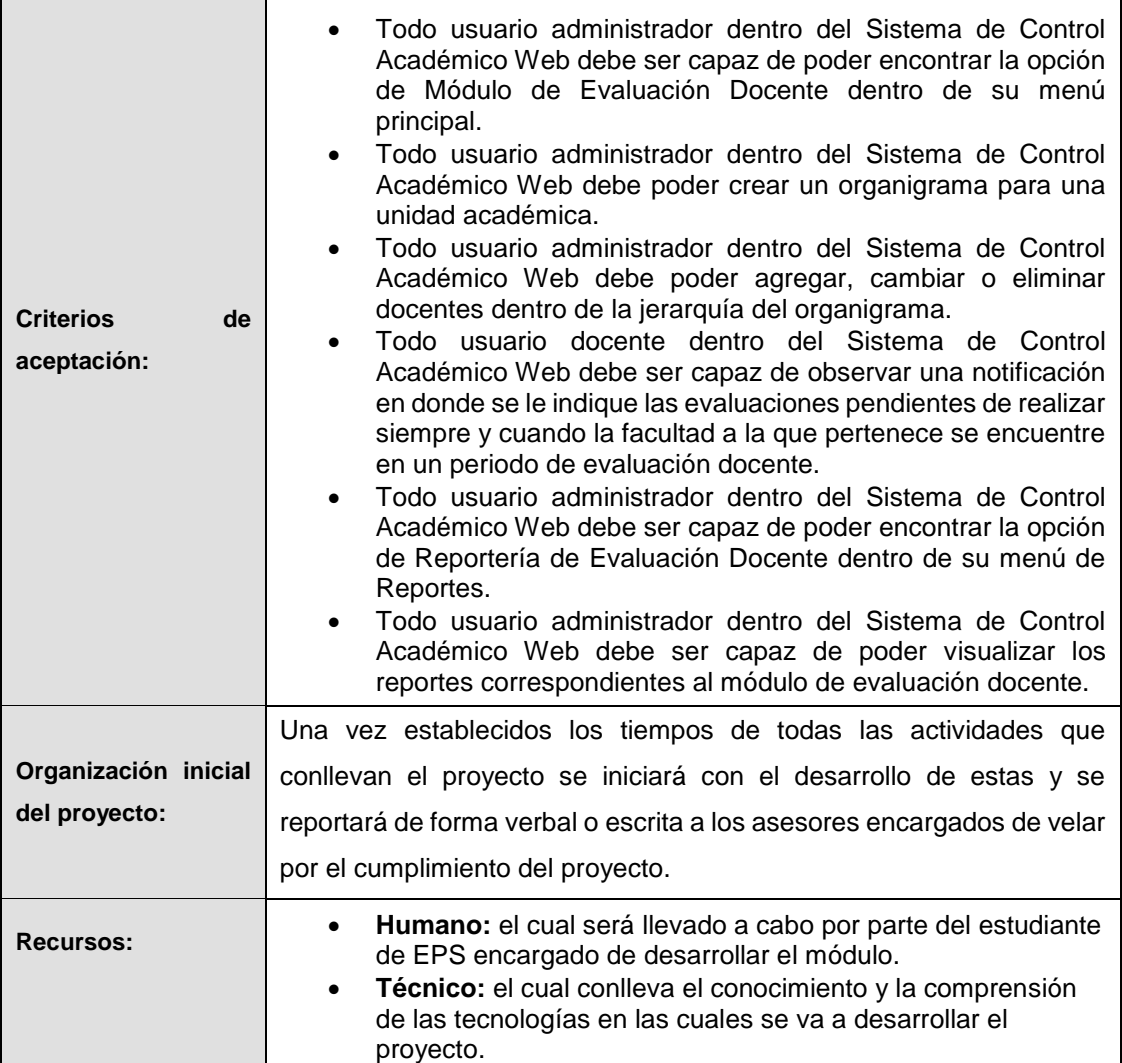

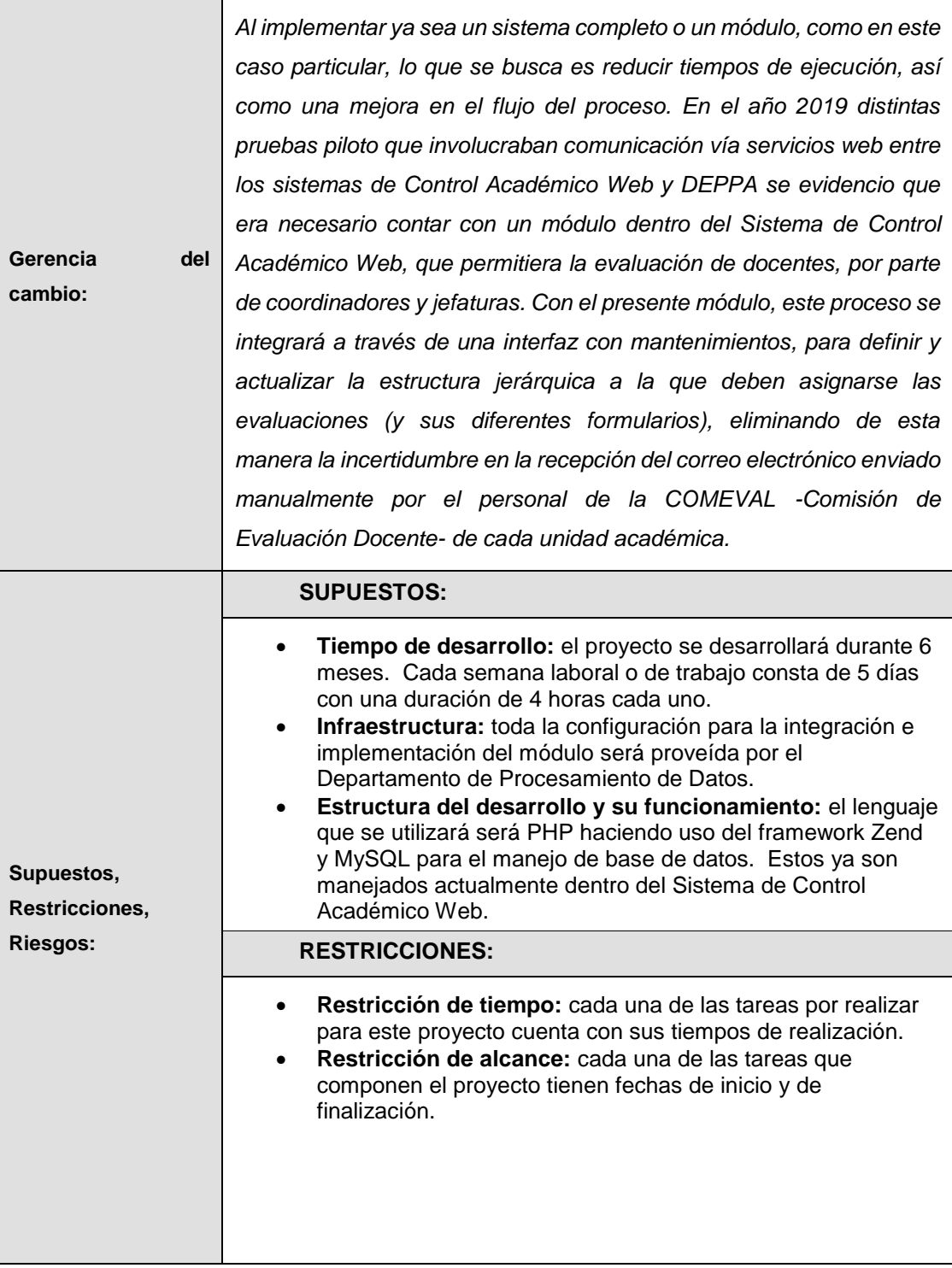

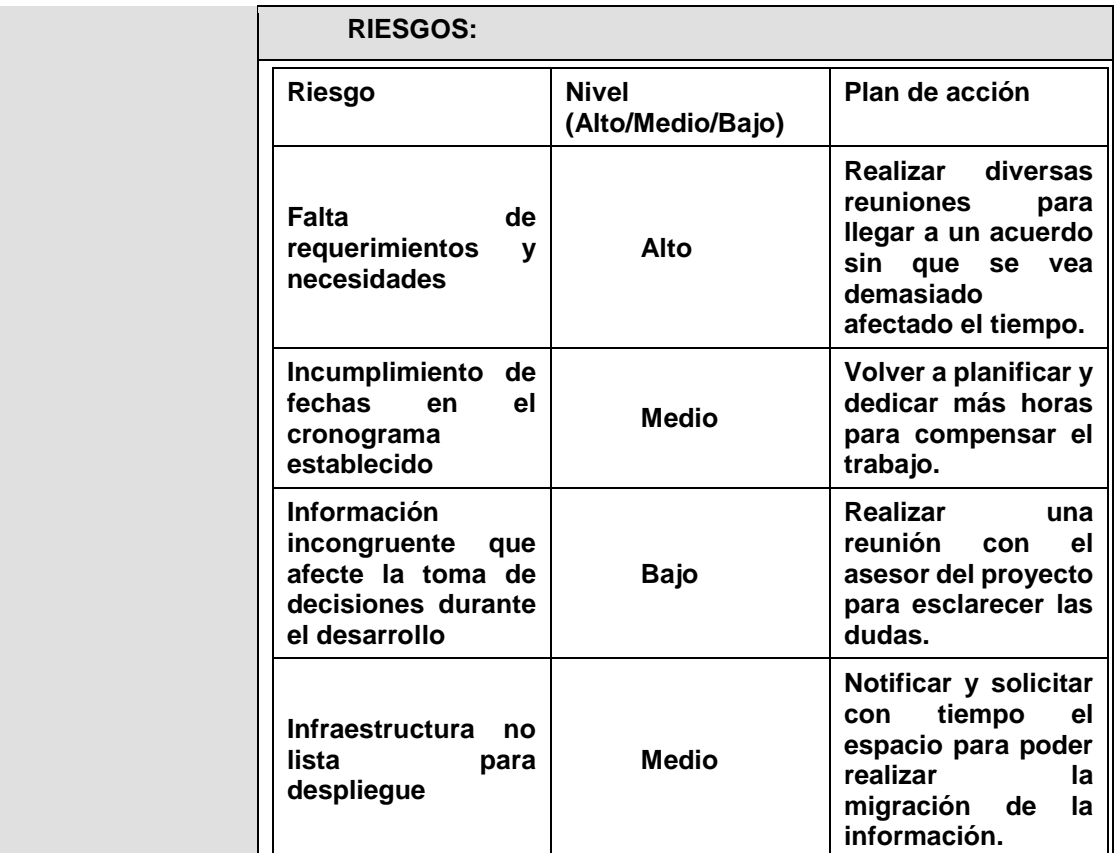

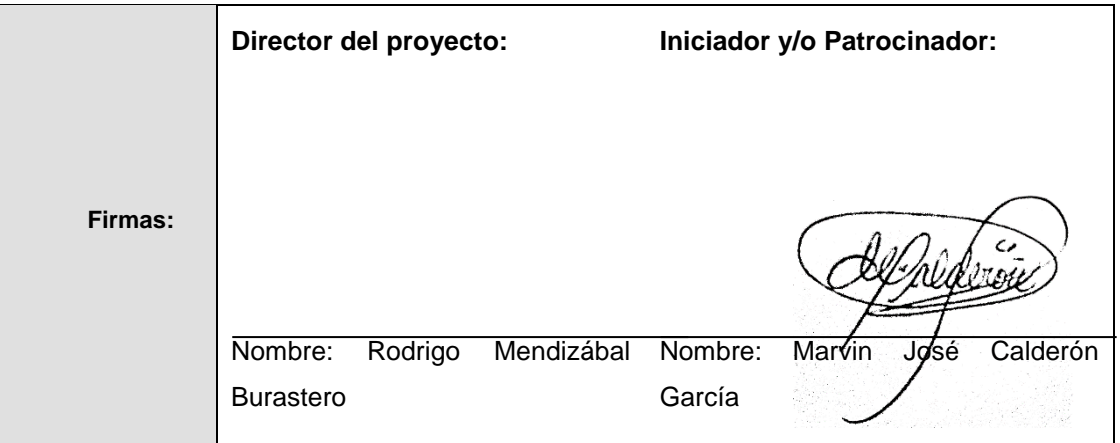

Fuente: elaboración propia.

#### Apéndice 4. **Documentación correspondiente a la metodología de trabajo PMI – Etapa de planificación – Cronograma del proyecto**

**0. Nombre del Proyecto:** Desarrollo de un módulo encargado de automatizar el proceso de evaluación del jefe inmediato superior de los docentes registrados dentro del Sistema de Control Académico Web del Departamento de Procesamiento de Datos de la Universidad San Carlos de Guatemala

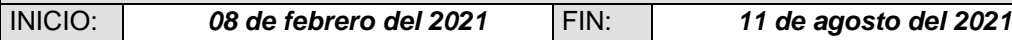

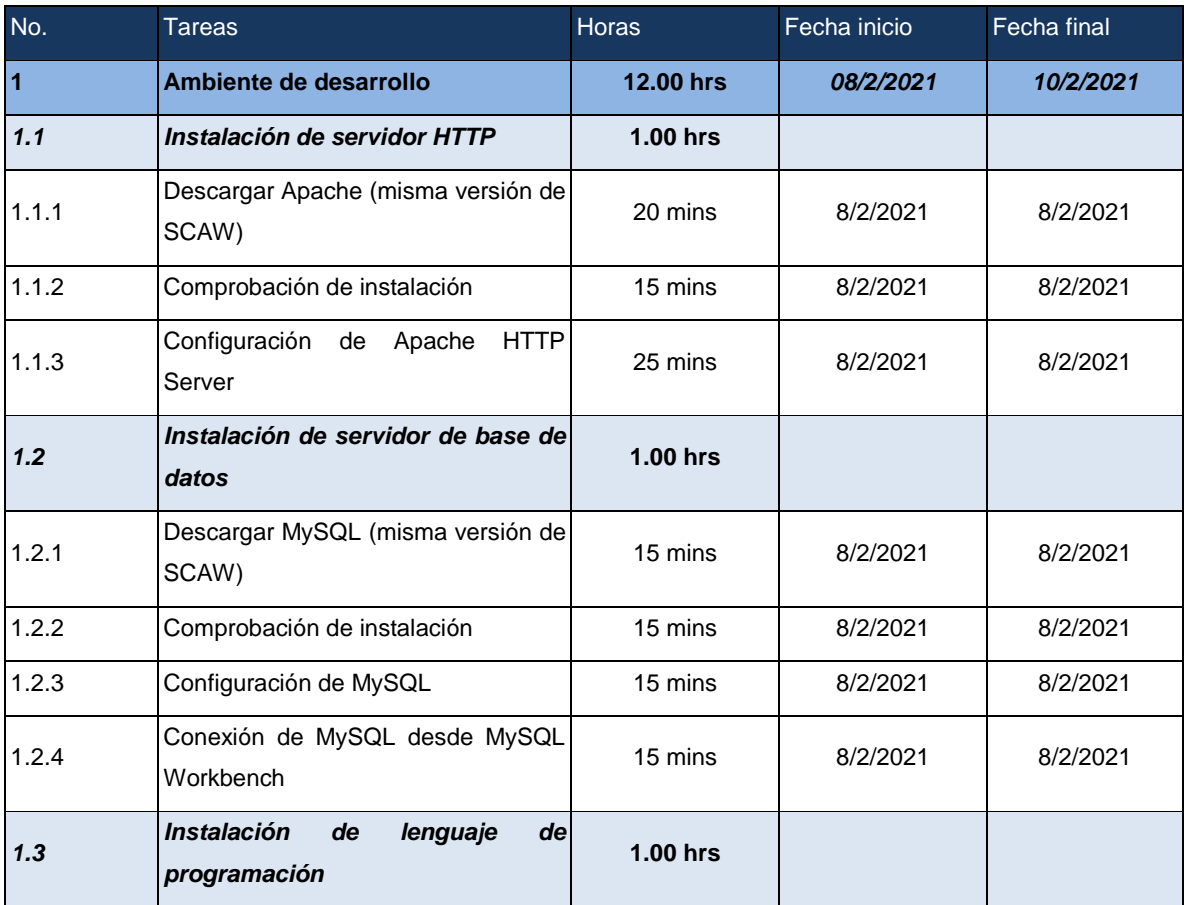

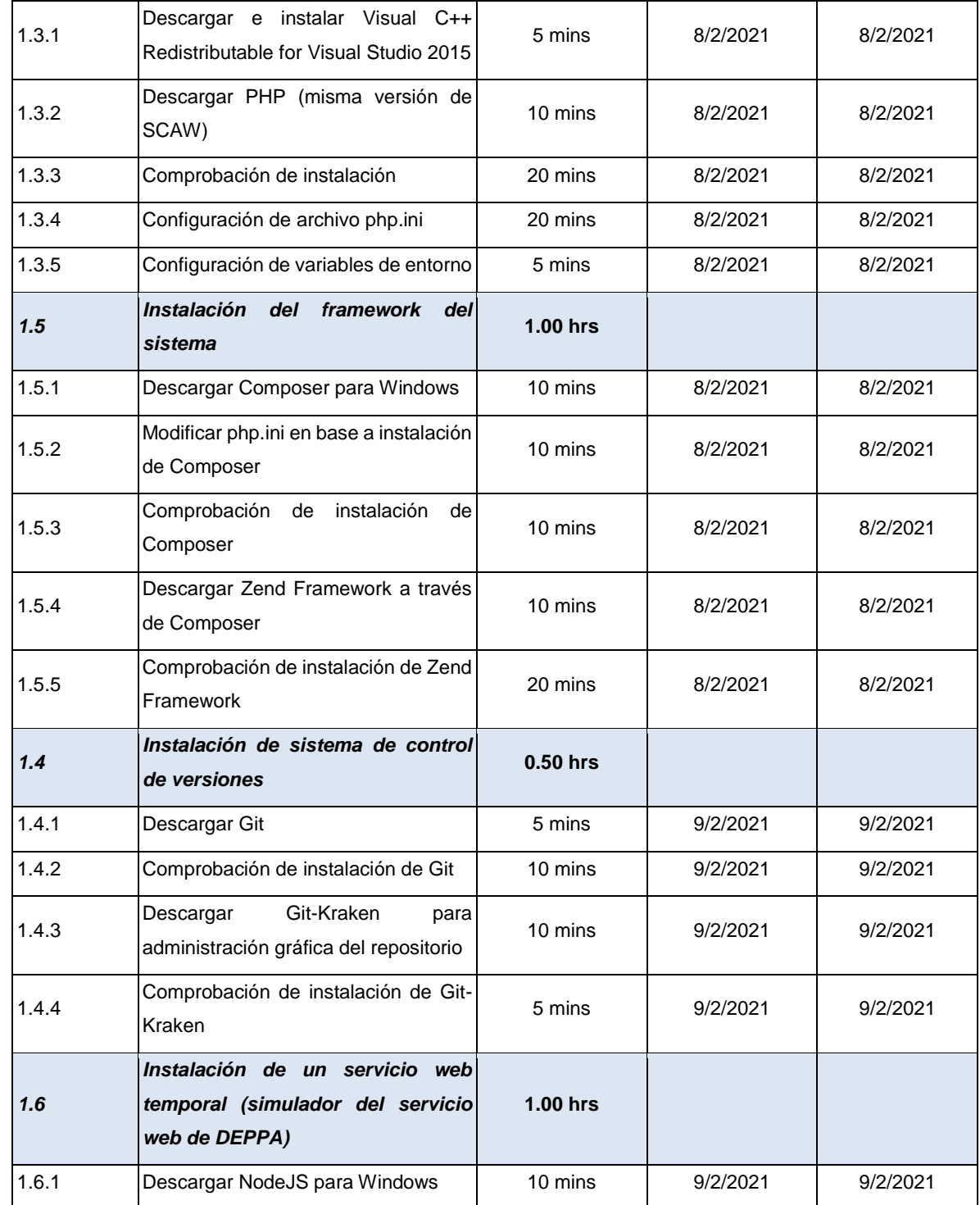

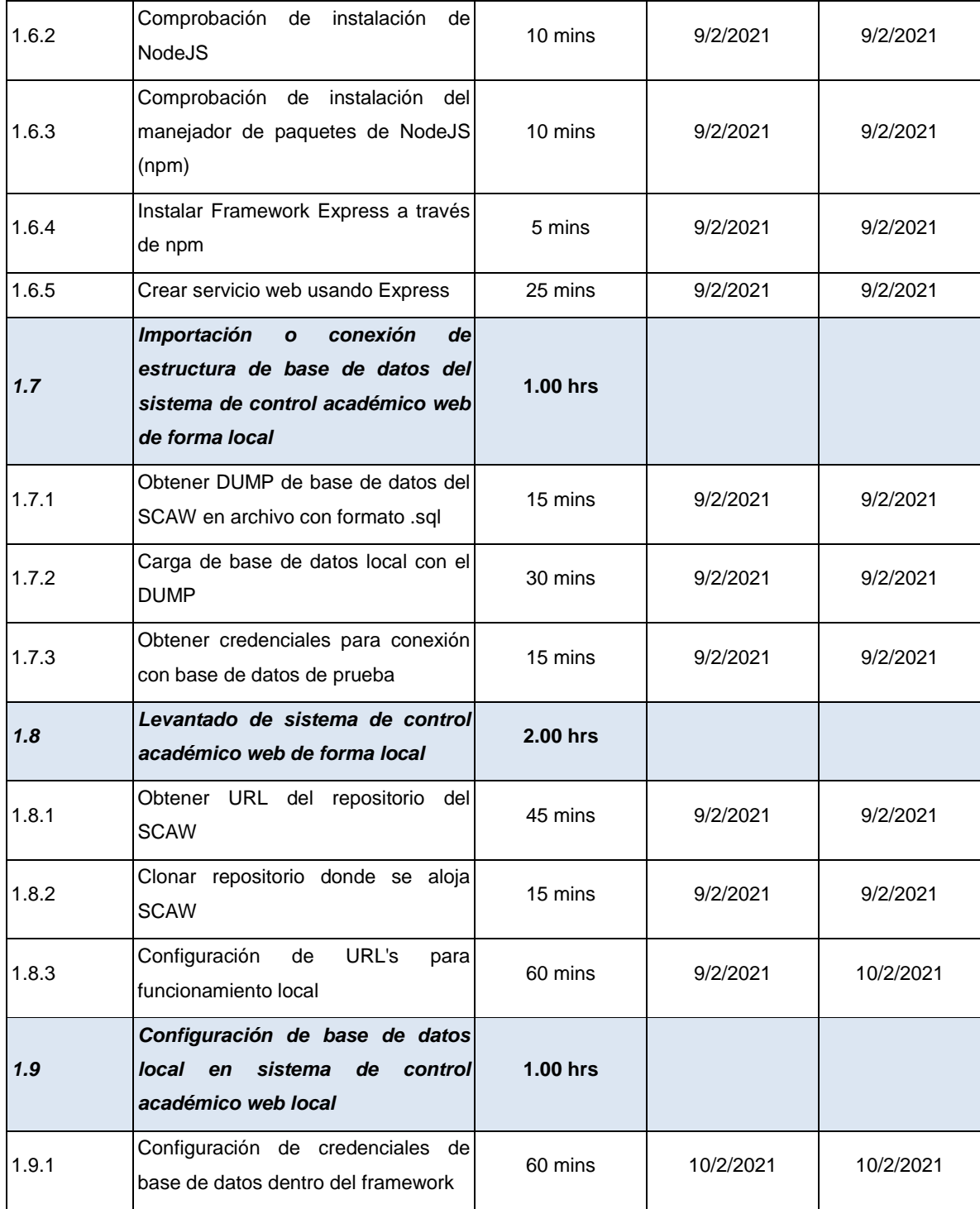

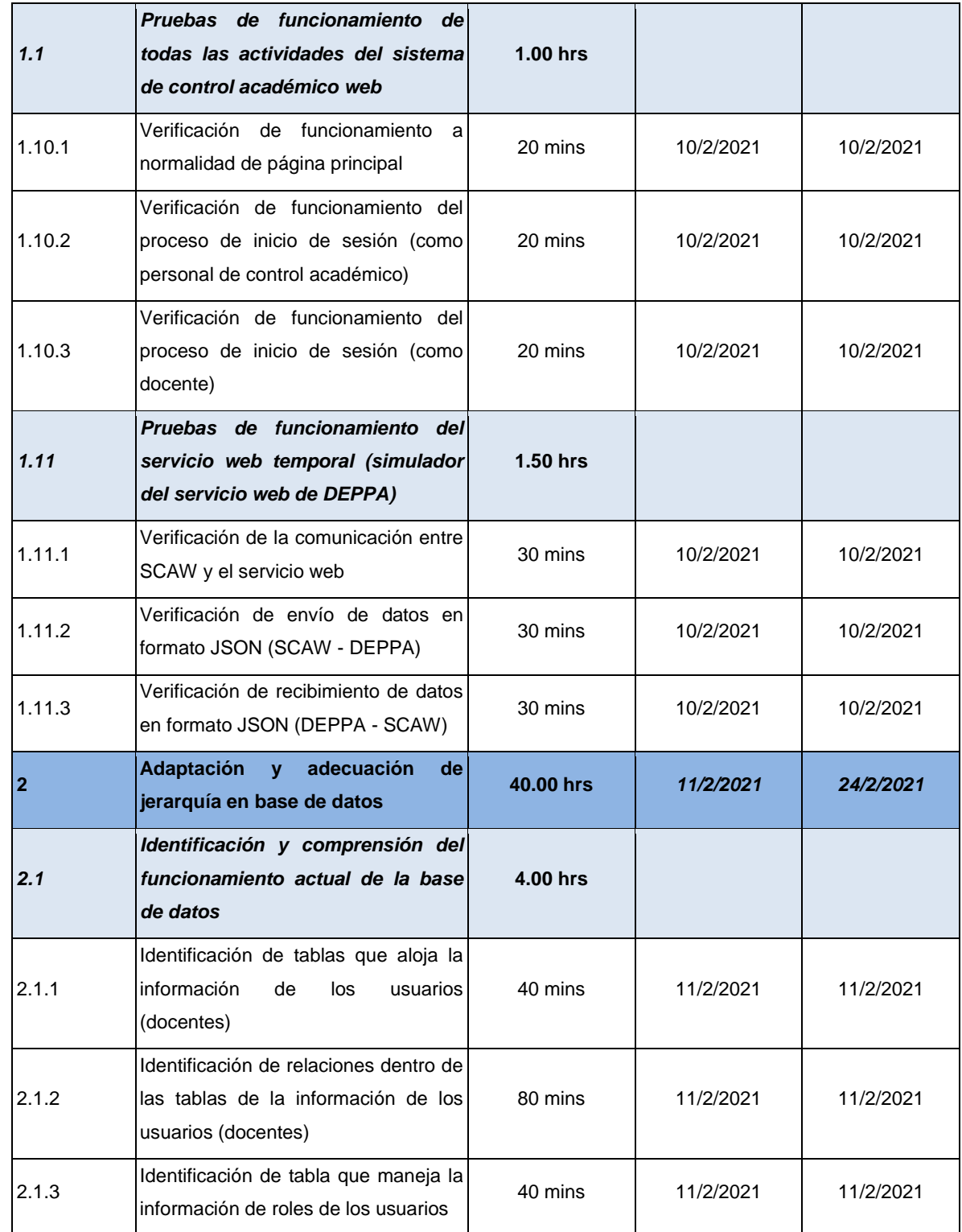

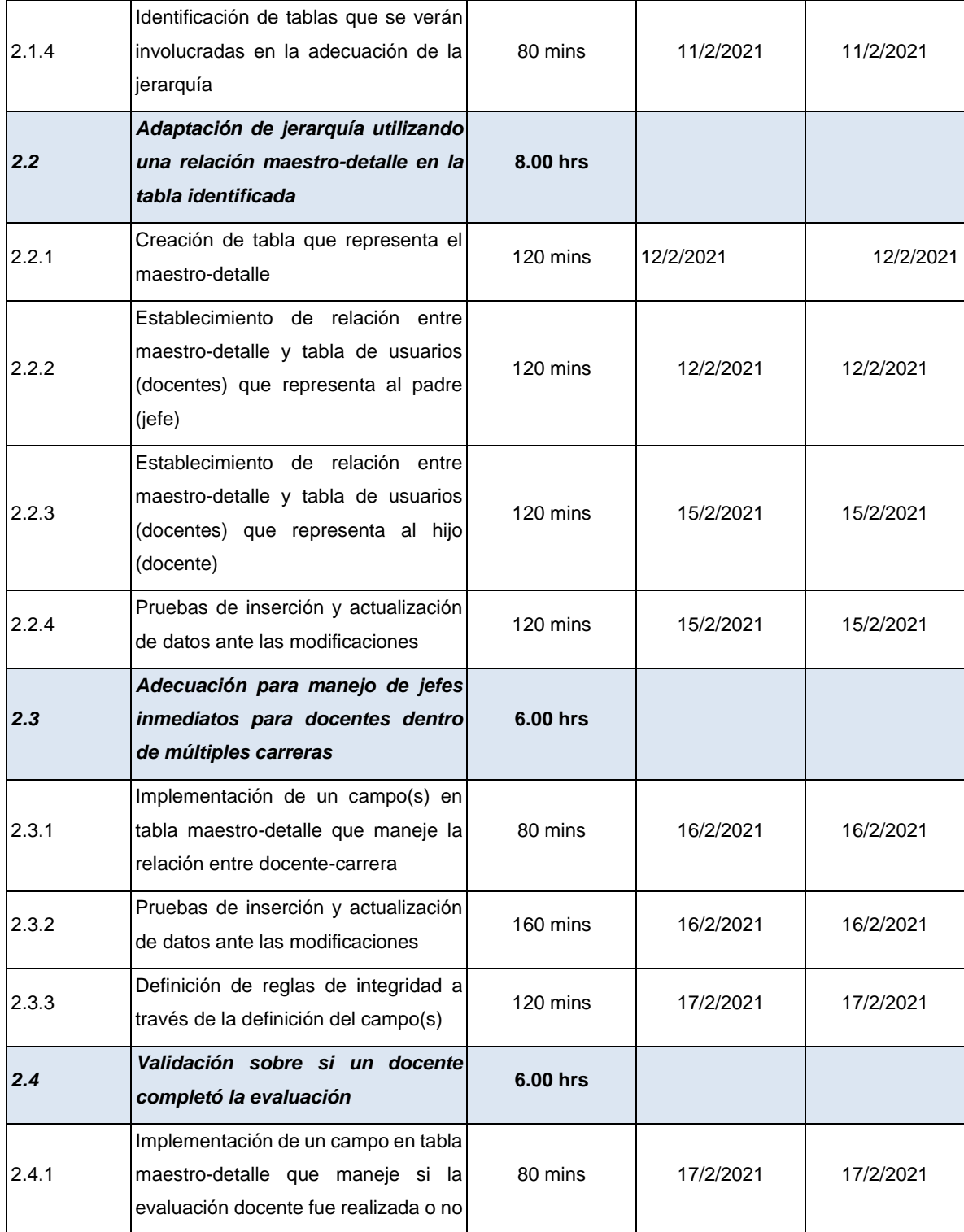

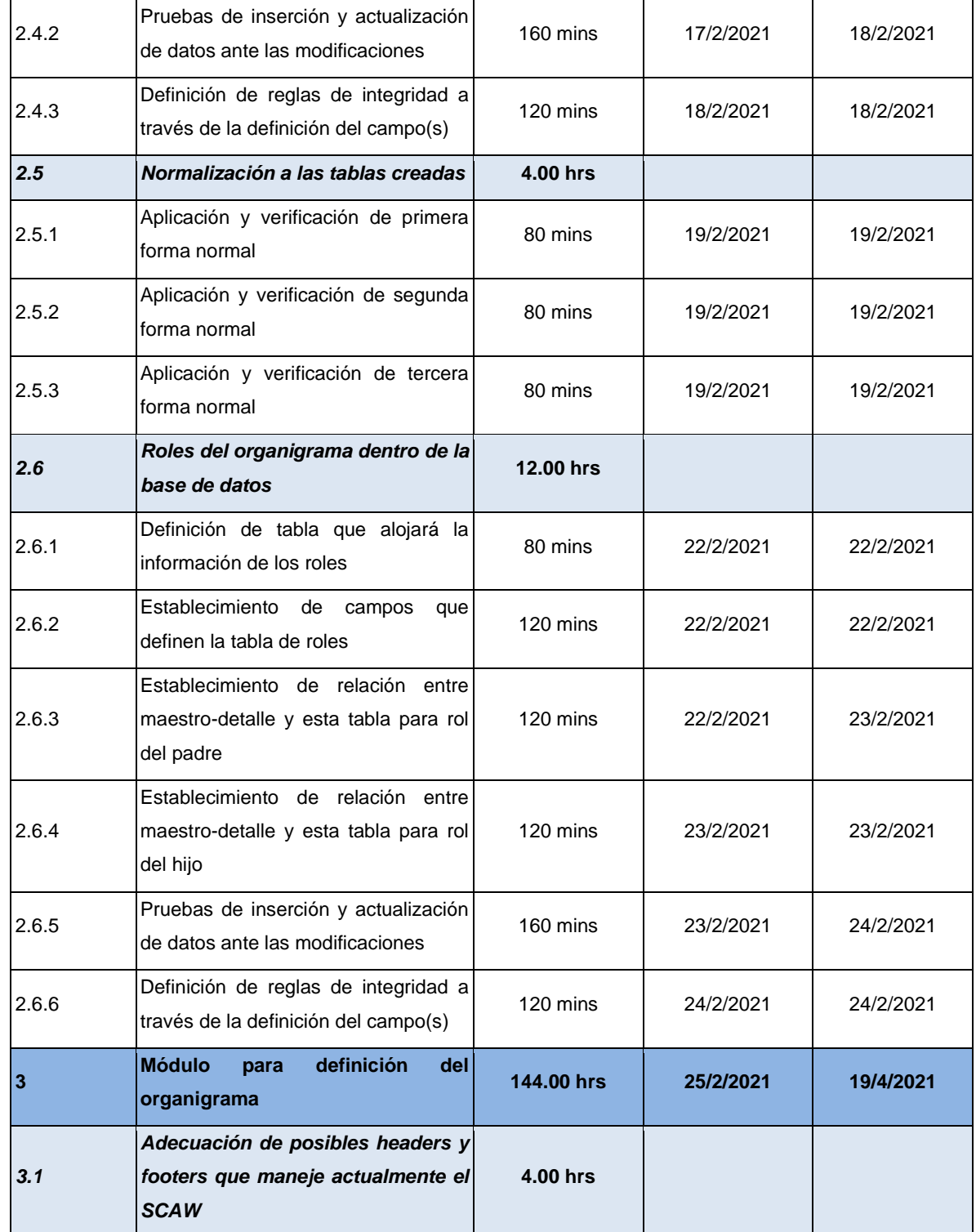

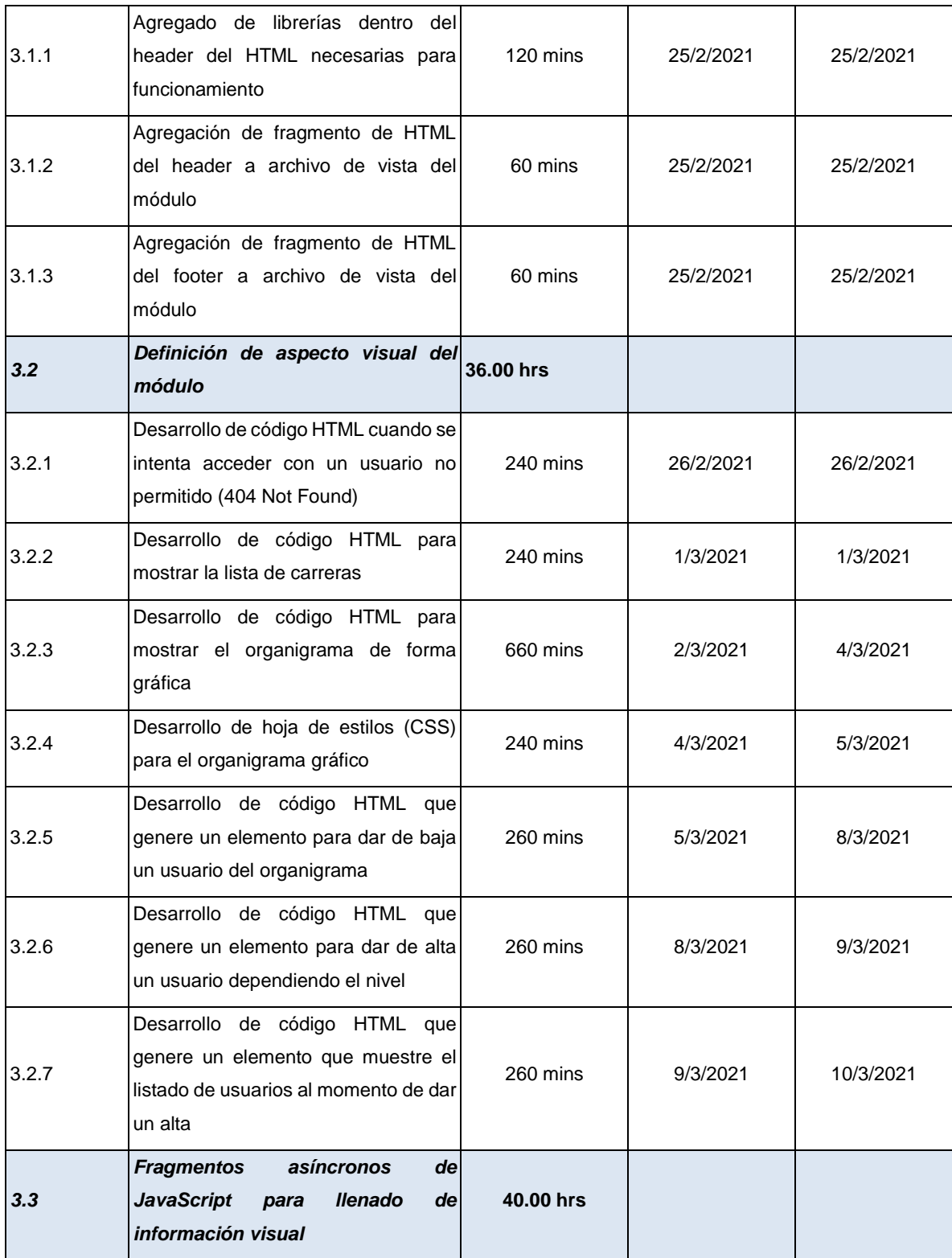

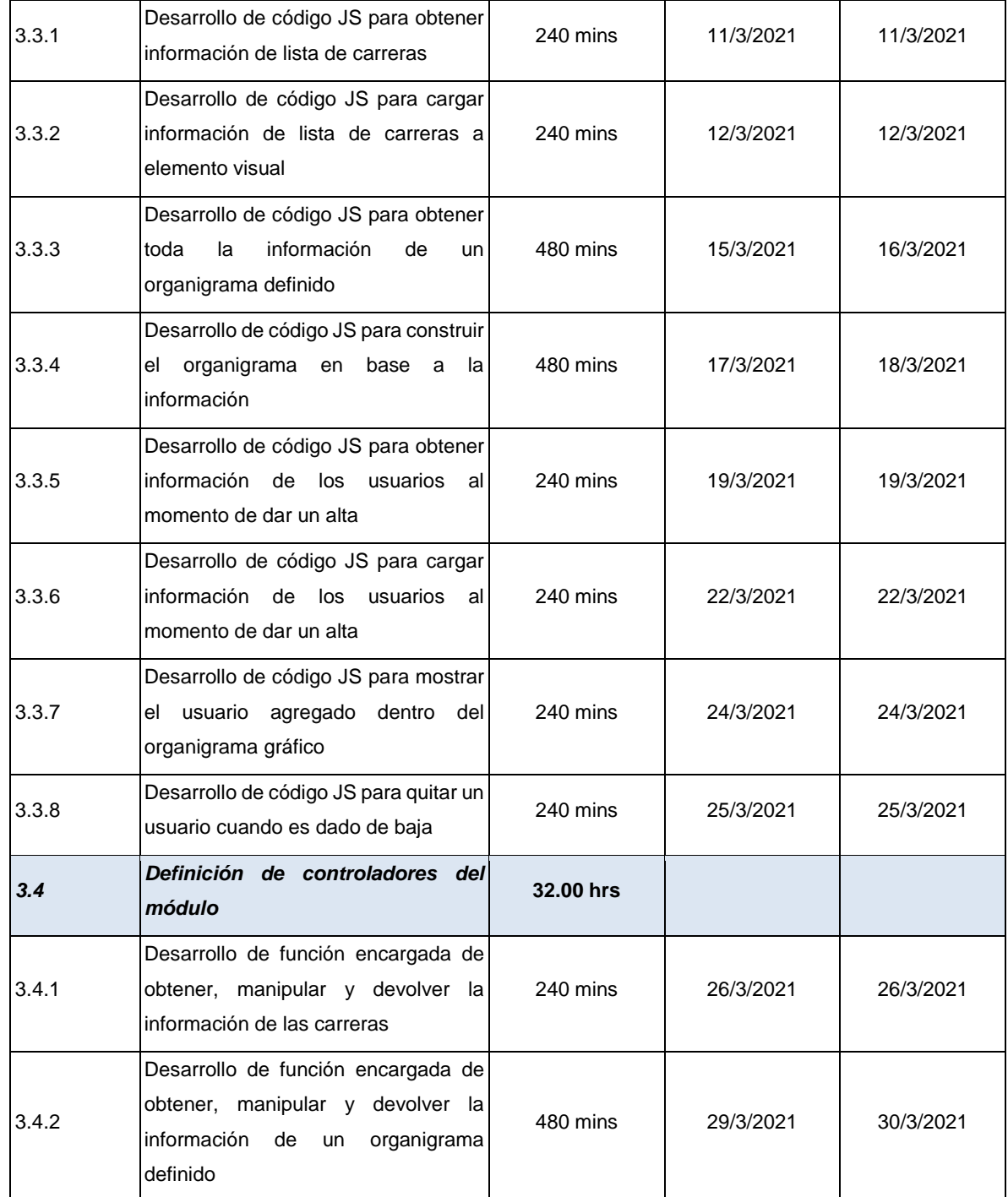

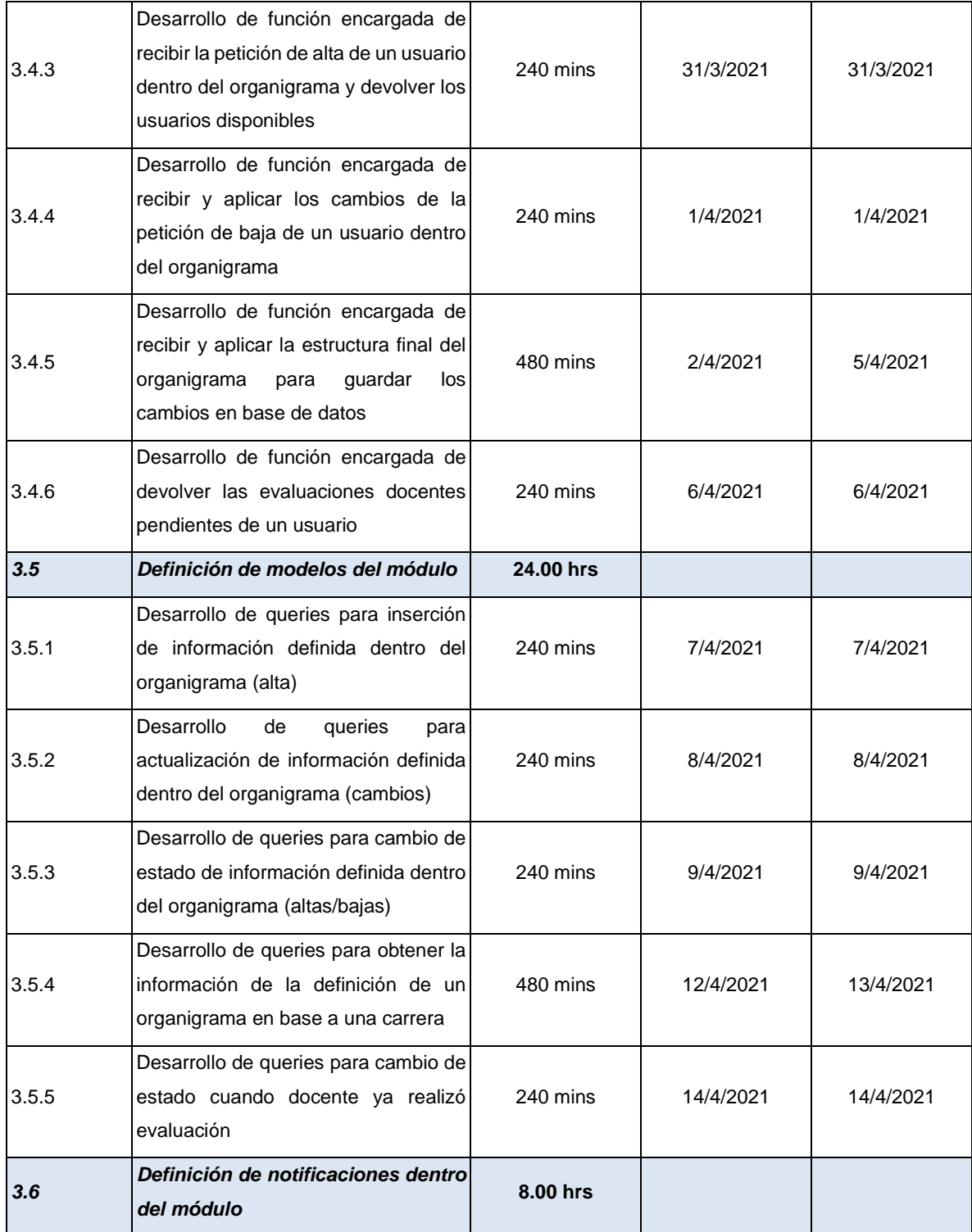

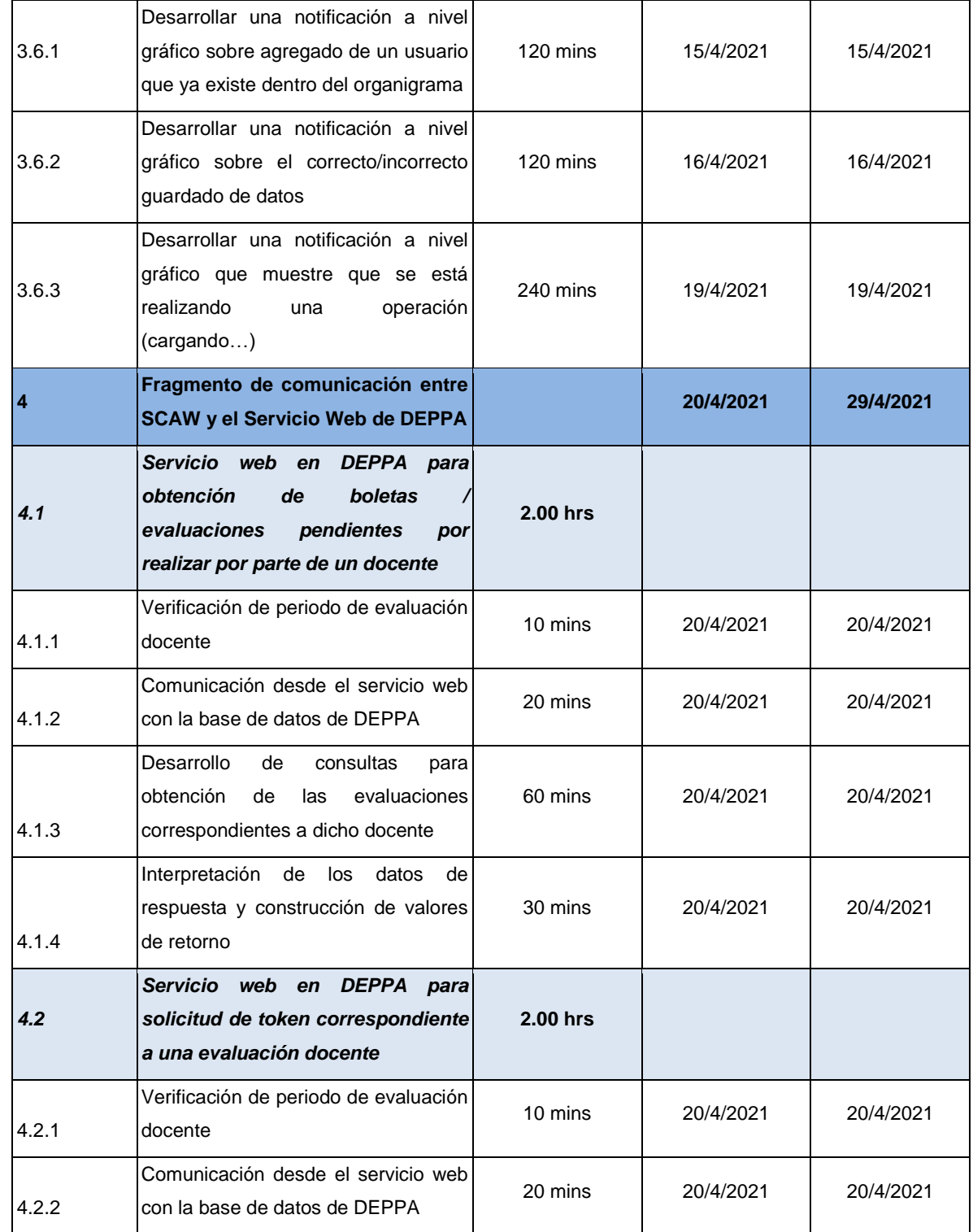

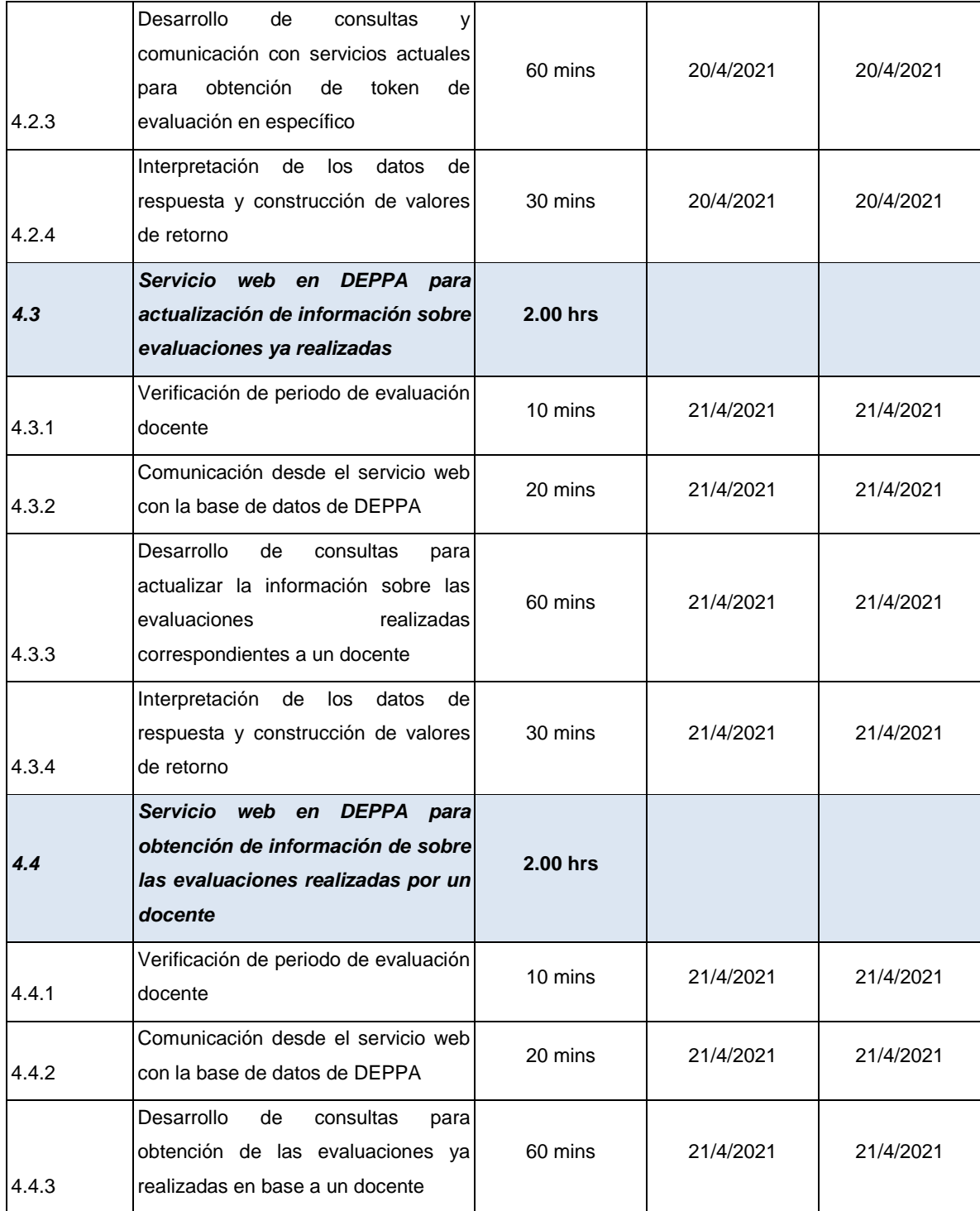

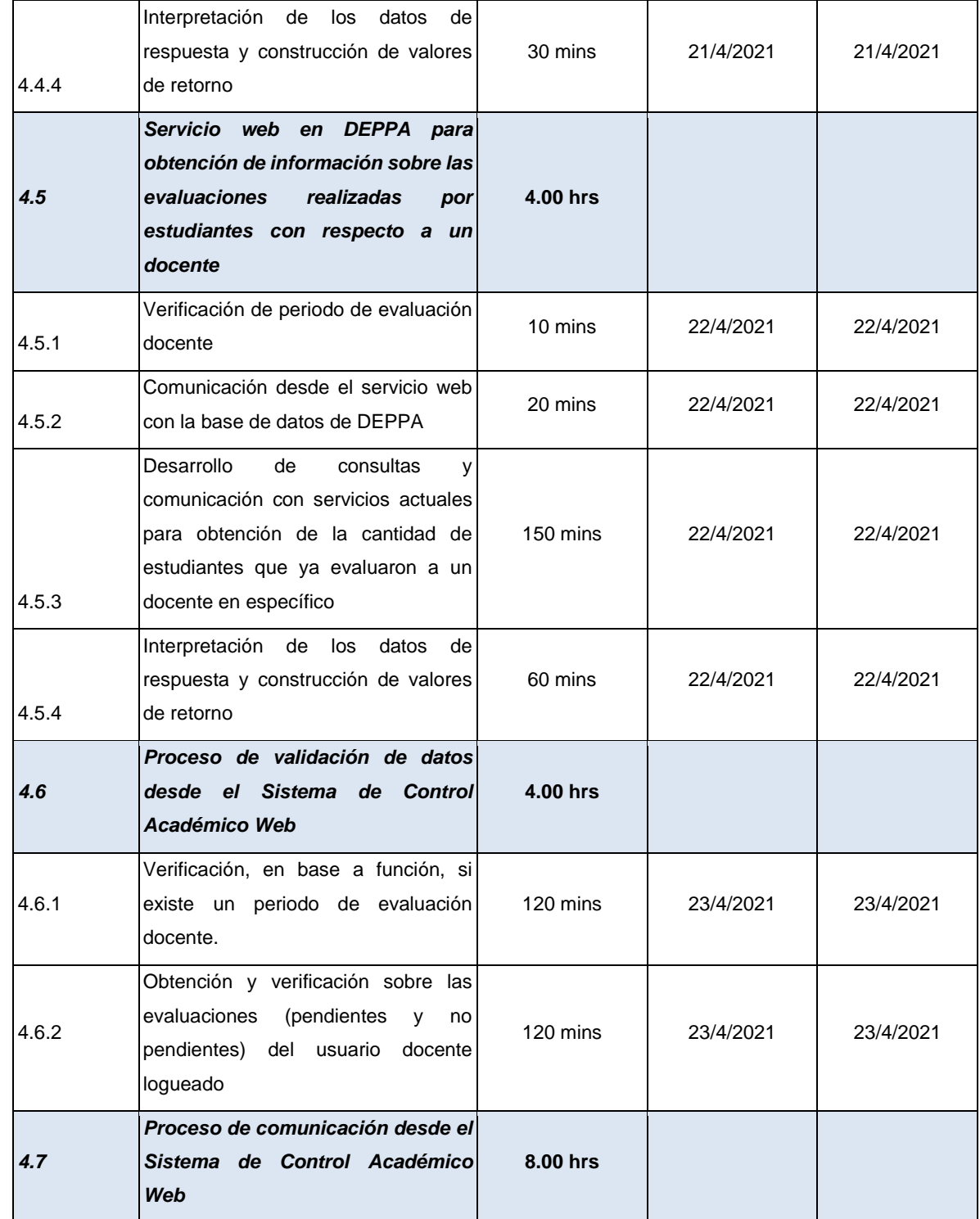

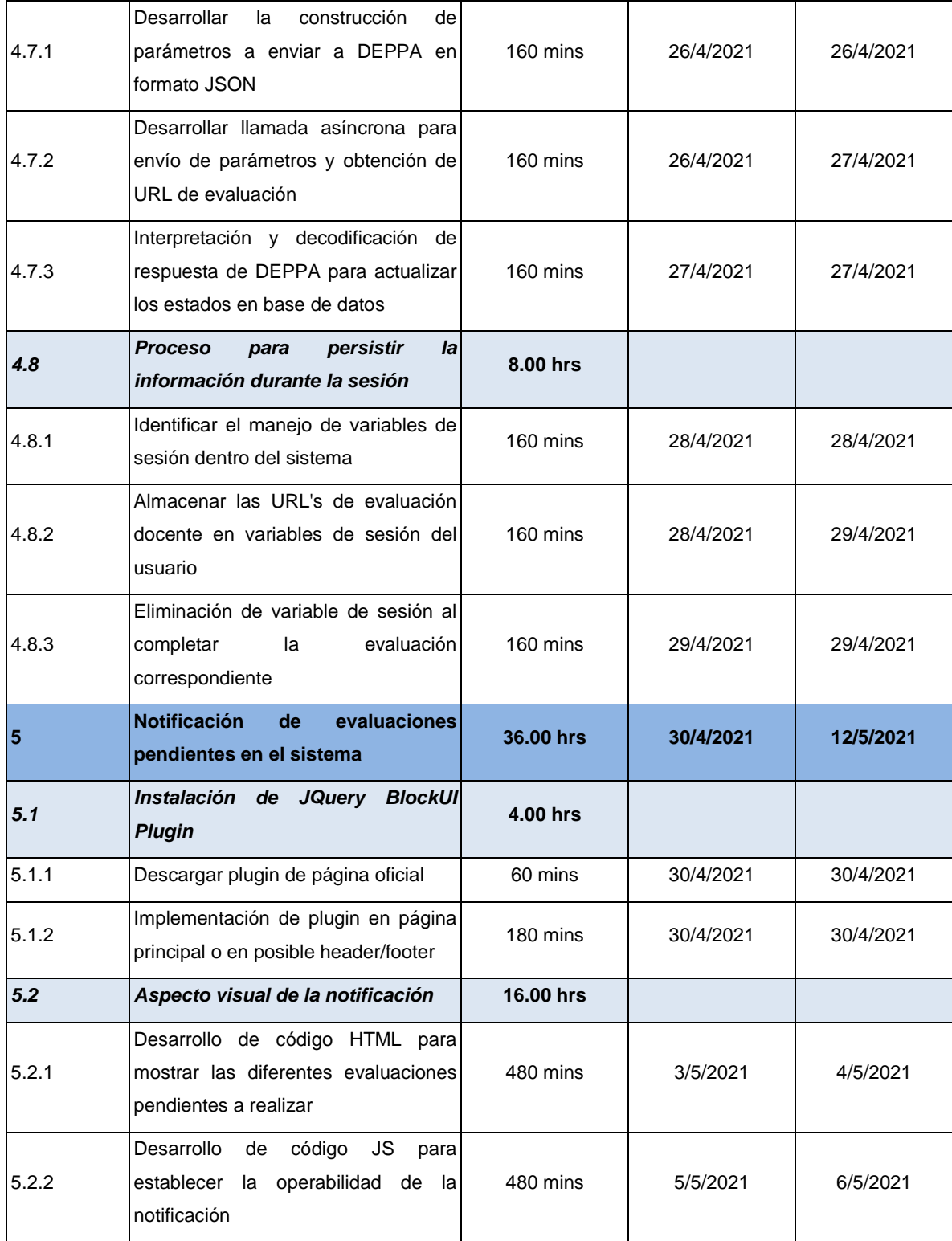

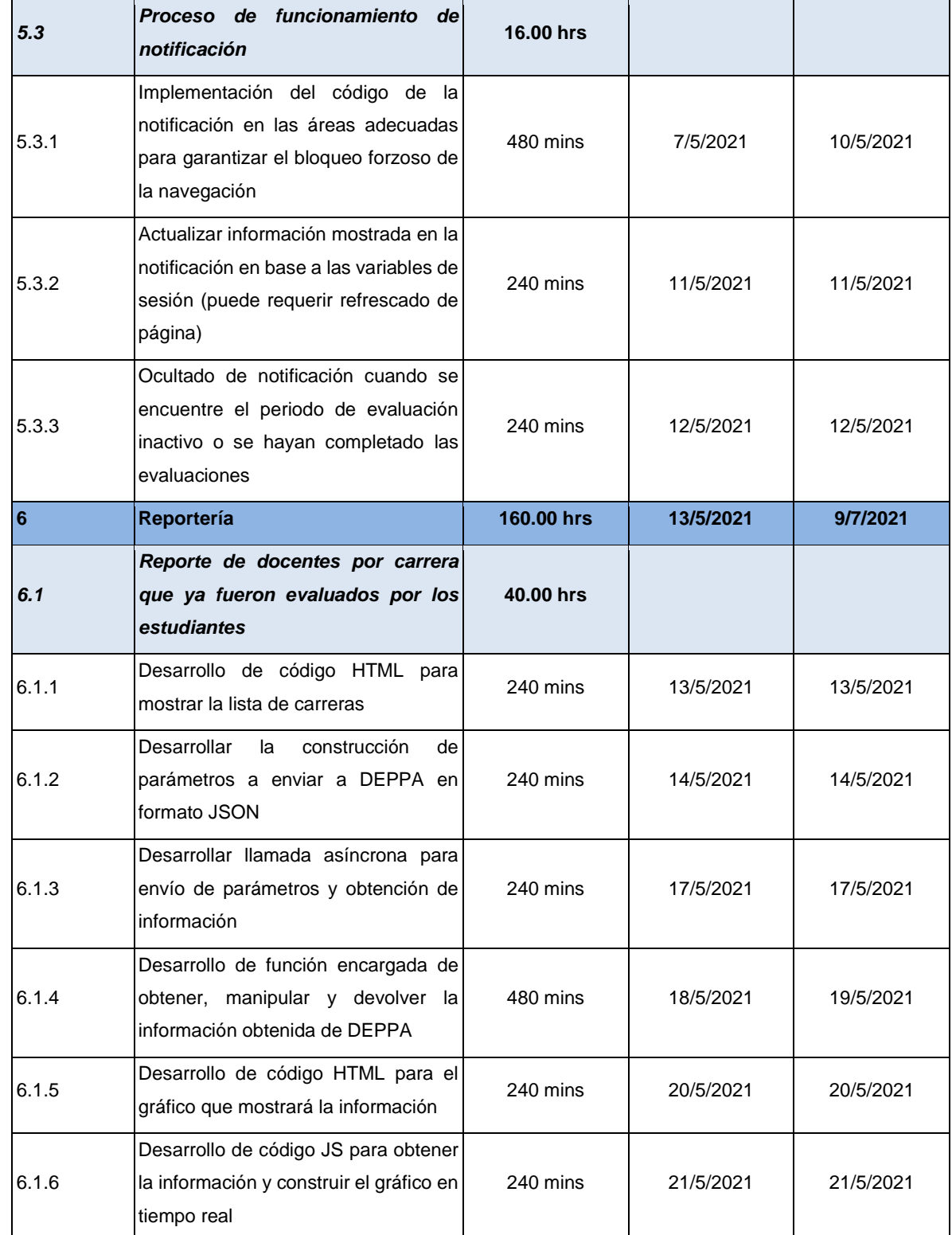

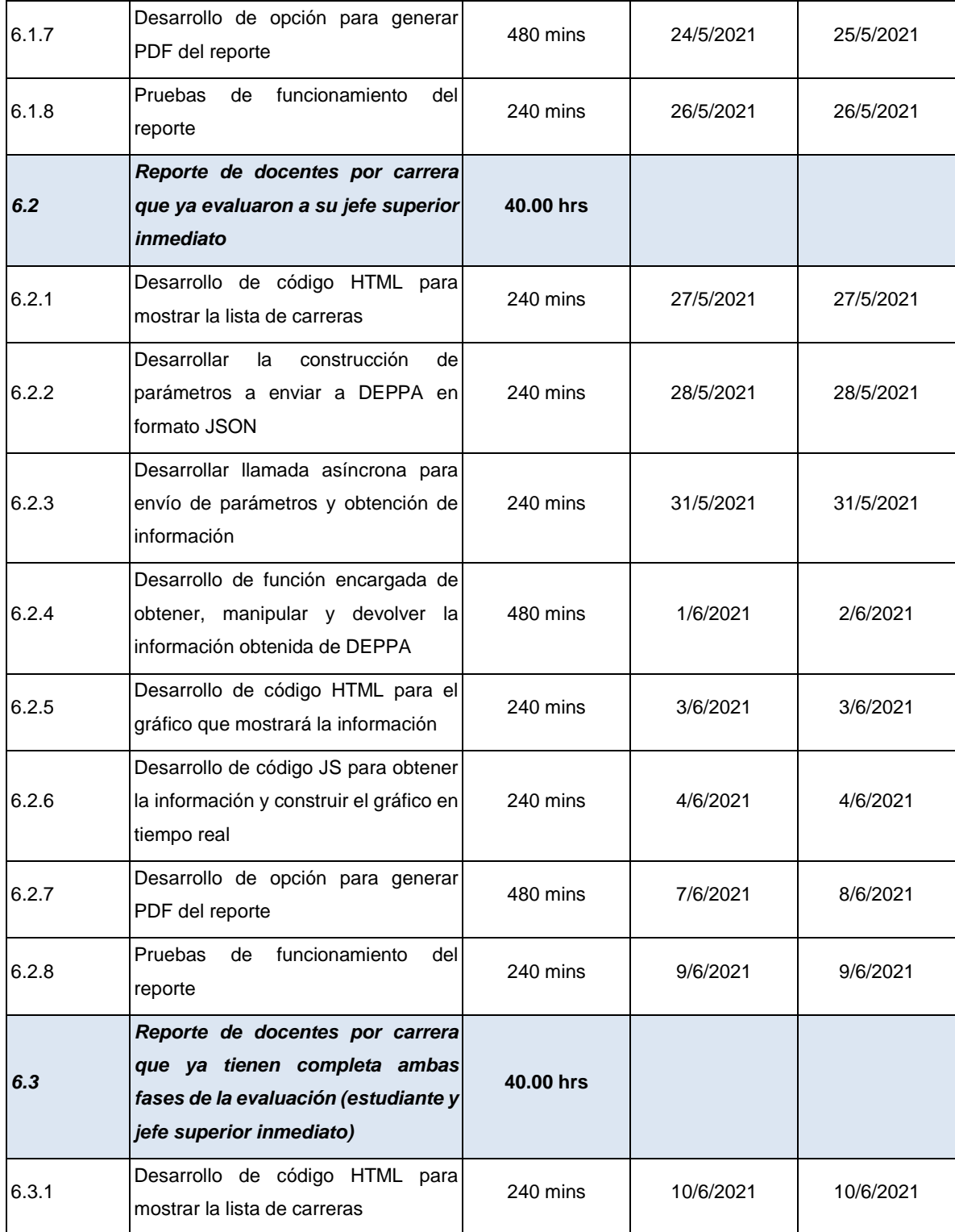

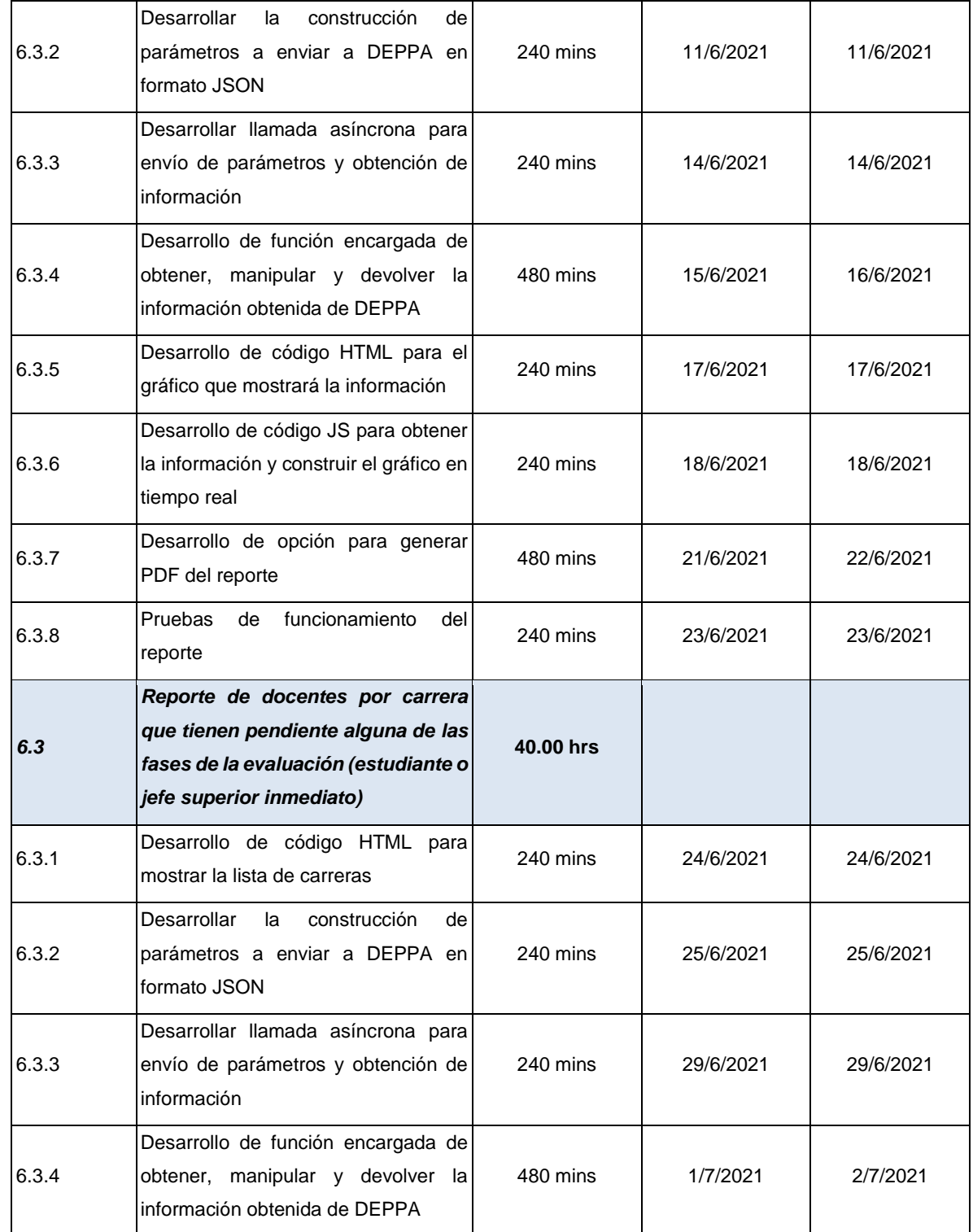

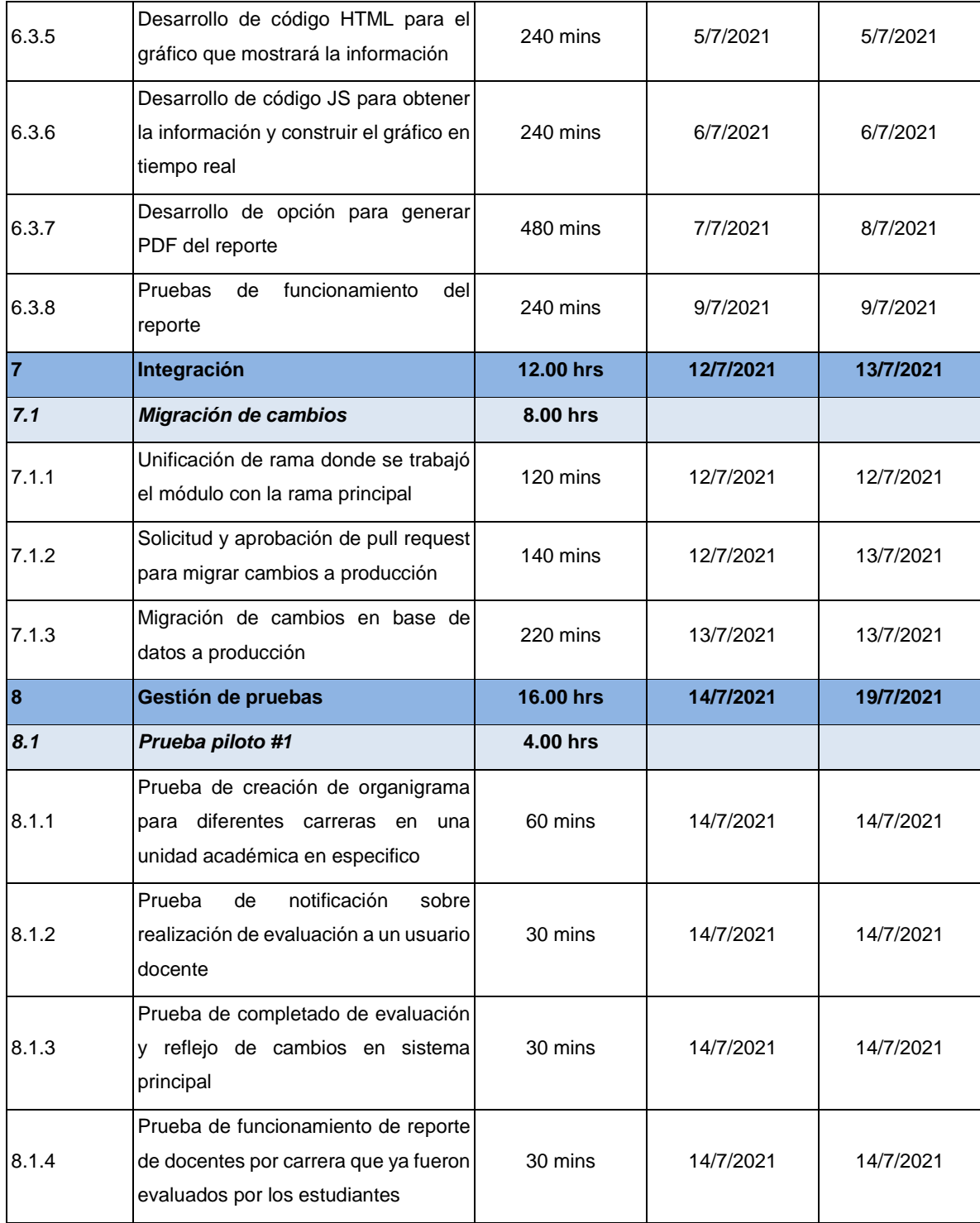

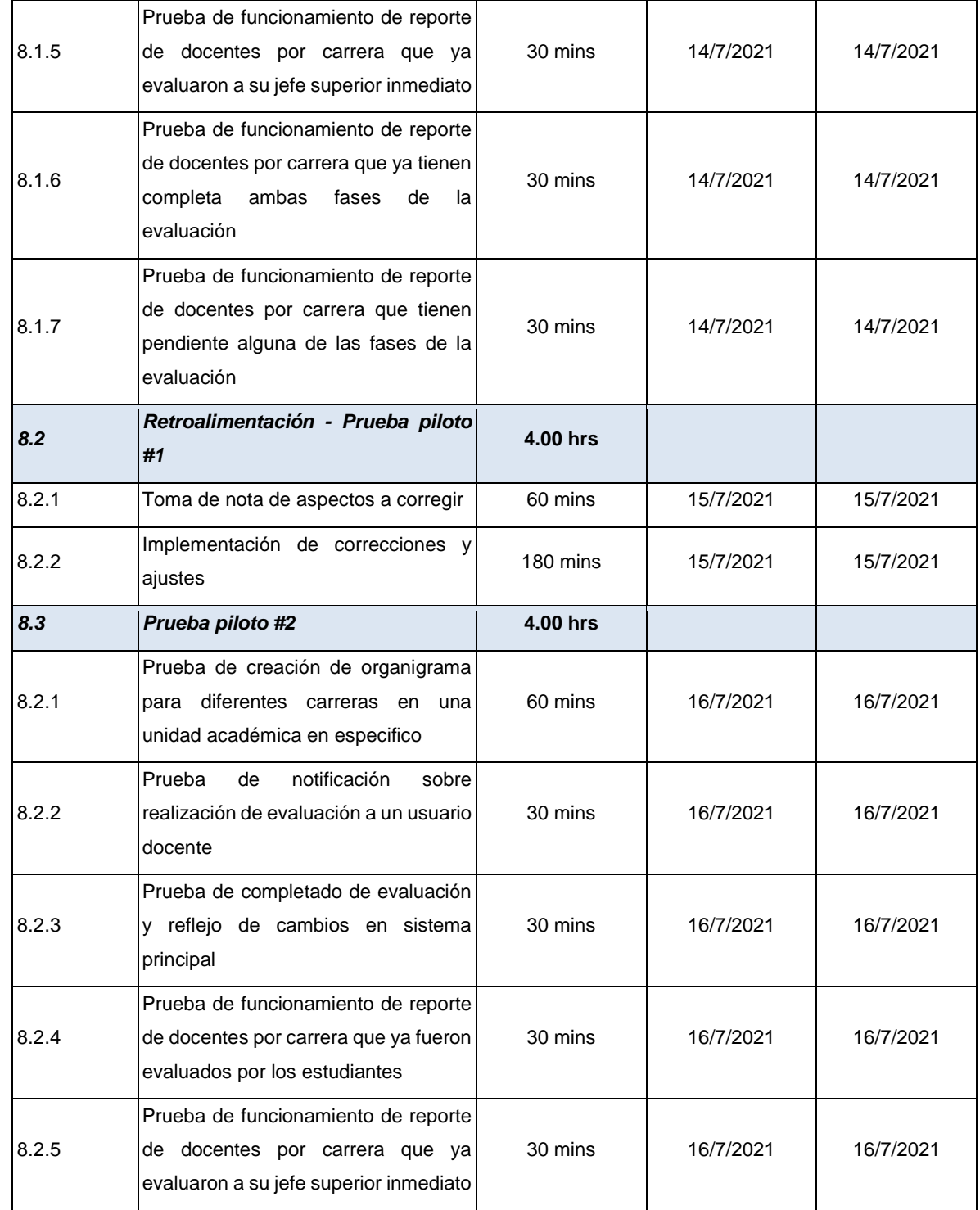

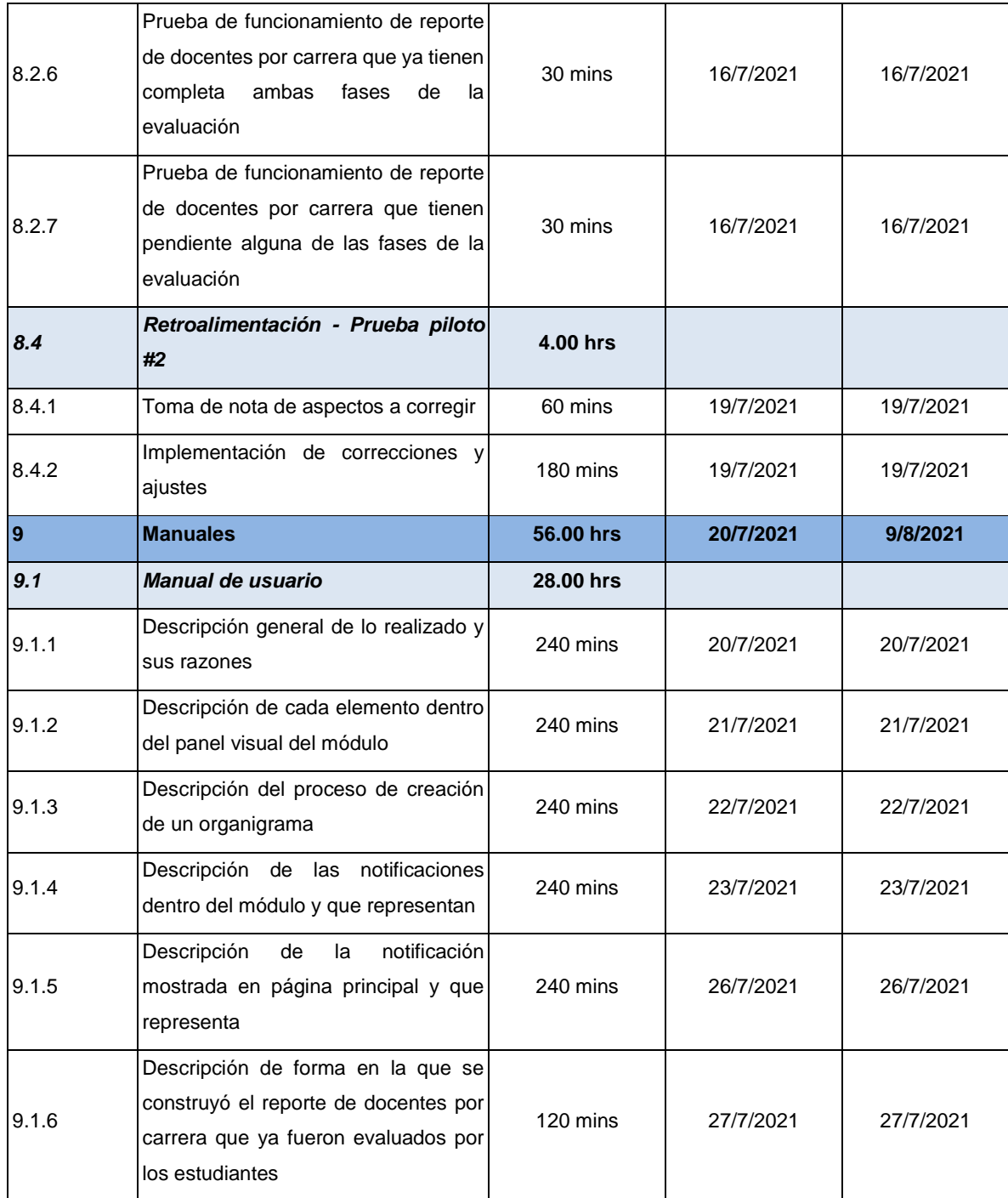

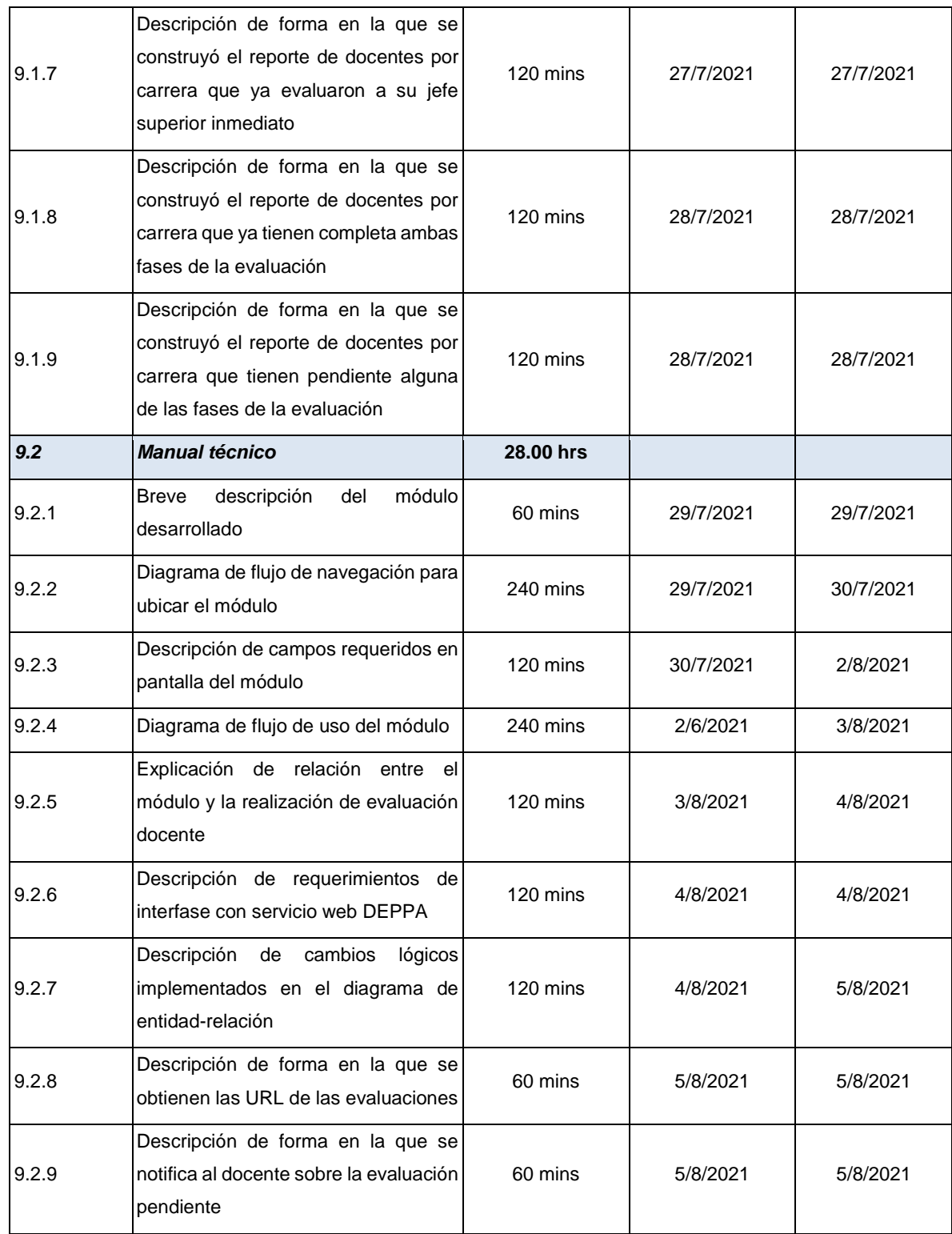

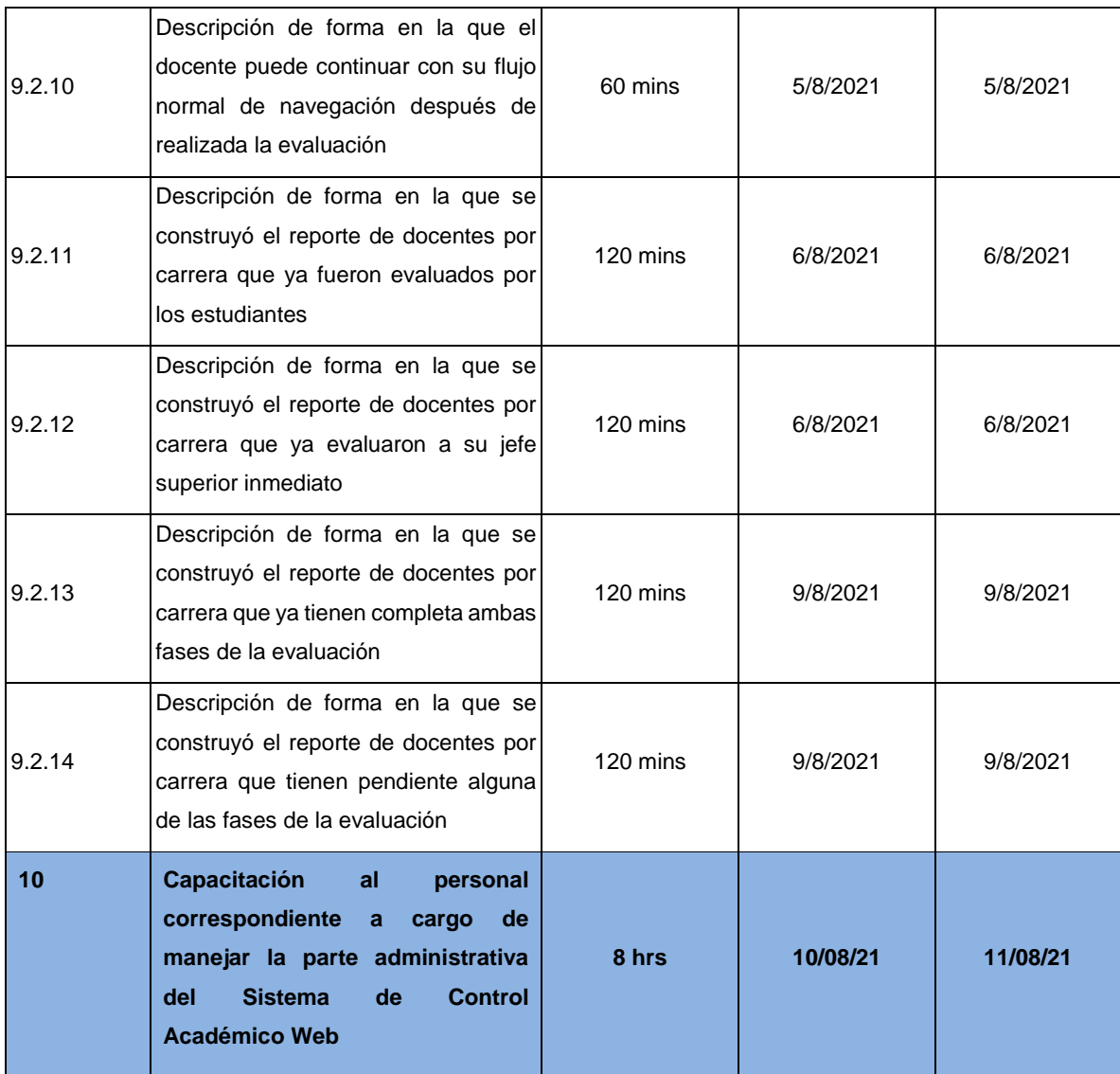

Fuente: elaboración propia.

#### Apéndice 5. **Documentación correspondiente a la metodología de trabajo PMI – Etapa de planificación – Plan de calidad**

**Nombre del Proyecto:** Desarrollo de un módulo encargado de automatizar el proceso de evaluación del jefe inmediato superior de los docentes registrados dentro del Sistema de Control Académico Web del Departamento de Procesamiento de Datos de la Universidad San Carlos de Guatemala

**Preparado por:** Marvin José Calderón García

**Fecha de Elaboración:** 08 de marzo del 2021

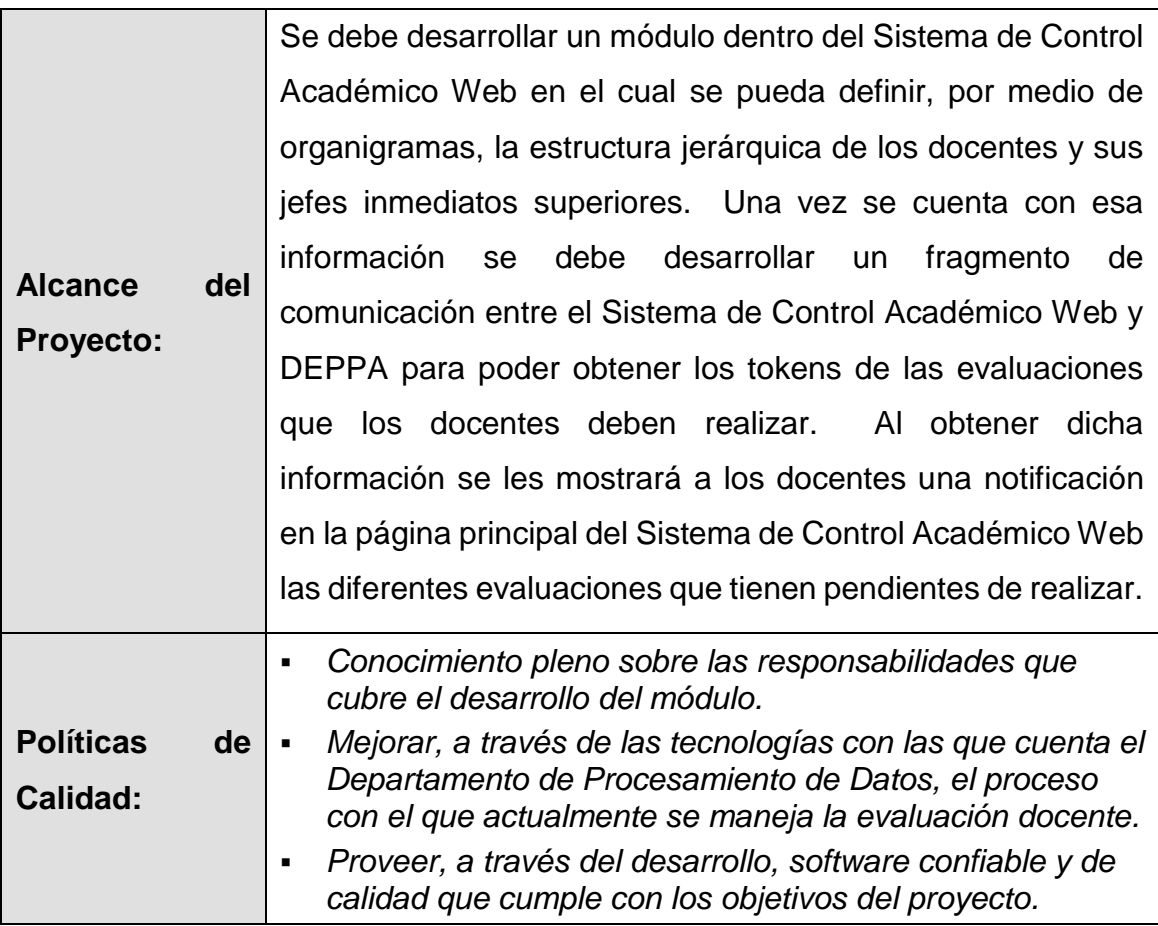

#### **CRITERIOS DE ACEPTACIÓN**

#### **ENTREGABLE 1:**

Módulo para definición del organigrama

- El usuario administrador debe ser capaz de encontrar una opción dentro de su menú principal que lo redirija al módulo de evaluación docente.
- El usuario administrador debe ser capaz de poder seleccionar docentes de una lista para definir dentro del organigrama según los 4 niveles:
	- o Director/Decano (nivel 0)
	- o Coordinador académico (nivel 1)
	- o Coordinador de carrera (nivel 2)
	- o Docentes (nivel 3)
- El usuario administrador debe ser capaz de realizar las acciones de altas, bajas y cambios dentro del organigrama.

#### **ENTREGABLE 2:**

Adaptación y adecuación de jerarquía en base de datos

- **Eas nuevas tablas que se desarrollen dentro de la base de datos deben** cumplir de tal forma que puedan llevar el control de los organigramas.
- Se debe cumplir con no alterar ninguna relación o tabla que sea de vital importancia para el sistema y así no afectar su funcionamiento.
- **EXELES** in Las nuevas tablas que se desarrollen deben cumplir con todas las reglas de integridad de datos necesarias, así como también con todas las reglas de normalización que requieren las bases de datos relacionales para garantizar la congruencia de los datos.

#### **ENTREGABLE 3:**

Fragmento de comunicación entre el Sistema de Control Académico Web y el servicio web proporcionado por DEPPA
- La comunicación entre ambos servicios se efectuará únicamente cuando el periodo de evaluación docente esté activo y el docente no haya realizado dicha evaluación previamente.
- El fragmento de comunicación debe contar con un servicio en el que se puedan obtener las boletas/evaluaciones pendientes por parte de un docente.
- El fragmento de comunicación debe contar con un servicio en el que se pueda obtener los tokens/urls de las evaluaciones.
- El fragmento de comunicación debe contar con un servicio en el que se pueda obtener información sobre las evaluaciones ya realizadas.
- El fragmento de comunicación debe contar con un servicio para obtener información sobre evaluaciones realizadas por estudiantes con respecto a un docente.

### **ENTREGABLE 4:**

Notificación en página principal del sistema

- **EXECT** La notificación debe ser capaz de mostrarle al docente que tiene pendiente realizar la evaluación de su jefe inmediato superior.
- La notificación debe ser capaz de incluir el enlace correspondiente a la evaluación.
- **EXECT** La notificación debe mostrarse siempre y cuando existan evaluaciones pendientes de realizar. Si no hubiera evaluaciones pendientes de realizar la notificación no se debe mostrar.
- La notificación debe ser capaz de bloquear la navegación del sitio para que los docentes se vean forzados a completar las evaluaciones para poder seguir navegando en la página principal.

### **ENTREGABLE 5:**

Reportería informativa sobre las evaluaciones docentes

- El usuario administrador debe ser capaz de encontrar una opción dentro de su menú principal o menú de reportes que lo redirija al área de reportes de la evaluación docente.
- El usuario administrador debe ser capaz de visualizar satisfactoriamente el reporte de docentes por carrera que ya fueron evaluados por sus estudiantes.
- El usuario administrador debe ser capaz de visualizar satisfactoriamente el reporte de docentes por carrera que ya evaluaron a su jefe inmediato superior.
- El usuario administrador debe ser capaz de visualizar satisfactoriamente el reporte de docentes por carrera que ya tienen completa ambas fases de la evaluación (estudiante y jefe superior).
- El usuario administrador debe ser capaz de visualizar satisfactoriamente el reporte de docentes por carrera que tienen pendiente alguna de las fases de evaluación (estudiante o jefe superior).

#### **ENTREGABLE 6:**

#### **Manuales**

- El manual de usuario debe ser capaz de explicar al lector como esta estructurado el módulo de evaluación docente a nivel de usuario.
- El manual de usuario debe ser capaz de explicar al lector como definir el organigrama de una unidad académica.
- El manual de usuario debe contener imágenes explicativas (en donde corresponda) para mostrar donde están ubicados los elementos de los que se hable para hacer más intuitivo el aprendizaje.
- El manual técnico debe ser capaz de explicar al lector como está estructurado el módulo de evaluación docente a nivel de desarrollador.
- El manual técnico debe ser capaz de explicar el diagrama de procesos y cómo se lleva a cabo toda la comunicación para obtener la información sobre las evaluaciones.
- El manual técnico debe ser capaz de explicar cómo se establece el organigrama dentro de la base de datos.
- El manual técnico debe contener imágenes explicativas (en donde corresponda) para mostrar donde están ubicados los elementos de los que se hable para hacer más intuitivo el aprendizaje.

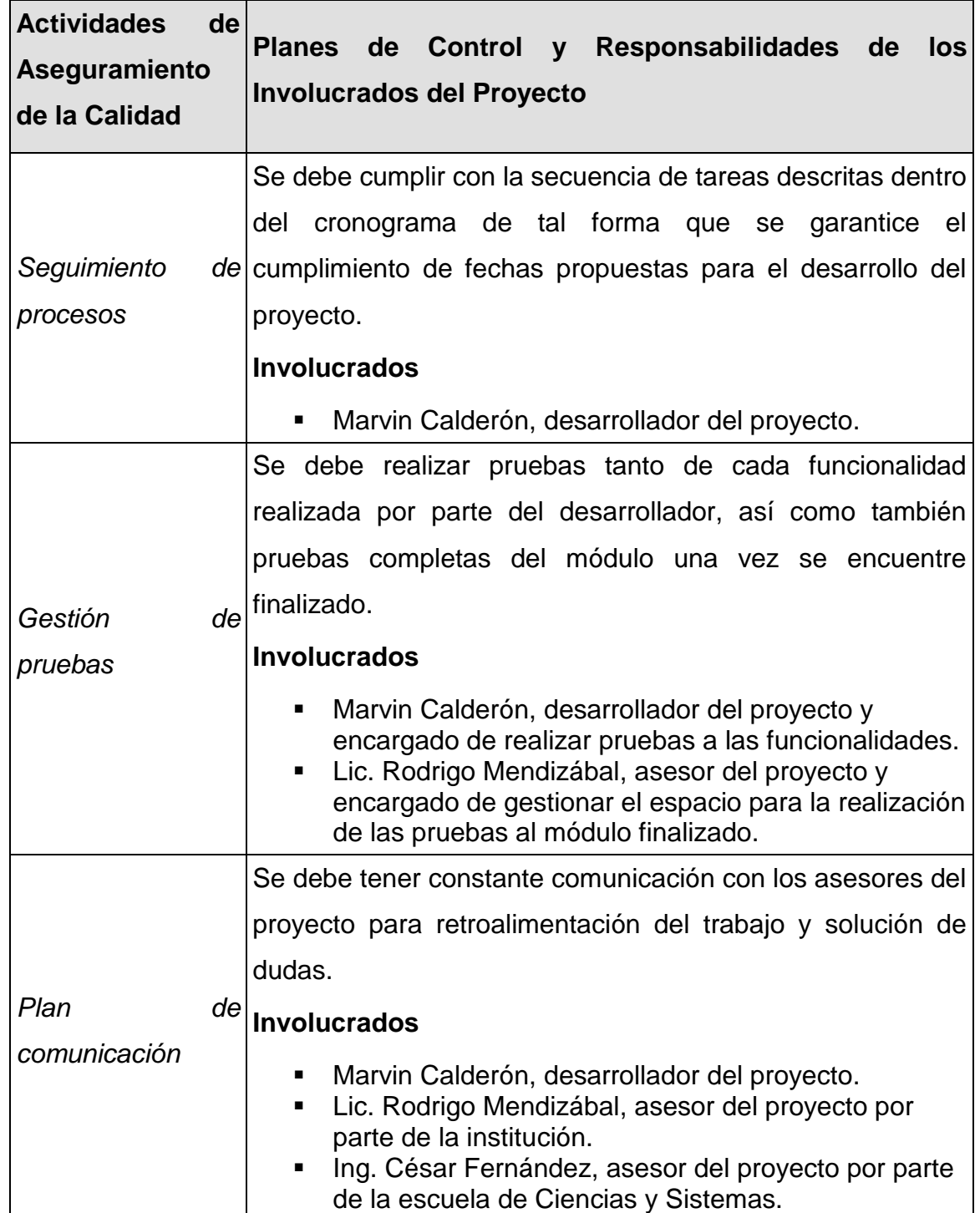

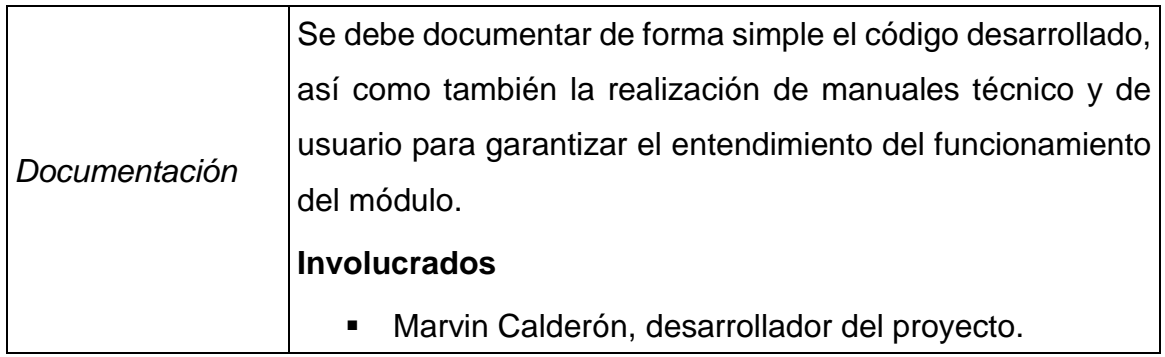

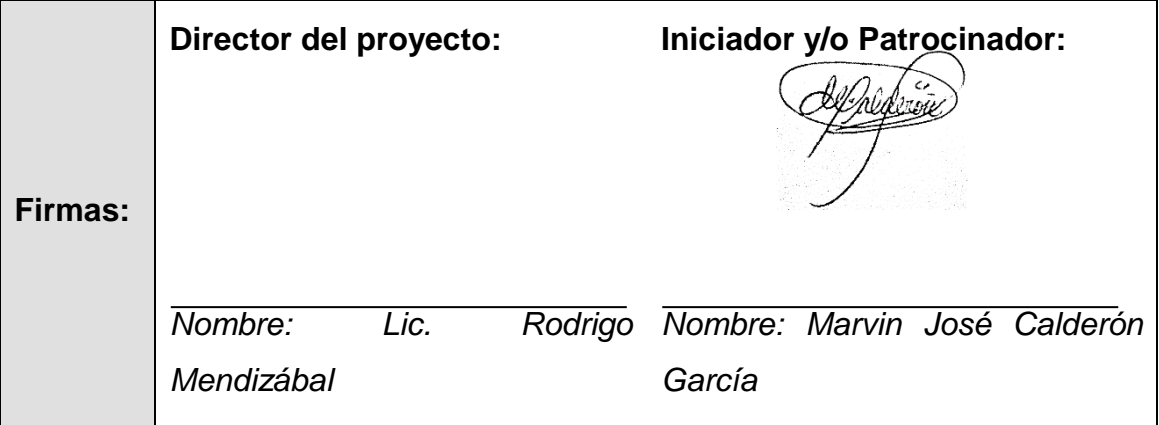

Fuente: elaboración propia.

## Apéndice 6. **Documentación correspondiente a la metodología de trabajo PMI – Etapa de Planificación – Plan de comunicaciones**

**Nombre del Proyecto:** Desarrollo de un módulo encargado de automatizar el proceso de evaluación del jefe inmediato superior de los docentes registrados dentro del Sistema de Control Académico Web del Departamento de Procesamiento de Datos de la Universidad San Carlos de Guatemala.

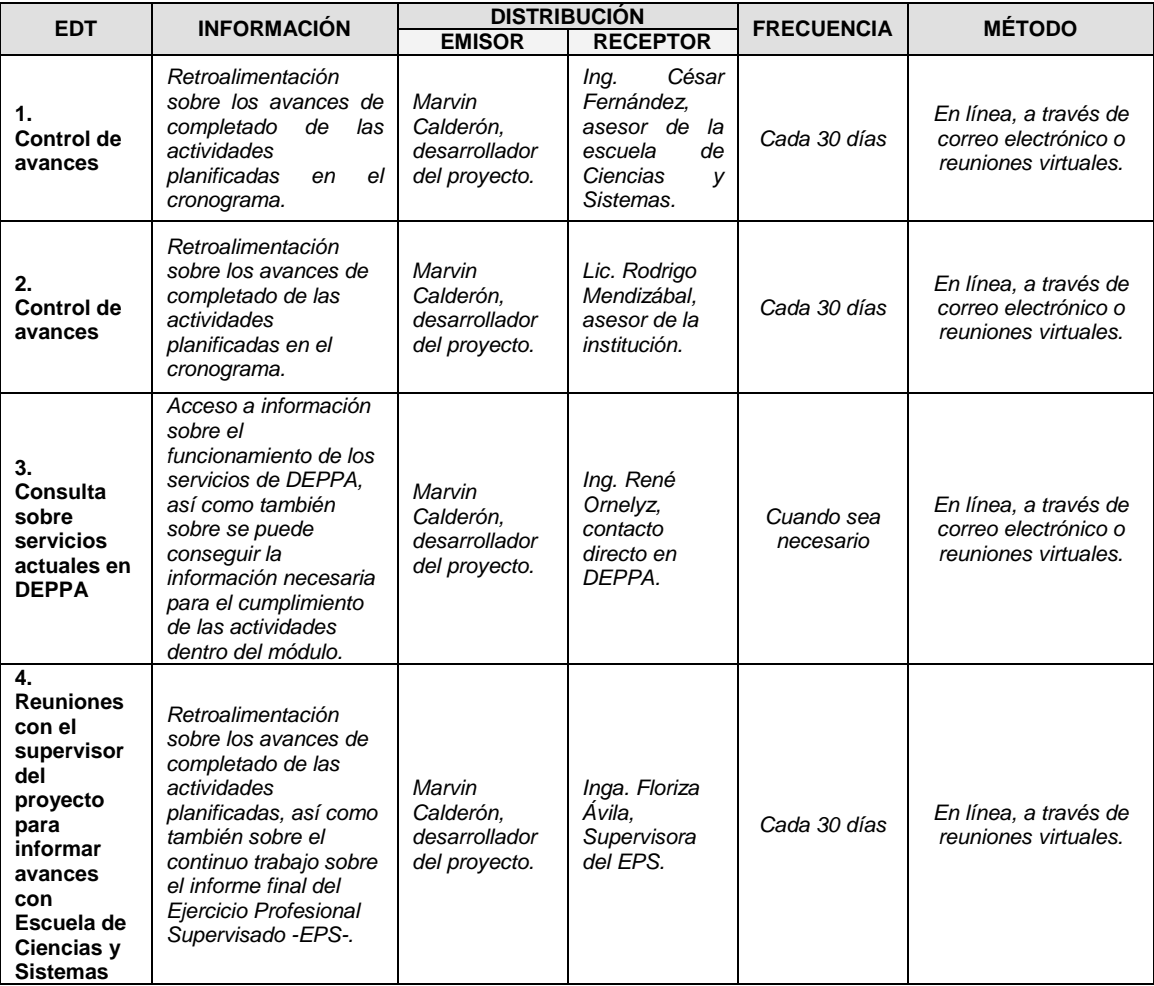

Fuente: elaboración propia.

# Apéndice 7. **Documentación correspondiente a la metodología de trabajo PMI – Etapa de planificación – Matriz de asignación de responsabilidades (RACI)**

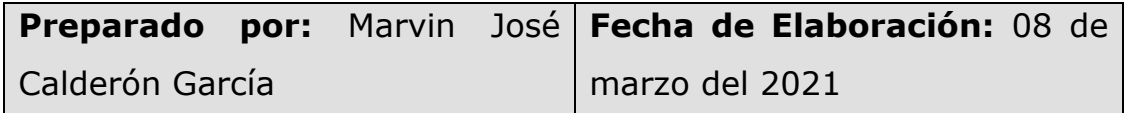

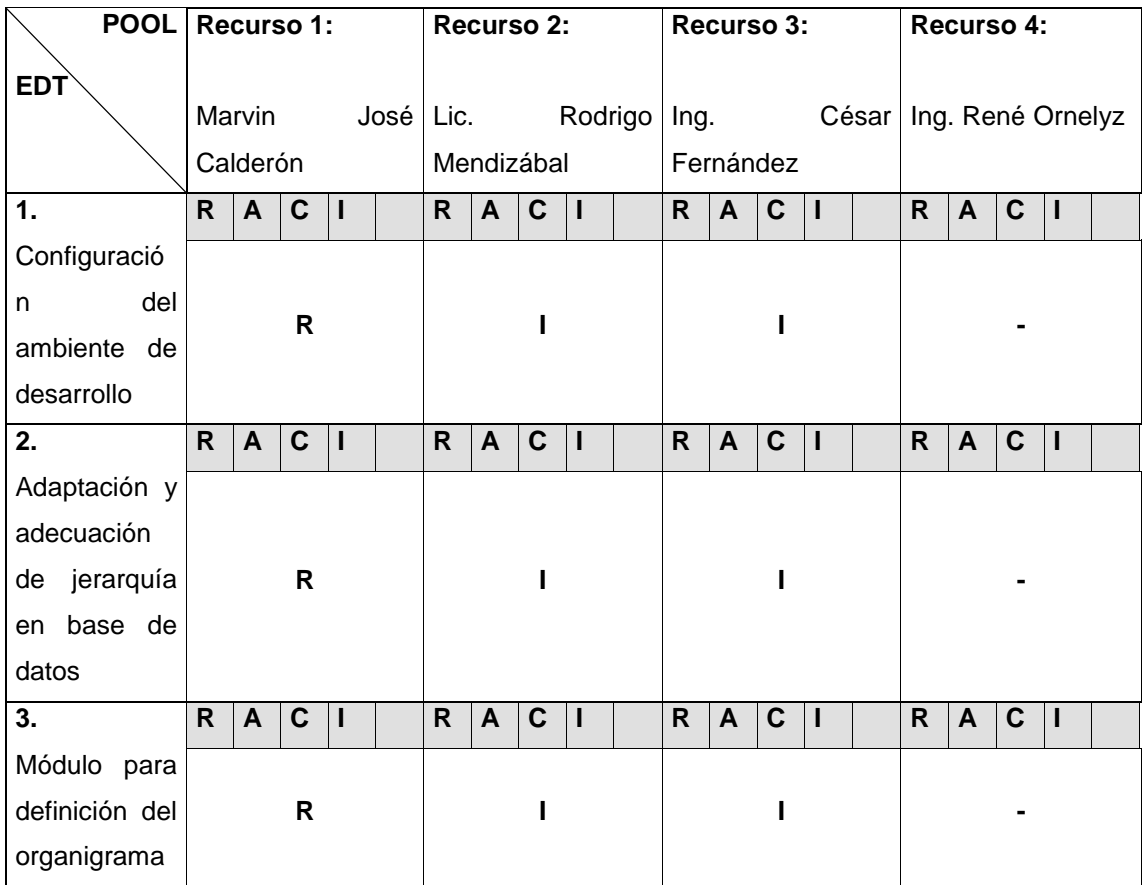

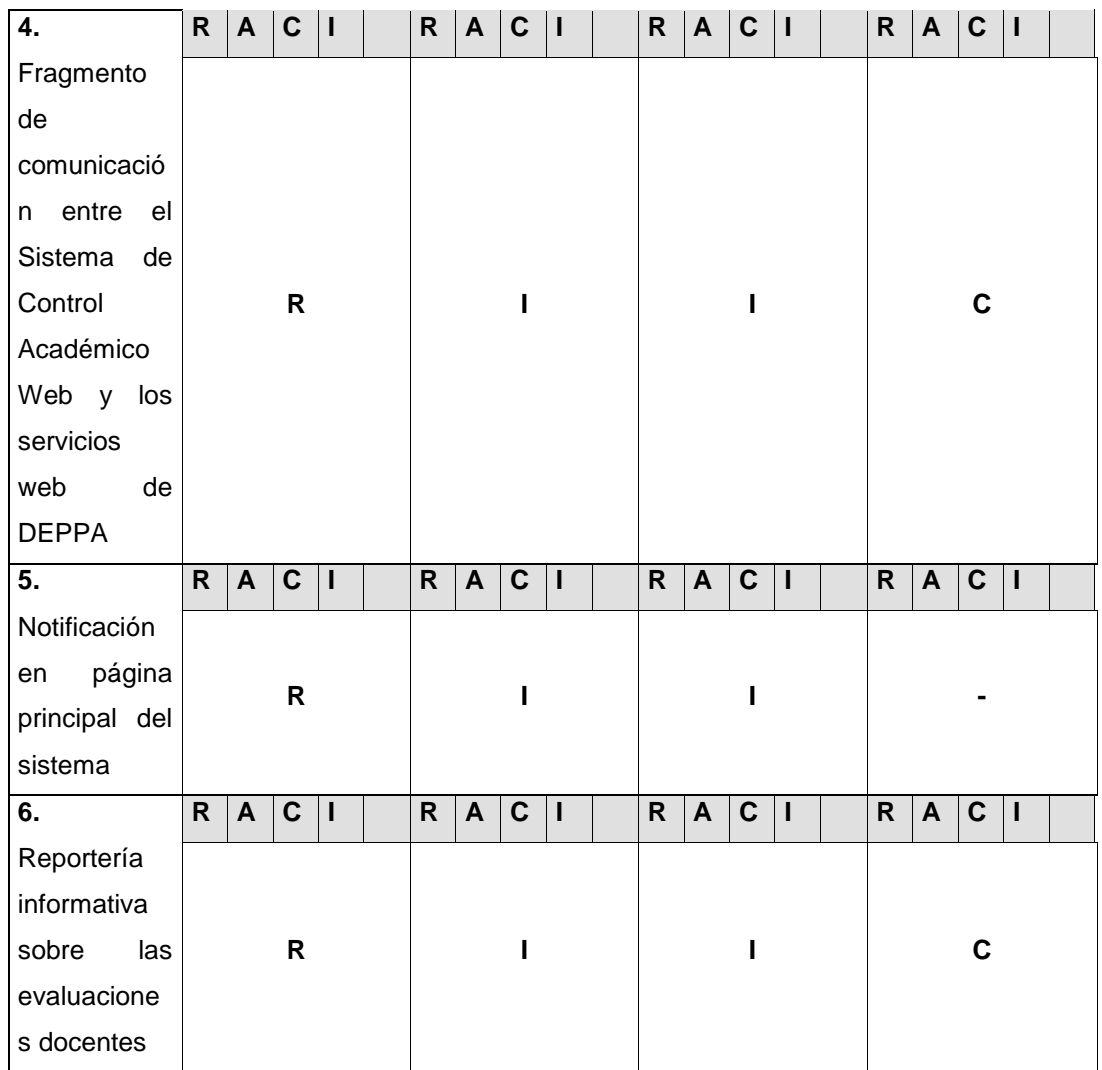

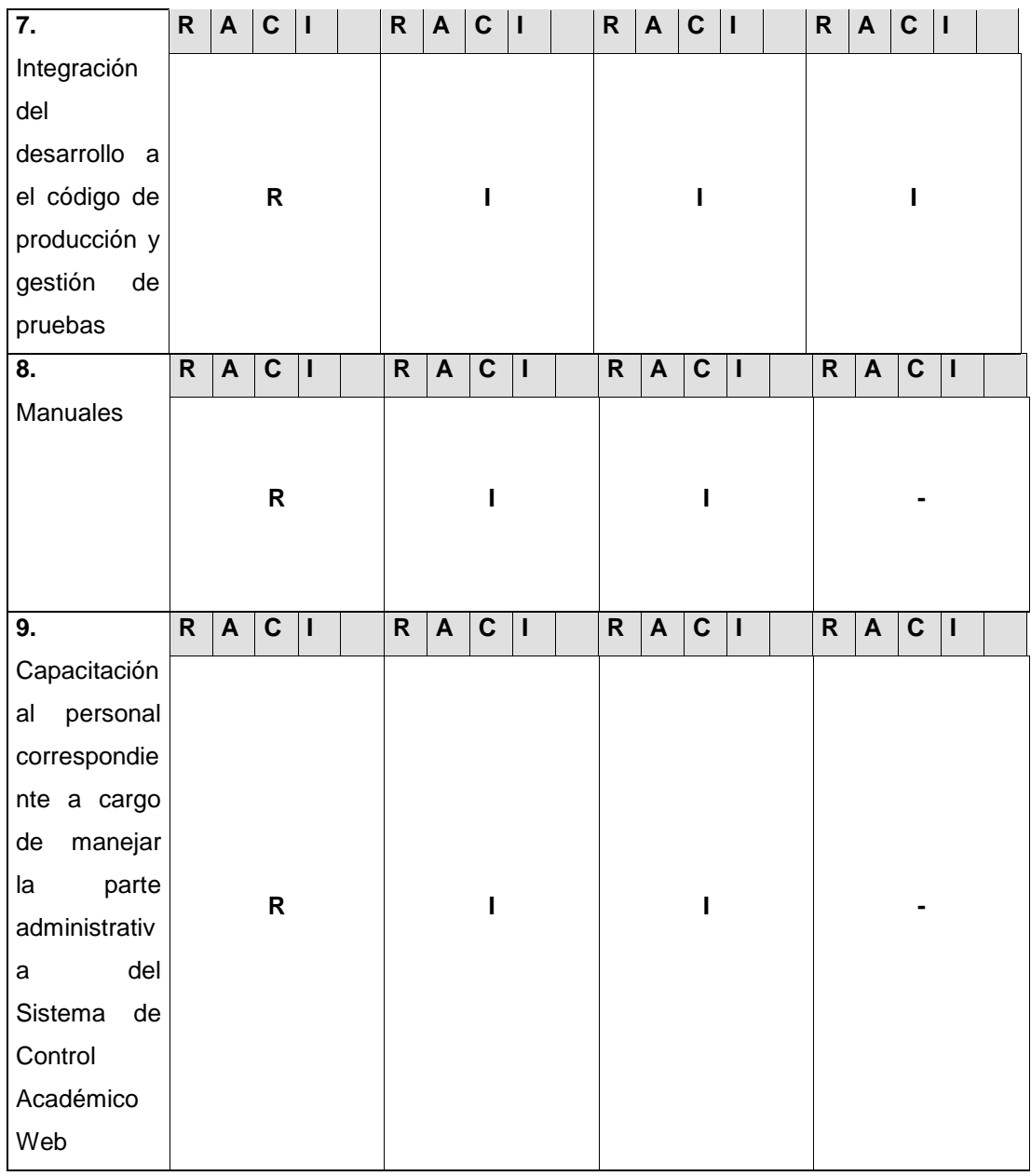

**R =** Responsable **A =** Subordinado - Responsable **C =** Consultado **I =** Informado

Fuente: elaboración propia.